# VYSOKÉ UČENÍ TECHNICKÉ V BRNĚ

BRNO UNIVERSITY OF TECHNOLOGY

### FAKULTA ELEKTROTECHNIKY A KOMUNIKAČNÍCH TECHNOLOGIÍ ÚSTAV AUTOMATIZACE A MĚŘICÍ TECHNIKY

FACULTY OF ELECTRICAL ENGINEERING AND COMMUNICATION DEPARTMENT OF CONTROL AND INSTRUMENTATION

## PŘECHODOVÝ DĚJ NA VÝSTUPU LINEÁRNÍHO SPOJITÉHO SYSTÉMU ŘÍZENÉHO PULSNĚ ŠÍŘKOVOU MODULACÍ

BAKALÁŘSKÁ PRÁCE BACHELOR'S THESIS

AUTHOR

AUTOR PRÁCE MARTIN PETERA

BRNO 2014

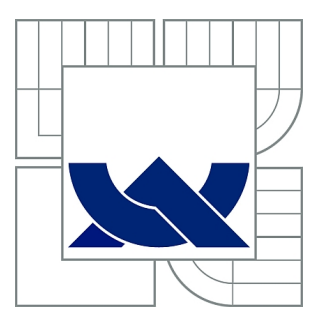

## VYSOKÉ UČENÍ TECHNICKÉ V BRNĚ

BRNO UNIVERSITY OF TECHNOLOGY

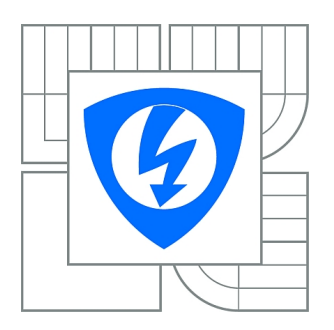

FAKULTA ELEKTROTECHNIKY A KOMUNIKAČNÍCH **TECHNOLOGIÍ** ÚSTAV AUTOMATIZACE A MĚŘICÍ TECHNIKY

FACULTY OF ELECTRICAL ENGINEERING AND COMMUNICATION DEPARTMENT OF CONTROL AND INSTRUMENTATION

## PŘECHODOVÝ DĚJ NA VÝSTUPU LINEÁRNÍHO SPOJITÉHO SYSTÉMU ŘÍZENÉHO PULSNĚ ŠÍŘKOVOU MODULACÍ

TRANSIENT EFFECT AT THE OUTPUT OF A LINEAR DYNAMIC SYSTEM CONTROLLED PULSE-WIDTH MODULATION

BAKALÁŘSKÁ PRÁCE BACHELOR'S THESIS

AUTHOR

AUTOR PRÁCE MARTIN PETERA

VEDOUCÍ PRÁCE prof. Ing. PAVEL JURA, CSc.

BRNO 2014

**SUPERVISOR** 

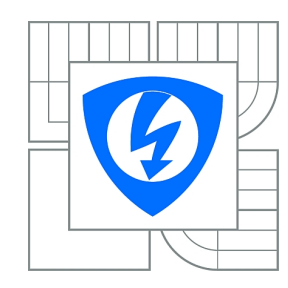

**VYSOKÉ UČENÍ TECHNICKÉ V BRNĚ**

**Fakulta elektrotechniky a komunikačních technologií**

**Ústav automatizace a měřicí techniky**

## **Bakalářská práce**

bakalářský studijní obor **Automatizační a měřicí technika**

*Student:* Martin Petera *ID:* 146927 *Ročník:* 3 *Akademický rok:* 2013/2014

#### **NÁZEV TÉMATU:**

#### **Přechodový děj na výstupu lineárního spojitého systému řízeného pulsně šířkovou modulací**

#### **POKYNY PRO VYPRACOVÁNÍ:**

Určit a simulačně prověřit velikost překmitů vznikajících v lineárním dynamickém systému druhého řádu se spojitým časem, který je řízen pulsně šířkovou modulací v závislosti na periodě modulace a parametrech systému.

- 1. Proveďte rešerši zadané problematiky
- 2. Analyticky určete velikost překmitů pro různé konstanty systému
- 3. Simulací v SW prostředí MATLAB ověřte analytické výsledky
- 4. Vyhodnoťte výsledky získané analytickým řešením a simulací

#### **DOPORUČENÁ LITERATURA:**

- 1. Pírko Z., Veit J.: Laplaceova transformace, Praha SNTL 1972.
- 2. Rektorys K.: Přehled užité matematiky, Praha SNTL 1968.

*Termín zadání:* 10.2.2014 *Termín odevzdání:* 26.5.2014

Vedoucí práce: prof. Ing. Pavel Jura, CSc. *Konzultanti bakalářské práce:*

> **doc. Ing. Václav Jirsík, CSc.** *Předseda oborové rady*

#### **UPOZORNĚNÍ:**

Autor bakalářské práce nesmí při vytváření bakalářské práce porušit autorská práva třetích osob, zejména nesmí zasahovat nedovoleným způsobem do cizích autorských práv osobnostních a musí si být plně vědom následků porušení ustanovení § 11 a následujících autorského zákona č. 121/2000 Sb., včetně možných trestněprávních důsledků vyplývajících z ustanovení části druhé, hlavy VI. díl 4 Trestního zákoníku č.40/2009 Sb.

### **ABSTRAKT**

Cílem této práce je určení velikosti překmitů vznikajících na výstupu lineárního spojitého systému druhého řádu, který je řízen pulsně šířkovou modulací. Práce obsahuje popis výpočtu výstupního signálu ze systému v časové oblasti s využitím Laplaceovy transformace. Dále je zde proveden výpočet zvlnění výstupního signálu na základě parametrů pulsní šířkové modulace a systému. Nakonec jsou uvedeny možnosti určení vhodné periody pulsní šířkové modulace pro požadované zvlnění. Všechny důležité výpočty byly porovnány se simulací v programu MATLAB-SIMULINK a s měřením na reálném setrvačném článku druhého řádu.

### **KLÍČOVÁ SLOVA**

Pulsní šřková modulace, Laplaceova transformace, systém, operátorový přenos, signál, vstup, výstup, zvlnění.

### **ABSTRACT**

The goal of this work is to determine the size of overshoot produced at the output of a linear continuous second order system controlled by pulse width modulation. This work contains the calculation of the output signal response of the system in the time domain using the Laplace transform. The calculations of the amplitude of the output signal based on the pulse width modulation and system parameters are performed in this work. Finally the possibilities was given to determine the suitable period of pulse width modulation for required ripple. All the important calculations were compared with the simulations in the MATLAB-SIMULINK program and with the measurement at the real inertia second order cell.

#### **KEYWORDS**

Pulse width modulation, Laplace transform, system, transfer function, signal, input, output, ripple.

PETERA, Martin Přechodový děj na výstupu lineárního spojitého systému řízeného pulsně šířkovou modulací: bakalářská práce. Brno: Vysoké učení technické v Brně, Fakulta elektrotechniky a komunikačních technologií, Ústav automatizace a měřící techniky, 2014. 74 s. Vedoucí práce byl prof. Ing. Pavel Jura, CSc.

### PROHLÁŠENÍ

Prohlašuji, že svou bakalářskou práci na téma "Přechodový děj na výstupu lineárního spojitého systému řízeného pulsně šířkovou modulací" jsem vypracoval samostatně pod vedením vedoucího bakalářské práce a s použitím odborné literatury a dalších informačních zdrojů, které jsou všechny citovány v práci a uvedeny v seznamu literatury na konci práce.

Jako autor uvedené bakalářské práce dále prohlašuji, že v souvislosti s vytvořením této bakalářské práce jsem neporušil autorská práva třetích osob, zejména jsem nezasáhl nedovoleným způsobem do cizích autorských práv osobnostních a/nebo majetkových a jsem si plně vědom následků porušení ustanovení  $\S 11$  a následujících autorského zákona č. 121/2000 Sb., o právu autorském, o právech souvisejících s právem autorským a o změně některých zákonů (autorský zákon), ve znění pozdějších předpisů, včetně možných trestněprávních důsledků vyplývajících z ustanovení části druhé, hlavy VI. díl 4 Trestního zákoníku č. 40/2009 Sb.

Brno . . . . . . . . . . . . . . . . . . . . . . . . . . . . . . . . . . . . . . . . . . . . . . . . .

(podpis autora)

## PODĚKOVÁNÍ

Rád bych poděkoval vedoucímu diplomové práce panu prof. Ing. Pavlu Jurovi, CSc. za odborné vedení, konzultace, trpělivost a podnětné návrhy k práci. Také bych chtěl poděkovat paní Ing. Marii Havlíkové, Phd. za možnost provést měření v laboratoři pro ověření výpočtů k mé práci.

Brno . . . . . . . . . . . . . . . . . . . . . . . . . . . . . . . . . . . . . . . . . . . . . . . . .

(podpis autora)

## **OBSAH**

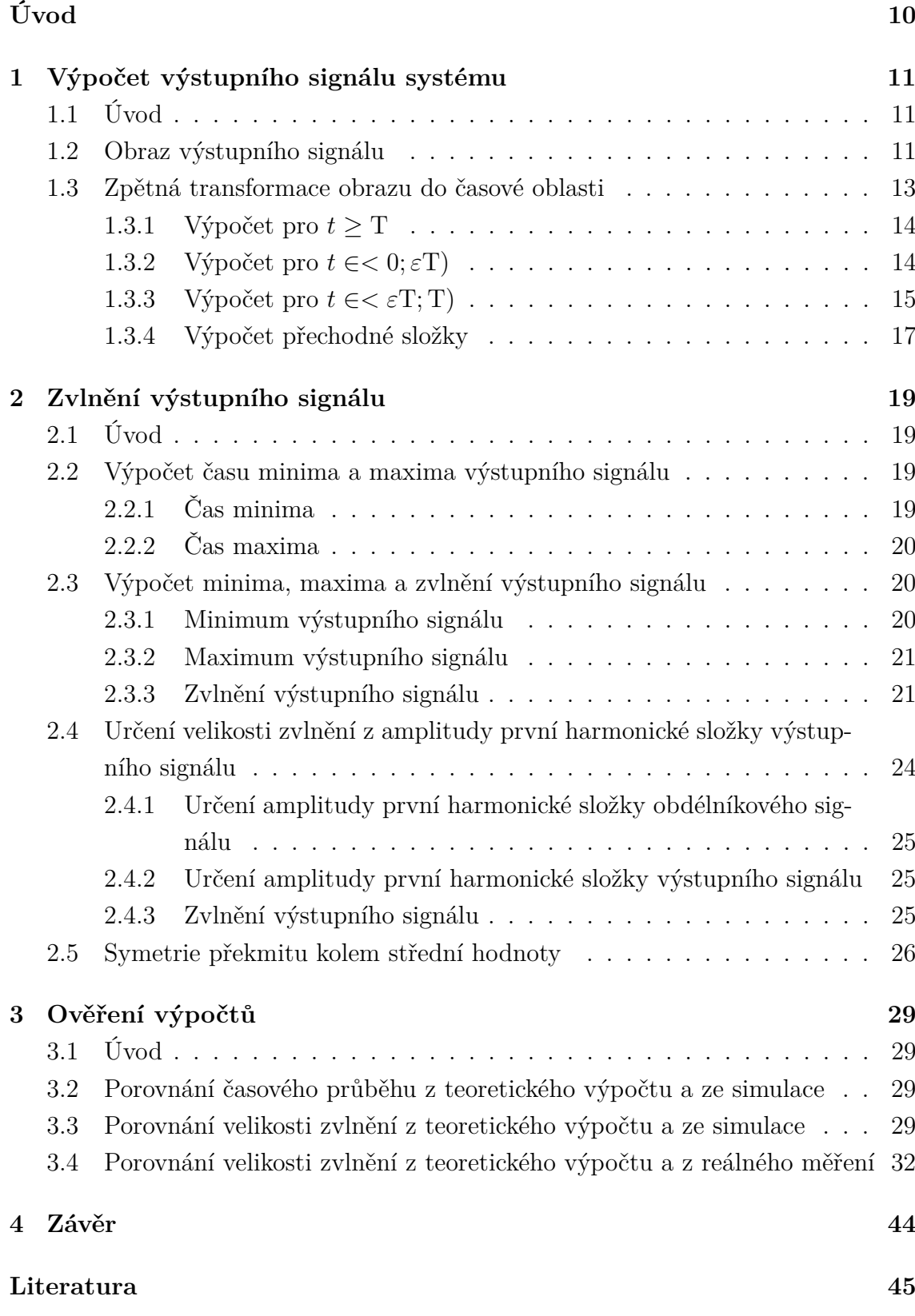

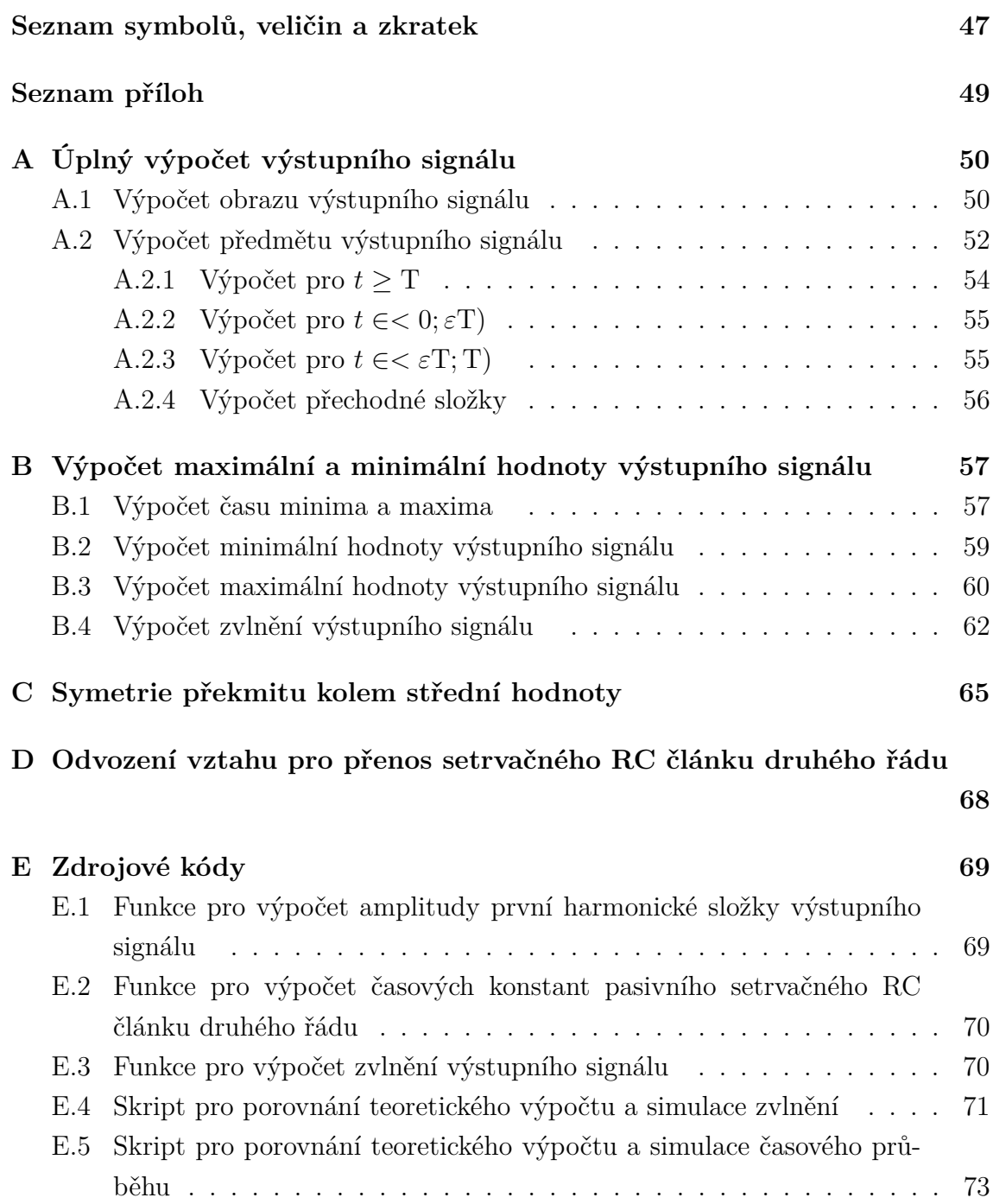

## **SEZNAM OBRÁZKŮ**

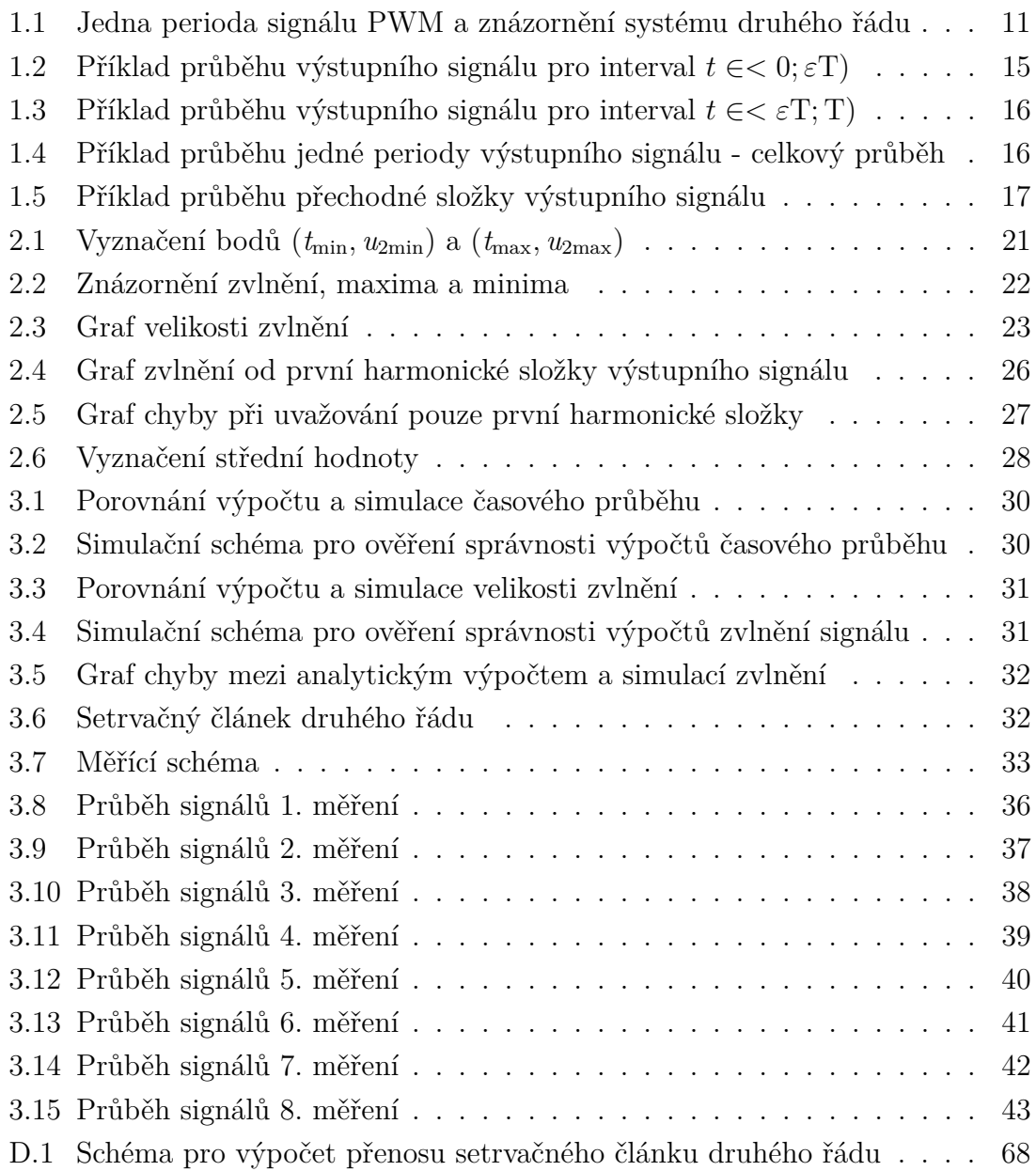

## **SEZNAM TABULEK**

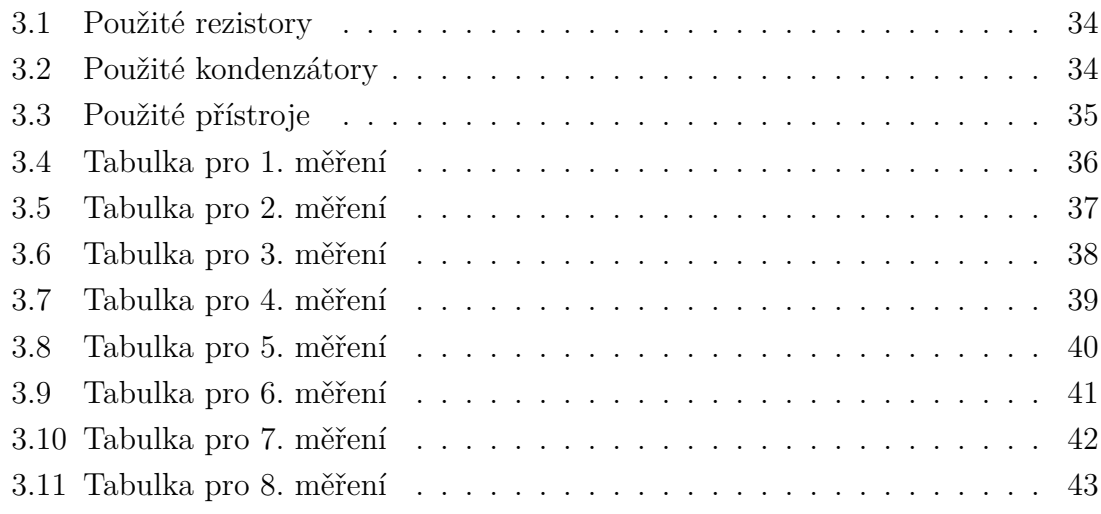

## **ÚVOD**

<span id="page-10-0"></span>Pulsní šířková modulace (PWM) se dnes s úspěchem používá v mnoha oblastech řízení a regulace systémů. Důležitou roli hraje PWM u výkonných elektronických měničů v energetice, elektronice a elektrických pohonech. Frekvence zde použité PWM je v řádu jednotek až stovek kHz.

Druhou významnou oblastí využití PWM, které bych se chtěl v této práci zejména věnovat, je tzv. on-off řízení systémů, tedy řízení pomocí relé, stykačů, ventilů apod. V tomto případě, na rozdíl od první jmenované oblasti, se požaduje co nejmenší frekvence PWM, aby nedocházelo k opotřebování a snižování životnosti použitých akčních členů. Cílem práce je na základě parametrů řízeného systému a požadovaného zvlnění výstupního signálu určit vhodnou frekvenci PWM.

Téma pulsní šířkové modulace mě zaujalo při studiu předmětů Matematika 2 a zejména Signály a systémy, které garantuje prof. Ing. Pavel Jura CSc. Na jedné z přednášek Signálů a systémů byla probírána Laplaceova transformace spojitých signálů. Přišlo mi zajímavé zkoumat vliv různých signálů působících na vstupu různých soustav popsaných operátorovým přenosem. Použití Laplaceovy transformace mohlo výpočty značně zjednodušit. PWM se tímto stala objektem mého zájmu.

### **Rešerše**

Výchozím bodem mé bakalářské práce je kniha [\[1\]](#page-45-1). Konkrétně kapitola 6.16, kde je nejprve popsána k dané problematice teorie a následně je vypočítán i příklad pro jednoduchý systém popsaný diferenciální rovnicí  $y' + y = f(t)$ . Funkce  $f(t)$  je obdélníkový signál s periodou 2s, střídou 50% a výškou 1. Ve zdroji [\[2\]](#page-45-2) je proveden výpočet periodické složky výstupního signálu pro systém prvního řádu několika způsoby (nikoliv ale pomocí Laplaceovy transformace). Každý způsob je doprovázen podrobným popisem problému i s fyzikální představou dané situace. V [\[3\]](#page-45-3) je nejprve proveden výpočet obrazu obdélníkového signálu. Následuje odvození spektra obdélníkového signálu pomocí teorie reziduí. Ve třetí kapitole je proveden výpočet periodické složky výstupního signálu jednoduchého setrvačného článku. Zbývající kapitoly jsou věnovány výpočtu spekter různých obdélníkových signálů. V prameni [\[4\]](#page-45-4) je nejprve proveden podrobný důkaz výpočtu obrazu periodického signálu s několika příklady. V následují kapitole je naznačen postup pro výpočet ustáleného řešení pro obecnou diferenciální rovnici. Teoretický postup je pak využit v příkladu.

V pracích [\[5\]](#page-45-5), [\[6\]](#page-45-6) a [\[7\]](#page-45-7) je diskutován vliv PWM a s tím souvisejících překmitů na vinutí indukčních motorů a transformátorů s využitím modelů nebo analytických výpočtů.

## <span id="page-11-0"></span>**1 VÝPOČET VÝSTUPNÍHO SIGNÁLU SYSTÉMU**

## <span id="page-11-1"></span>**1.1 Úvod**

V této části práce je mým cílem stručně popsat postup výpočtu výstupního signálu ze systému druhého řádu. Kompletní postup je zaznamenán v příloze.

Nejprve provedu transformaci vstupního signálu do operátorové oblasti, poté vyjádřím obraz výstupního signálu a nakonec provedu zpětnou transformaci do časové oblasti.

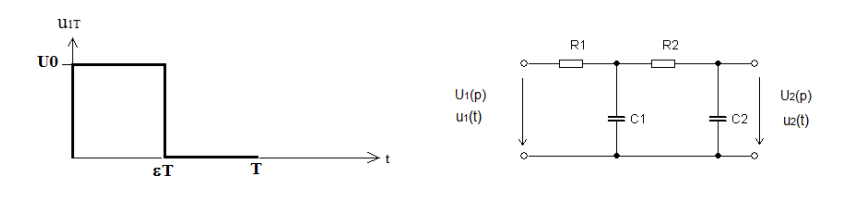

<span id="page-11-3"></span>Obr. 1.1: Jedna perioda signálu PWM a znázornění systému druhého řádu

### <span id="page-11-2"></span>**1.2 Obraz výstupního signálu**

Jednu periodu vstupního PWM signálu lze popsat touto časovou funkcí:

<span id="page-11-4"></span>
$$
u_{1T}(t) = U_0 \sigma(t) - U_0 \sigma(t - \varepsilon T). \qquad (1.1)
$$

Jedná se o rozdíl dvou jednotkových skoků (násobených výškou impulsů PWM) vzájemně posunutých o  $\varepsilon T$ . Vznikne tak obdélníkový puls znázorněný na (Obr. [1.1\)](#page-11-3) vlevo. Periodickým opakováním tohoto pulsu tak modeluji signál PWM. Transformaci výrazu [\(1.1\)](#page-11-4) lze provést jednoduše člen po členu. Vznikne následující výraz:

$$
U_{1\mathrm{T}}\left(\boldsymbol{p}\right) = \mathscr{L}\left\{u_{1\mathrm{T}}\left(t\right)\right\} = \frac{\mathrm{U}_{0}}{\boldsymbol{p}} - \frac{\mathrm{U}_{0}\mathrm{e}^{-\boldsymbol{p}\varepsilon\mathrm{T}}}{\boldsymbol{p}} = \frac{\mathrm{U}_{0}(1 - \mathrm{e}^{-\boldsymbol{p}\varepsilon\mathrm{T}})}{\boldsymbol{p}}.\tag{1.2}
$$

<span id="page-11-5"></span>Toto je tedy vyjádření jednoho obdélníkového pulsu v komplexní rovině. Jeho periodicitu v té samé rovině zajistím vydělením [\(1.2\)](#page-11-5) výrazem 1 − e <sup>−</sup>*p*<sup>T</sup>. Důkaz je proveden v [\[1,](#page-45-1) s. 70]. Pro obraz PWM v komplexní rovině tedy platí:

$$
U_{1} (p) = \frac{U_{1T} (p)}{1 - e^{-pT}} = \frac{U_{0} (1 - e^{-p\epsilon T})}{p (1 - e^{-pT})}.
$$
 (1.3)

Operátorový přenos systému, pro který výstupní signál počítám:

$$
\boldsymbol{F}(\boldsymbol{p}) = \frac{k}{(T_1\boldsymbol{p}+1)(T_2\boldsymbol{p}+1)}.
$$
\n(1.4)

Kde T<sup>1</sup> a T<sup>2</sup> jsou časové konstanty systému a k je statické zesílení systému. Pro výstupní signál v operátorové oblasti pak platí [\[8,](#page-46-0) s. 23]:

<span id="page-12-0"></span>
$$
U_2(p) = U_1(p) \, \mathbf{F}(p) = \frac{U_0 k (1 - e^{-p \varepsilon T})}{p (T_1 p + 1) (T_2 p + 1) (1 - e^{-pT})}.\tag{1.5}
$$

Je vidět, že v operátorové oblasti stačí pro výpočet výstupního signálu pouze vynásobit obrazy vstupního signálu a operátorového přenosu, které se získají relativně jednoduše. Ekvivalentní operací pro násobení v operátorové oblasti je konvolutorní integrál v časové oblasti. Vzorec pro výpočet konvolutorního integrálu je uveden např. v [\[9,](#page-46-1) s. 724]. Důkaz je uveden v [\[1,](#page-45-1) s. 106].

Nyní je tedy potřeba provést zpětnou transformaci výrazu [\(1.5\)](#page-12-0) do časové oblasti. Podíl na pravé straně ale neodpovídá žádnému výrazu, který by bylo možné snadno do časové oblasti převést například pomocí tabulek s již vypočítanými předměty. Použiji tedy postup popsaný v [\[1,](#page-45-1) s. 112]. Zde je i proveden důkaz následující velice důležité rovnice:

$$
\frac{\boldsymbol{P}(\boldsymbol{p})}{\boldsymbol{Q}(\boldsymbol{p})}\boldsymbol{E}(\boldsymbol{p}) = \frac{A}{\boldsymbol{p} - \alpha} + \frac{B}{\boldsymbol{p} - \beta} + \boldsymbol{G}_{\text{per}}(p), \quad \text{kde} \quad \boldsymbol{E}(\boldsymbol{p}) = \frac{\boldsymbol{E}_{\text{T}}(p)}{1 - e^{-\boldsymbol{p}p}}. \tag{1.6}
$$

*P*(*p*) a *Q*(*p*) jsou obecně polynomy, avšak *P*(*p*) je menšího řádu než *Q*(*p*). V tomto případě navíc *Q*(*p*) je druhého řádu. *E*(*p*) je obraz periodické funkce s periodou P. Výraz vlevo lze tedy rozložit na součet tří členů. Dva jsou racionální lomené funkce a vyjadřují přechodnou složku. Třetí člen je obraz periodické funkce a vyjadřuje tedy periodickou složku. Je vidět, že výraz vlevo odpovídá funkci *U*<sup>2</sup> (*p*) odvozené výše.

$$
\frac{U_0 k (1 - e^{-p \varepsilon T})}{p (T_1 p + 1) (T_2 p + 1) (1 - e^{-pT})} = \frac{A}{p} + \frac{B}{T_1 p + 1} + \frac{C}{T_2 p + 1} + U_{2per}(p).
$$
 (1.7)

Cílem tedy je vypočítat konstanty A, B, C a funkci  $U_{2\text{per}}(p)$ . Podíly  $\frac{A}{\text{T}_1 p + 1} + \frac{B}{\text{T}_2 p}$ T2*p*+1 odpovídají obrazům exponenciál, které tvoří přechodnou složku výstupního signálu a postupně klesají k nule. Za dostatečně dlouhou dobu lze jejich vliv zanedbat a systém je tak v ustáleném stavu. Součet těchto exponenciál v operátorové oblasti jsem označil  $U_{2\nu ech}(p)$ . Tyto exponenciály způsobí, že výstupní signál bude v čase  $t = 0$ mít velikost 0. Obraz periodické složky jsem označil *U*2per (*p*). Periodická složka způsobuje zvlnění výstupního signálu. Výstupní signál systému v časové oblasti je dán součtem těchto složek v každém časovém okamžiku.

$$
u_2(t) = \mathscr{L}^{-1}\left\{\mathbf{U}_{\text{2prech}}\left(\mathbf{p}\right)\right\} + \mathscr{L}^{-1}\left\{\mathbf{U}_{\text{2per}}\left(\mathbf{p}\right)\right\} = u_{\text{2prech}}\left(t\right) + u_{\text{2per}}\left(t\right). \tag{1.8}
$$

Racionální část pravé strany rovnice [\(1.5\)](#page-12-0) lze rozložit na parciální zlomky. Výsledkem rozkladu je po malé úpravě výraz (celý postup rozkladu je zaznamenán v příloze):

$$
\frac{U_0 k}{p(T_1 p + 1)(T_2 p + 1)} = \frac{U_0 k}{p} + \frac{\frac{U_0 k T_1}{T_2 - T_1}}{p + \frac{1}{T_1}} - \frac{\frac{U_0 k T_2}{T_2 - T_1}}{p + \frac{1}{T_2}}.
$$
(1.9)

<span id="page-12-1"></span> $\Box$ 

Po rozložení racionální části na parciální zlomky je výstupní signál v operátorové oblasti popsán následovně:

$$
U_2(p) = \left(\frac{U_0 k}{p} + \frac{\frac{U_0 k T_1}{T_2 - T_1}}{p + \frac{1}{T_1}} - \frac{\frac{U_0 k T_2}{T_2 - T_1}}{p + \frac{1}{T_2}}\right) \frac{1 - e^{-p\epsilon T}}{1 - e^{-pT}}.
$$
(1.10)

Následně roznásobím závorky a dosadím do rovnice [\(1.7\)](#page-12-1). Výsledek roznásobení již lze do časové oblasti převést člen po členu (seznam zpětných transformací všech členů je uveden v příloze - rovnice [A.30](#page-53-0) až [A.40\)](#page-53-1). Výsledek převodu do časové oblasti však vcelku neuvádím (v příloze [\(A.41\)](#page-54-1)), protože vzniklý výraz je velice rozsáhlý.

V dalším výpočtu, který probíhá na základě časů  $\varepsilon$ T a T a na tyto časy navazujících jednotkových skoků  $\sigma(t), \sigma(t-\varepsilon T)$  a  $\sigma(t-T)$  proto uvedu pouze ty výrazy z [\(1.11\)](#page-13-1) převedené do časové oblasti, které jsou pro daný interval řešení *t* ∈  $\epsilon$  0;  $\varepsilon$ T),  $t \in \varepsilon$   $\in$  T; T) a  $t \geq$  T nenulové (tzn. v intervalu  $t \in \varepsilon$  0;  $\varepsilon$ T) jsou nenulové pouze výrazy násobené  $\sigma(t)$ , v intervalu  $t \in \mathcal{E}(\mathcal{T}; \mathcal{T})$  jsou nenulové výrazy násobené  $\sigma(t)$  a  $\sigma(t - \varepsilon T)$  a nakonec v  $t \geq T$  se objeví již všechny výrazy).

$$
\frac{U_0 k}{p} \cdot \frac{1 - e^{-p\epsilon T}}{1 - e^{-pT}} + \frac{\frac{U_0 k T_1}{T_2 - T_1}}{1 - e^{-pT}} \cdot \frac{1 - e^{-p\epsilon T}}{1 - e^{-pT}} - \frac{\frac{U_0 k T_2}{T_2 - T_1}}{1 - e^{-pT}} \cdot \frac{1 - e^{-p\epsilon T}}{1 - e^{-pT}} =
$$
\n
$$
= \frac{A}{T_1 p + 1} + \frac{B}{T_2 p + 1} + U_{2per}(p).
$$
\n(1.11)

Kde

<span id="page-13-1"></span>
$$
\boldsymbol{U}_{2\text{per}}\left(\boldsymbol{p}\right) = \frac{\boldsymbol{U}_{2\text{T}}\left(\boldsymbol{p}\right)}{1 - e^{-\boldsymbol{p}\text{T}}}.\tag{1.12}
$$

#### <span id="page-13-0"></span>**1.3 Zpětná transformace obrazu do časové oblasti**

Tato kapitola vychází z příkladu v [\[1,](#page-45-1) s. 115], který je ukázán pro jednoduchý systém popsaný diferenciální rovnicí  $y' + y = f(t)$ , kde funkce  $f(t)$  je obdélníkový signál s periodou 2s, střídou 50% a výškou 1.

Celá rovnice [\(1.11\)](#page-13-1) se vynásobí výrazem 1 − e <sup>−</sup>*p*<sup>T</sup> a následně se člen po členu převede do časové oblasti. Po převedení, jak jsem uvedl dříve, se další řešení rozdělí na tři časové intervaly ( $t \in < 0; \epsilon T$ ),  $t \in < \epsilon T$ ; T) a  $t \geq T$ ), které odpovídají průběhu jedné periody vstupního signálu. Jedná se zde o lineární systém, takže systém sám o sobě nemění velikost frekvence signálu, který jím prochází. Z tohoto důvodu bude jedna perioda výstupního signálu (popsaná funkcí  $u_{2T}(t)$ , kterou je nutné vypočítat) trvat stejně dlouho jako jedna perioda vstupního signálu (popsaná funkcí  $u_{1T}(t)$ ).

Pro čas  $t \geq T$  jsou obě funkce nulové, neboť popisují právě jednu periodu, která se opakuje s periodou T. Pro čas $t < T$ jsou funkce  $u_{2T}(t)$ i $u_{1T}(t)$ nenulové a řešení se rozdělí na části  $t \in < 0; \varepsilon T$ ) a  $t \in < \varepsilon T$ ; T) právě tak, jak systém reaguje na vstupní signál.

#### <span id="page-14-0"></span>**1.3.1 Výpočet pro**  $t > T$

V tomto intervalu platí  $\sigma(t) = \sigma(t - \varepsilon T) = \sigma(t - T) = 1$ ,  $u_{2T}(t) = 0$ . Z rovnice [\(1.11\)](#page-13-1) převedené do časové oblasti se tedy objeví všechny členy. Navíc je v tomto intervalu funkce  $u_{2T}(t)$  nulová, takže jediné neznámé jsou konstanty A a B. Lze je tedy vypočítat a dosadit v dalších intervalech, kdy je naopak nutné pomocí konstant A a B vyjádřit funkci  $u_{2T}(t)$ .

$$
U_0k - U_0k + U_0k \frac{T_1}{T_2 - T_1} e^{-\frac{t}{T_1}} - U_0k \frac{T_1}{T_2 - T_1} e^{-\frac{t - \varepsilon T}{T_1}} - U_0k \frac{T_2}{T_2 - T_1} e^{\frac{-t}{T_2}} + U_0k \frac{T_2}{T_2 - T_1} e^{-\frac{t - \varepsilon T}{T_2}} + U_0k \frac{T_2}{T_2 - T_1} e^{-\frac{t - \varepsilon T}{T_2}} = \frac{A}{T_1} e^{-\frac{t}{T_1}} - \frac{A}{T_1} e^{-\frac{t - T}{T_1}} + \frac{B}{T_2} e^{-\frac{t}{T_2}} - \frac{B}{T_2} e^{-\frac{t - T}{T_2}}.
$$
(1.13)

Jediné neznámé zde jsou  $A$  a  $B$ . Má-li být rovnice splněna, musí být koeficienty u členů e<sup> $\frac{-t}{\mathrm{T}_1}$ </sup> a e $\frac{-t}{\mathrm{T}_2}$  na obou stranách rovnice stejné. Vznikne tedy soustava dvou rovnic pro dvě neznámé:

$$
U_0 k \frac{T_1}{T_2 - T_1} e^{\frac{-t}{T_1}} \left( 1 - e^{\frac{\varepsilon T}{T_1}} \right) = \frac{A}{T_1} e^{\frac{-t}{T_1}} \left( 1 - e^{\frac{T}{T_1}} \right) \tag{1.14}
$$

$$
-U_0 k \frac{T_2}{T_2 - T_1} e^{\frac{-t}{T_2}} \left( 1 - e^{\frac{\varepsilon T}{T_2}} \right) = \frac{B}{T_2} e^{\frac{-t}{T_2}} \left( 1 - e^{\frac{T}{T_2}} \right).
$$
 (1.15)

Řešením této soustavy lze nalézt hledané konstanty  $A$  a  $B$ . Celý postup je uveden v příloze.

$$
A = U_0 k \frac{T_1}{T_2 - T_1} T_1 \frac{1 - e^{\frac{\varepsilon T}{T_1}}}{1 - e^{\frac{T}{T_1}}} \qquad B = U_0 k \frac{T_2}{T_2 - T_1} T_2 \frac{e^{\frac{\varepsilon T}{T_2}} - 1}{1 - e^{\frac{T}{T_2}}}.
$$

#### <span id="page-14-1"></span>**1.3.2 Výpočet pro**  $t \in \langle 0; \varepsilon \rangle$

Po vyjádření neznámých konstant je možné vypočítat průběh výstupního signálu pro intervaly  $t \in \infty$  0;  $\epsilon$ T) a  $t \in \infty$   $\epsilon$ T; T). Nyní tedy výpočet pro interval  $t \in \infty$ 0;  $\varepsilon$ T). V tomto intervalu platí:  $\sigma(t) = 1$ ,  $\sigma(t - \varepsilon T) = \sigma(t - T) = 0$ ,  $u_{2T}(t) \neq 0$ . Z rovnice [\(1.11\)](#page-13-1) po jejím převedení do časové oblasti zbudou pouze následující členy:

$$
U_0k + U_0k \frac{T_1}{T_2 - T_1} e^{\frac{-t}{T_1}} - U_0k \frac{T_2}{T_2 - T_1} e^{\frac{-t}{T_2}} =
$$
  
=  $U_0k \frac{T_1}{T_2 - T_1} T_1 \frac{1 - e^{\frac{\varepsilon T}{T_1}}}{1 - e^{\frac{T}{T_1}}} \cdot \frac{1}{T_1} e^{\frac{-t}{T_1}} + U_0k \frac{T_2}{T_2 - T_1} T_2 \frac{e^{\frac{\varepsilon T}{T_2}} - 1}{1 - e^{\frac{T}{T_2}}} \cdot \frac{1}{T_2} e^{\frac{-t}{T_2}} + u_{2T}(t).$  (1.16)

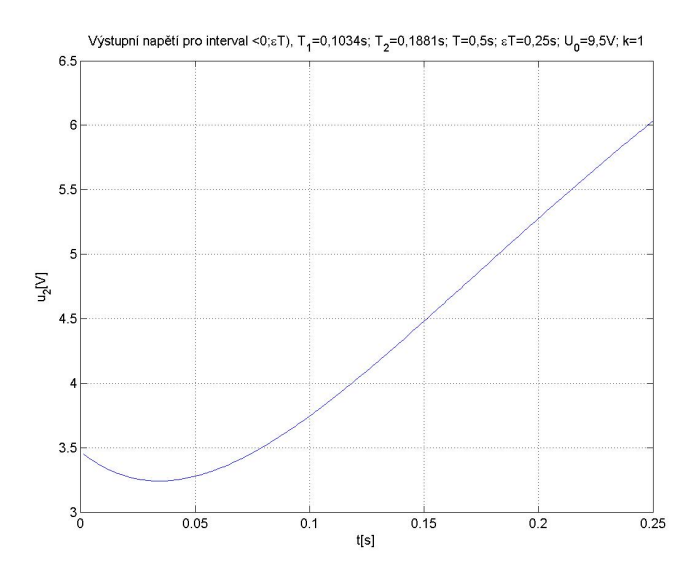

<span id="page-15-2"></span><span id="page-15-1"></span>Obr. 1.2: Příklad průběhu výstupního signálu pro interval  $t \in < 0; \epsilon T$ )

Jediná neznámá je funkce jedné periody výstupního signálu  $u_{2T}(t)$ . Po jejím osamostatnění a několika úpravách platí pro rovnici jedné periody výstupního signálu v intervalu  $t \in <$  0;  $\varepsilon$ T) následující vztah:

$$
u_{2T}(t) = U_0 k \left( 1 + \frac{T_1}{T_2 - T_1} \cdot \frac{e^{\frac{\varepsilon T}{T_1}} - e^{\frac{T}{T_1}}}{1 - e^{\frac{T}{T_1}}} e^{\frac{-t}{T_1}} - \frac{T_2}{T_2 - T_1} \cdot \frac{e^{\frac{\varepsilon T}{T_2}} - e^{\frac{T}{T_2}}}{1 - e^{\frac{T}{T_2}}} e^{\frac{-t}{T_2}} \right).
$$
 (1.17)

Celý postup s úpravami jsem zapsal do přílohy. Příklad vypočítaného průběhu je pro konkrétní hodnoty T,  $T_1, T_2, U_0$ k a  $\varepsilon T$  na (Obr. [1.2\)](#page-15-1)

### <span id="page-15-0"></span>**1.3.3 Výpočet pro**  $t \in \mathbb{R}$   $\in$   $\in$   $\mathbb{F}$ ; T)

V tomto intervalu platí:  $\sigma(t) = \sigma(t - \varepsilon T) = 1, \sigma(t - T) = 0, u_{2T}(t) \neq 0$ . Rovnice [\(1.11\)](#page-13-1) převedená do časové oblasti pro tento interval je následující:

$$
U_0k - U_0k + U_0k \frac{T_1}{T_2 - T_1} e^{-\frac{t}{T_1}} - U_0k \frac{T_1}{T_2 - T_1} e^{-\frac{t - \varepsilon T}{T_1}} - U_0k \frac{T_2}{T_2 - T_1} e^{-\frac{t}{T_2}} + U_0k \frac{T_2}{T_2 - T_1} e^{-\frac{\varepsilon T}{T_2}} + U_0k \frac{T_2}{T_2 - T_1} e^{-\frac{t - \varepsilon T}{T_2}} = U_0k \frac{T_1}{T_2 - T_1} \cdot \frac{1 - e^{\frac{\varepsilon T}{T_1}}}{1 - e^{\frac{T}{T_1}}} e^{-\frac{t}{T_1}} + U_0k \frac{T_2}{T_2 - T_1} \cdot \frac{e^{\frac{\varepsilon T}{T_2}} - 1}{1 - e^{\frac{T}{T_2}}} e^{-\frac{t}{T_2}} + u_{2T}(t).
$$
\n(1.18)

Jediná neznámá je opět pouze funkce  $u_{2T}(t)$ . Po jejím osamostatnění a několika úpravách platí pro  $u_{2T}(t)$  v intervalu  $t \in \mathcal{E}(T;T)$  následující:

<span id="page-15-3"></span>
$$
u_{2T}(t) = U_0 k \left( \frac{T_1}{T_2 - T_1} \cdot \frac{e^{\frac{\varepsilon T}{T_1}} - 1}{1 - e^{\frac{T}{T_1}}} e^{-\frac{t - T}{T_1}} - \frac{T_2}{T_2 - T_1} \cdot \frac{e^{\frac{\varepsilon T}{T_2}} - 1}{1 - e^{\frac{T}{T_2}}} e^{-\frac{t - T}{T_2}} \right).
$$
 (1.19)

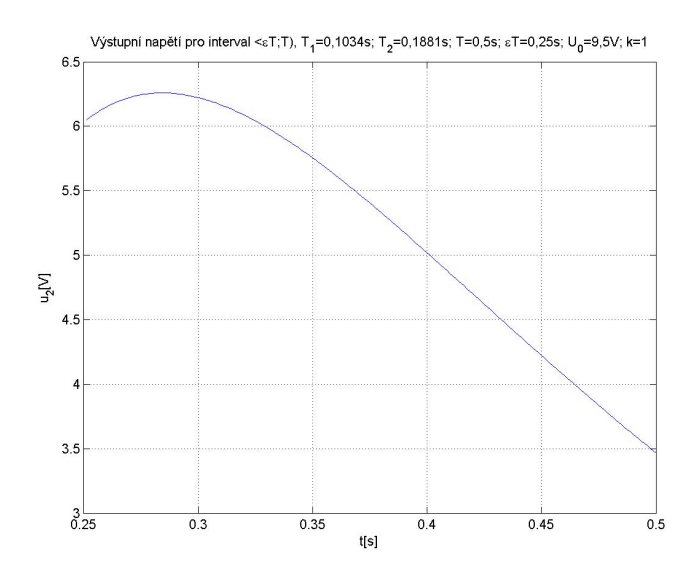

Obr. 1.3: Příklad průběhu výstupního signálu pro interval  $t \in \mathcal{E}(T;T)$ 

<span id="page-16-0"></span>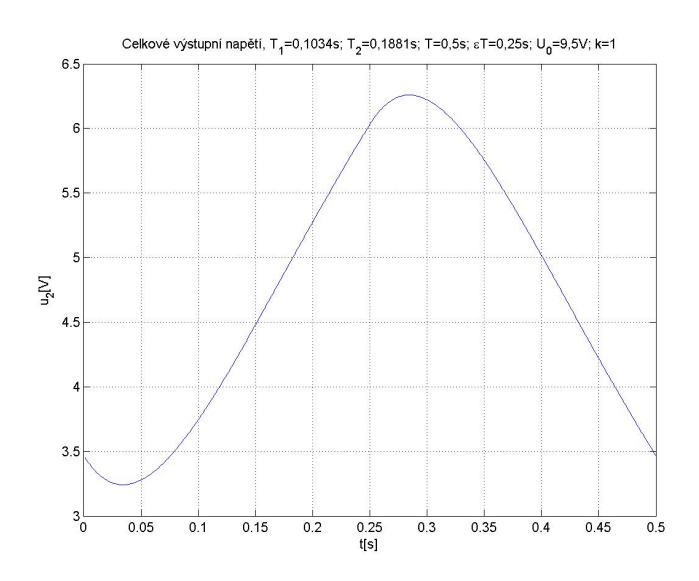

<span id="page-16-1"></span>Obr. 1.4: Příklad průběhu jedné periody výstupního signálu - celkový průběh

Celý postup výpočtu je vypsán v příloze. Příklad vypočítaného průběhu je pro konkrétní hodnoty T,  $T_1, T_2, U_0$ k a  $\varepsilon$ T na (Obr. [1.3\)](#page-16-0).

Jedna perioda (čili funkce  $u_{2T}(t)$ ) výstupního signálu je tvořena dvěma průběhy, které na sebe spojitě navazují. Každý průběh je popsán jinou rovnicí a platí jen na příslušném intervalu. Periodickým opakováním funkce  $u_{2T}(t)$  vznikne periodická složka *u*2per (*t*) výstupního signálu, která vytváří zvlnění výstupního signálu.

$$
u_{2\text{per}}(t) = \tag{1.20}
$$
\n
$$
U_{0}k\left(1 + \frac{T_{1}}{T_{2} - T_{1}} \cdot \frac{e^{\frac{\varepsilon T}{T_{1}}} - e^{\frac{T}{T_{1}}}}{1 - e^{\frac{T}{T_{1}}}} e^{\frac{-t}{T_{1}}} - \frac{T_{2}}{T_{2} - T_{1}} \cdot \frac{e^{\frac{\varepsilon T}{T_{2}}} - e^{\frac{T}{T_{2}}}}{1 - e^{\frac{T}{T_{2}}}} e^{\frac{-t}{T_{2}}} \right) \quad t \in < nT; \varepsilon T + nT
$$
\n
$$
U_{0}k\left(\frac{T_{1}}{T_{2} - T_{1}} \cdot \frac{e^{\frac{\varepsilon T}{T_{1}}} - 1}{1 - e^{\frac{T}{T_{1}}}} e^{\frac{t - T}{T_{1}}} - \frac{T_{2}}{T_{2} - T_{1}} \cdot \frac{e^{\frac{\varepsilon T}{T_{2}}} - 1}{1 - e^{\frac{T}{T_{2}}}} e^{\frac{-t - T}{T_{2}}} \right) \quad t \in < \varepsilon T + nT; (n + 1)T
$$
\n
$$
n = 0, 1, 2, \dots
$$
\n(1.20)

Příklad celkového průběhu  $u_{2T}(t)$  s konkrétními hodnotami T, T<sub>1</sub>, T<sub>2</sub>, U<sub>0</sub>k a  $\varepsilon$ T je na (Obr. [1.4\)](#page-16-1).

### <span id="page-17-0"></span>**1.3.4 Výpočet přechodné složky**

<span id="page-17-2"></span>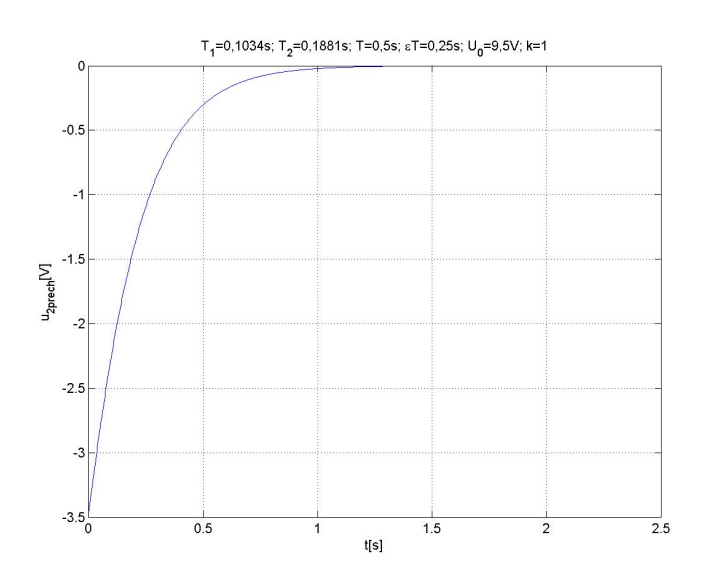

<span id="page-17-1"></span>Obr. 1.5: Příklad průběhu přechodné složky výstupního signálu

Výpočet přechodné složky pro tuto práci není příliš důležitý, protože rozhodující pro zvlnění je periodická složka výstupního signálu. Pro úplnost její výpočet však uvedu.

Vychází se ze vztahu  $(1.7)$  a ze znalosti konstant  $A$  a  $B$ , které byly vypočítány z rovnice [\(1.11\)](#page-13-1) po jejím převedení do časové oblasti na intervalu  $t \geq T$ .

$$
U_{\text{2prech}}\left(\boldsymbol{p}\right) = \frac{A}{T_1\boldsymbol{p}+1} + \frac{B}{T_2\boldsymbol{p}+1} = \frac{\frac{A}{T_1}}{\boldsymbol{p}+\frac{1}{T_1}} + \frac{\frac{B}{T_2}}{\boldsymbol{p}+\frac{1}{T_2}}
$$
(1.21)

$$
u_{\text{2prech}}(t) = \mathcal{L}^{-1} \left\{ \mathbf{U}_{\text{2prech}}(\mathbf{p}) \right\} =
$$
  
=  $U_0 k \frac{T_1}{T_2 - T_1} \cdot \frac{1 - e^{\frac{\varepsilon T}{T_1}}}{1 - e^{\frac{T}{T_1}}} e^{\frac{-t}{T_1}} - U_0 k \frac{T_2}{T_2 - T_1} \cdot \frac{1 - e^{\frac{\varepsilon T}{T_2}}}{1 - e^{\frac{T}{T_2}}} e^{\frac{-t}{T_2}}.$  (1.22)

Příklad průběhu přechodné složky je na (Obr. [1.5\)](#page-17-1)

Celkový výstupní signál je dán součtem přechodné a periodické složky (kterou lze po dostatečně dlouhém čase zanedbat) v každém časovém okamžiku  $u_2\left(t\right) = u_{\text{2prech}}\left(t\right) + u_{\text{2per}}\left(t\right)$ . Jedině tehdy totiž platí, jak je vidět i z obrázků (Obr. [1.4\)](#page-16-1) a (Obr. [1.5\)](#page-17-1), že lim<sub>*t→*0+</sub>  $u_2(t) = \lim_{t\to 0^-} u_2(t)$ . Funkce je tedy spojitá i v bodě *t* = 0 a velikost výstupního signálu je po sečtení přechodné a periodické složky nula, tzn.  $u_2(0) = 0$ .

## <span id="page-19-0"></span>**2 ZVLNĚNÍ VÝSTUPNÍHO SIGNÁLU**

### <span id="page-19-1"></span>**2.1 Úvod**

V této části nejprve provedu výpočet času minima  $t_{\text{min}}$  a maxima  $t_{\text{max}}$  výstupního signálu ze vzorce [\(1.20\)](#page-17-2). Následně vypočítám minimální  $u_{2min}$  a maximální  $u_{2max}$ hodnotu výstupního signálu. Z těchto hodnot pak vyjádřím zvlnění výstupního signálu. Detailní postup výpočtu je uveden v příloze.

Časy maxima a minima se stejně jako hodnoty minim a maxim v periodické složce výstupního signálu  $u_{2per}(t)$  opakují s periodou T. Ve funkci  $u_{2T}(t)$  je ale vždy pouze po jednom maximu a minimu výstupního signálu.

## <span id="page-19-2"></span>**2.2 Výpočet času minima a maxima výstupního signálu**

### <span id="page-19-3"></span>**2.2.1 Čas minima**

Z grafů (Obr. [1.2\)](#page-15-1), (Obr. [1.3\)](#page-16-0) a (Obr. [1.4\)](#page-16-1) je vidět, že hodnota minima leží v intervalu  $t \in < 0; \varepsilon T$ ).

V tomto intervalu platí vzorec  $(1.17)$ . Spočítám tedy derivaci funkce  $u_{2T}(t)$  podle času.

$$
\frac{\mathrm{d}}{\mathrm{d}t} u_{2\mathrm{T}}(t \in <0; \varepsilon \mathrm{T})) = \mathrm{U}_0 \mathrm{k} \frac{\mathrm{T}_1}{\mathrm{T}_2 - \mathrm{T}_1} \cdot \frac{\mathrm{e}^{\frac{\varepsilon \mathrm{T}}{\mathrm{T}_1}} - \mathrm{e}^{\frac{\mathrm{T}}{\mathrm{T}_1}}}{1 - \mathrm{e}^{\frac{\mathrm{T}}{\mathrm{T}_1}}} \left(\frac{-1}{\mathrm{T}_1}\right) \mathrm{e}^{\frac{-t}{\mathrm{T}_1}} - \mathrm{U}_0 \mathrm{k} \frac{\mathrm{T}_2}{\mathrm{T}_2 - \mathrm{T}_1} \cdot \frac{\mathrm{e}^{\frac{\varepsilon \mathrm{T}}{\mathrm{T}_2}} - \mathrm{e}^{\frac{\mathrm{T}}{\mathrm{T}_2}}}{1 - \mathrm{e}^{\frac{\mathrm{T}}{\mathrm{T}_2}}} \left(\frac{-1}{\mathrm{T}_2}\right) \mathrm{e}^{\frac{-t}{\mathrm{T}_2}}. \tag{2.1}
$$

Tuto rovnici položím rovnu nule a po úpravě platí:

$$
\frac{e^{\frac{T}{T_1}} - e^{\frac{\varepsilon T}{T_1}}}{1 - e^{\frac{T}{T_1}}} e^{\frac{-t}{T_1}} = \frac{e^{\frac{T}{T_2}} - e^{\frac{\varepsilon T}{T_2}}}{1 - e^{\frac{T}{T_2}}} e^{\frac{-t}{T_2}}.
$$
\n(2.2)

Po vyjádření času z této rovnice dostanu hledaný čas minima  $t_{\min}$  výstupního signálu ze systému. Okamžik minima se opakuje v periodické složce s periodou T. Tento čas pak využiji pro výpočet minima a poté i zvlnění.

$$
t_{\min} = \frac{T_2 T_1}{T_2 - T_1} \ln \frac{\left(e^{\frac{T}{T_1}} - e^{\frac{\varepsilon T}{T_1}}\right) \left(1 - e^{\frac{T}{T_2}}\right)}{\left(e^{\frac{T}{T_2}} - e^{\frac{\varepsilon T}{T_2}}\right) \left(1 - e^{\frac{T}{T_1}}\right)}.
$$
(2.3)

### <span id="page-20-0"></span>**2.2.2 Čas maxima**

Čas maxima  $t_{\text{max}}$ , který leží v intervalu  $t \in \mathbb{R}$ ; T) (jak je vidět např. z (Obr. [1.3\)](#page-16-0) nebo (Obr. [1.4\)](#page-16-1)), naopak získám z [\(1.19\)](#page-15-3). Pravou stranu zderivuji podle času a opět položím rovnu nule.

$$
\frac{d}{dt}u_{2T}(t \in \epsilon T; T)) =
$$
\n
$$
= U_0 k \frac{T_1}{T_2 - T_1} \cdot \frac{e^{\frac{\epsilon T}{T_1}} - 1}{1 - e^{\frac{T}{T_1}}} \left(\frac{-1}{T_1}\right) e^{-\frac{t - T}{T_1}} - U_0 k \frac{T_2}{T_2 - T_1} \cdot \frac{e^{\frac{\epsilon T}{T_2}} - 1}{1 - e^{\frac{T}{T_2}}} \left(\frac{-1}{T_2}\right) e^{-\frac{t - T}{T_2}} (2.4)
$$

Po úpravě získám formálně podobný vztah:

$$
\frac{1 - e^{\frac{\varepsilon T}{T_1}}}{1 - e^{\frac{T}{T_1}}} e^{-\frac{t - T}{T_1}} = \frac{1 - e^{\frac{\varepsilon T}{T_2}}}{1 - e^{\frac{T}{T_2}}} e^{-\frac{t - T}{T_2}}.
$$
\n(2.5)

Hledaný čas maxima výstupního signálu:

$$
t_{\max} = \frac{T_1 T_2}{T_2 - T_1} \ln \frac{\left(1 - e^{\frac{\varepsilon T}{T_1}}\right) \left(1 - e^{\frac{T}{T_2}}\right)}{\left(1 - e^{\frac{\varepsilon T}{T_2}}\right) \left(1 - e^{\frac{T}{T_1}}\right)} + T.
$$
 (2.6)

Čas maxima, stejně jako čas minima, se opakuje v periodické složce výstupního signálu s periodou T. Tuto hodnotu použiji v další kapitole pro výpočet hodnoty maxima a následně i zvlnění periodické složky výstupního signálu.

## <span id="page-20-1"></span>**2.3 Výpočet minima, maxima a zvlnění výstupního signálu**

#### <span id="page-20-2"></span>**2.3.1 Minimum výstupního signálu**

Hodnotu  $u_{2min}$  získám dosazením hodnoty  $t_{min}$  do proměnné  $t \text{ v } (1.17)$  $t \text{ v } (1.17)$ .

$$
u_{2\min} = u_{2\text{T}}(t = t_{\min}) =
$$
  
= U<sub>0</sub>k  $\left(1 + \frac{T_1}{T_2 - T_1} \cdot \frac{e^{\frac{\varepsilon T}{T_1}} - e^{\frac{T_1}{T_1}}}{1 - e^{\frac{T}{T_1}}} e^{-\frac{t_{\min}}{T_1}} - \frac{T_2}{T_2 - T_1} \cdot \frac{e^{\frac{\varepsilon T}{T_2}} - e^{\frac{T_1}{T_2}}}{1 - e^{\frac{T}{T_2}}} e^{-\frac{t_{\min}}{T_2}}\right).$  (2.7)

Po několika úpravách platí pro hodnotu minima:

$$
u_{2\min} = U_0 k + U_0 k \frac{e^{\frac{T}{T_2}} - e^{\frac{\varepsilon T}{T_2}}}{1 - e^{\frac{T}{T_2}}} \left[ \frac{\left( e^{\frac{T}{T_2}} - e^{\frac{\varepsilon T}{T_2}} \right) \left( 1 - e^{\frac{T}{T_1}} \right)}{\left( e^{\frac{T}{T_1}} - e^{\frac{\varepsilon T}{T_1}} \right) \left( 1 - e^{\frac{T}{T_2}} \right)} \right]^{\frac{T_1}{T_2 - T_1}}.
$$
(2.8)

#### <span id="page-21-0"></span>**2.3.2 Maximum výstupního signálu**

Hodnotu  $u_{2\text{max}}$  získám obdobným způsobem jako hodnotu  $u_{2\text{min}}$ : čas maxima  $t_{\text{max}}$ dosadím do [\(1.19\)](#page-15-3):

$$
u_{2\max} = u_{2T}(t = t_{\max}) =
$$
  
=  $U_0 k \left( \frac{T_1}{T_2 - T_1} \cdot \frac{e^{\frac{\varepsilon T}{T_1}} - 1}{1 - e^{\frac{T}{T_1}}} e^{-\frac{t_{\max} - T}{T_1}} - \frac{T_2}{T_2 - T_1} \cdot \frac{e^{\frac{\varepsilon T}{T_2}} - 1}{1 - e^{\frac{T}{T_2}}} e^{-\frac{t_{\max} - T}{T_2}} \right).$  (2.9)

Výsledný vzorec pro  $u_{2\text{max}}$ :

$$
u_{2\max} = U_0 k \frac{1 - e^{\frac{\varepsilon T}{T_2}}}{1 - e^{\frac{T}{T_2}}} \left[ \frac{\left(1 - e^{\frac{\varepsilon T}{T_2}}\right) \left(1 - e^{\frac{T}{T_1}}\right)}{\left(1 - e^{\frac{\varepsilon T}{T_1}}\right) \left(1 - e^{\frac{T}{T_2}}\right)} \right]^{\frac{T_1}{T_2 - T_1}}.
$$
(2.10)

Právě vypočítané hodnoty  $t_{\min}$ ,  $t_{\max}$ ,  $u_{2\min}$  a  $u_{2\max}$  jsou pro konkrétní hodnoty obvodových veličin vyznačeny na (Obr. [2.1\)](#page-21-2).

Kompletní výpočet  $u_{2min}$  a  $u_{2max}$  je opět v příloze. Vypočítané hodnoty maxima a minima nyní použiji v následující kapitole pro výpočet zvlnění periodické složky výstupního signálu.

### <span id="page-21-1"></span>**2.3.3 Zvlnění výstupního signálu**

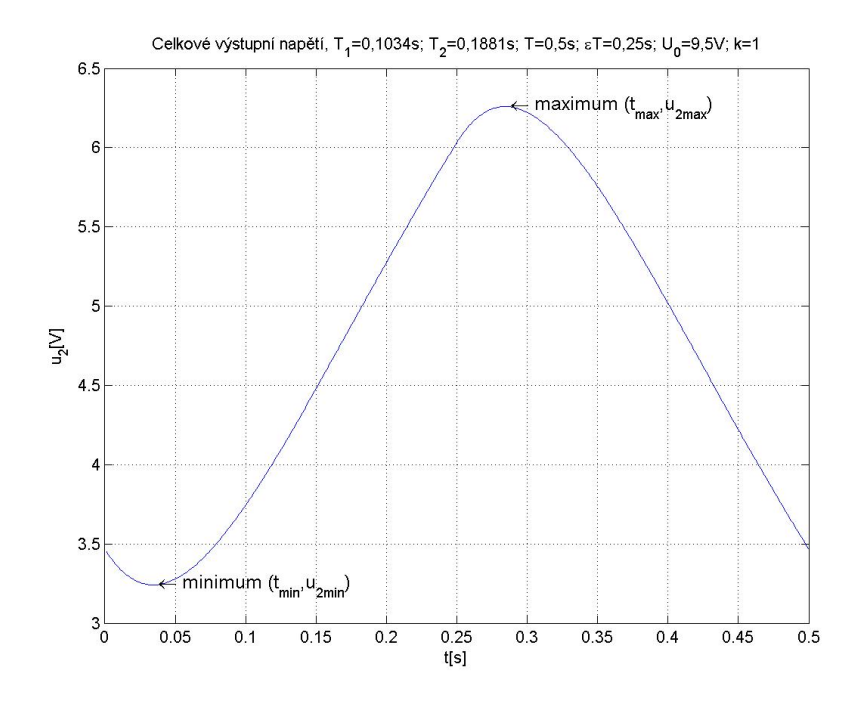

<span id="page-21-2"></span>Obr. 2.1: Vyznačení bodů (*t*min*, u*2min) a (*t*max*, u*2max)

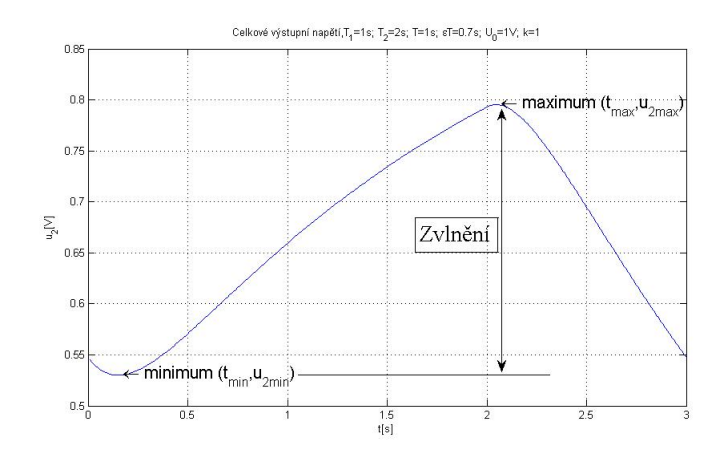

<span id="page-22-0"></span>Obr. 2.2: Znázornění zvlnění, maxima a minima

Zvlnění výstupního signálu (označím ho R) je dáno rozdílem  $u_{2\text{max}} - u_{2\text{min}}$  (gra-ficky na (Obr. [2.2\)](#page-22-0)). Jeho velikost však určím pouze pro hodnotu střídy  $\varepsilon = 0.5$ , tedy pro  $\varepsilon T = \frac{1}{2}T$ . Důvodem je, že zvlnění je největší právě pro tuto hodnotu střídy a dále z důvodu velké složitosti výpočtu pro  $\varepsilon \neq 0,5$ . Dosadím tedy za  $u_{2\text{max}}$  a  $u_{2\text{min}}$ :

$$
R = u_{2\max} - u_{2\min} = U_0 k \frac{1 - e^{\frac{T}{2T_2}}}{1 - e^{\frac{T}{T_2}}} \left[ \frac{\left(1 - e^{\frac{T}{2T_2}}\right) \left(1 - e^{\frac{T}{T_1}}\right)}{\left(1 - e^{\frac{T}{T_1}}\right) \left(1 - e^{\frac{T}{T_2}}\right)} \right]^{\frac{T_1}{T_2 - T_1}} - U_0 k \frac{e^{\frac{T}{T_2}} - e^{\frac{T}{2T_2}}}{1 - e^{\frac{T}{T_2}}} \left[ \frac{\left(e^{\frac{T}{T_2}} - e^{\frac{T}{2T_2}}\right) \left(1 - e^{\frac{T}{T_1}}\right)}{\left(e^{\frac{T}{T_1}} - e^{\frac{T}{2T_1}}\right) \left(1 - e^{\frac{T}{T_2}}\right)} \right]^{\frac{T_1}{T_2 - T_1}} - U_0 k. \tag{2.11}
$$

Po několika úpravách, které jsou všechny napsány v příloze, vyjde vztah pro velikost zvlnění.

$$
R = U_0 k \frac{\left(1 + e^{\frac{T}{2T_1}}\right)^{\frac{T_1}{T_2 - T_1}}}{\left(1 + e^{\frac{T}{2T_2}}\right)^{\frac{T_2}{T_2 - T_1}}} + U_0 k \frac{\left(1 + e^{\frac{-T}{2T_1}}\right)^{\frac{T_1}{T_2 - T_1}}}{\left(1 + e^{\frac{-T}{2T_2}}\right)^{\frac{T_2}{T_2 - T_1}}} - U_0 k. \tag{2.12}
$$

Poslední výraz lze ještě upravit do konečné formy:

<span id="page-22-1"></span>
$$
R_n = 2 \frac{\left(1 + e^{\frac{T}{2T_1}}\right)^{\frac{T_1}{T_2 - T_1}}}{\left(1 + e^{\frac{T}{2T_2}}\right)^{\frac{T_2}{T_2 - T_1}}} - 1
$$
\n(2.13)

kde  $R_n = \frac{R}{U_0}$  $\frac{R}{U_0 k}$  je normované zvlnění.

Pro jednodušší použití výsledného vztahu pro zvlnění jsem vytvořil v programu MATLAB skript, pomocí kterého jsem vygeneroval graf (Obr. [2.3\)](#page-23-0). Pro jednoduchost a přehlednost jsou v grafu křivky pouze pro poměr <sup>T</sup>2*/*<sup>T</sup><sup>1</sup> *>* 1. Na vodorovné ose tomu

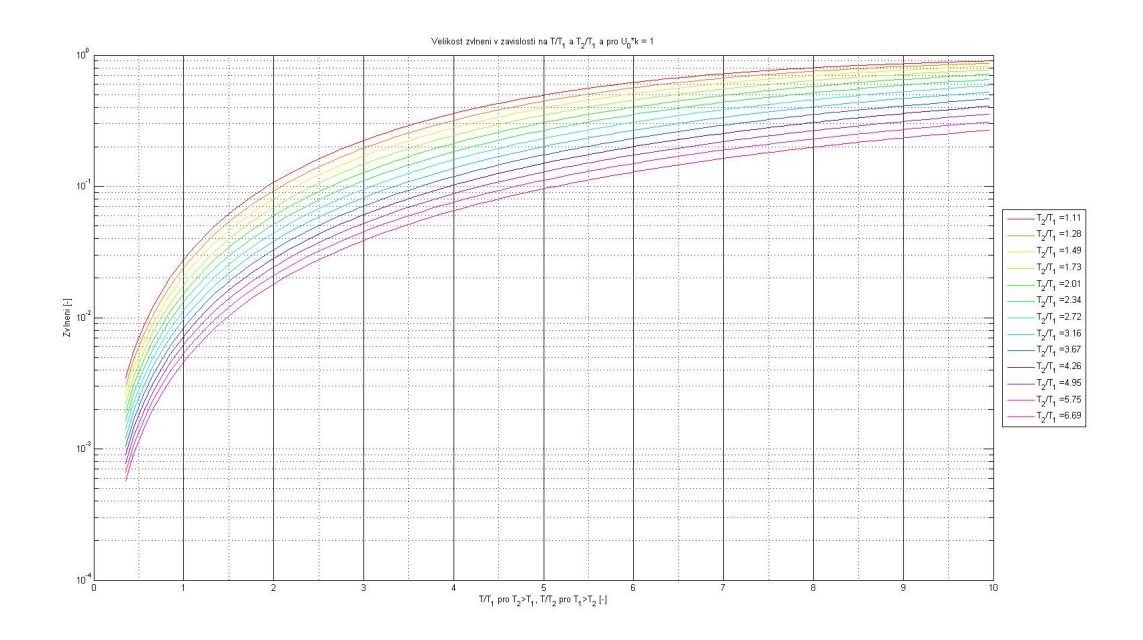

<span id="page-23-0"></span>Obr. 2.3: Graf velikosti zvlnění

pak odpovídá poměr  $T/T_1$ . Pokud by platilo, že  $T_1 > T_2$ , musí se zmíněný zlomek počítat jako <sup>T</sup>1*/*<sup>T</sup>2, aby byl poměr opět větší než 1. Tomuto otočení vlastně odpovídá přehození pořadí setrvačných článků v modelu systému (první je článek s časovou konstantou  $T_2$  a za ním je článek s časovou konstantou  $T_1$  ve směru průchodu signálu PWM systémem). Zlomek na vodorovné ose grafu se pak musí počítat jako <sup>T</sup>/T<sub>2</sub>, aby byl poměr s periodou PWM definován opět pro první článek systému.

#### **Použití grafu (Obr. [2.3\)](#page-23-0)**

Pokud známe parametry systému (tzn. hodnoty k,  $T_1, T_2$ ), výšku impulsů PWM U<sub>0</sub> a požadované maximální zvlnění R, můžeme pomocí grafu (Obr. [2.3\)](#page-23-0) zjistit příslušnou periodu PWM (pouze pro střídu 50% - tedy nejhorší případ). Postup je následující:

- 1) Vypočítá se poměr  $T_2/T_1$  (pokud  $T_2 > T_1$ ) nebo  $T_1/T_2$  (pokud  $T_1 > T_2$ ).
- 2) Výsledek se zaokrouhlí na nejbližší číslo z legendy na grafu tím je určena i barva křivky grafu.
- 3) Požadované zvlnění R se vydělí  $U_0$ k. Tím je určena hodnota na svislé ose - normované zvlnění  $R_n$ . Průsečík křivky z bodu 2) s vodorovnou přímkou vedenou od bodu normovaného zvlnění na svislé ose, určuje bod (např. bod  $Z$ ).
- 4) Na vodorovné ose se odečte příslušná souřadnice bodu Z (hodnota  $Z_x$ ).
- 5) Pokud  $T_2 > T_1$  potom  $Z_x = T/T_1 \rightarrow T = Z_xT_1$ . Požadovaná perioda PWM je tedy T =  $Z_xT_1$ .
	- Pokud T<sub>1</sub> > T<sub>2</sub> potom  $Z_x = T/T_2 \rightarrow T = Z_xT_2$ . Požadovaná perioda

PWM je tedy T =  $Z_xT_2$ .

#### **První číselný příklad**

Systém má časové konstanty T<sub>1</sub> = 2,5s; T<sub>2</sub> = 4,38s, zesílení k = 1,5, U<sub>0</sub> = 50, požadované zvlnění je R = 3.

- 1)  $T_2 > T_1$  proto  $\frac{T_2}{T_1} = 1{,}75$ .
- 2) Nejbližší hodnota z legendy je 1,73 (4. křivka shora).
- 3) Normované zvlnění je  $R_n = \frac{R}{U_0 k} = \frac{3}{1.5 \cdot 50} = 0.04$ .
- 4) Z grafu se odečte hodnota  $Z_x = 1.5$ .
- 5)  $T = Z_x T_1 = 1.5 \cdot 2.5 = 3.75s.$

Na výstupu zadaného systému by tedy při periodě PWM 3,75s a velikosti impulsů 50 mělo být zvlnění 3.

#### **Druhý číselný příklad**

Systém má časové konstanty  $T_1 = 0.87s, T_2 = 0.14s$ , zesílení k = 1, U<sub>0</sub> = 4,96, požadované zvlnění je R = 0*,*9.

- 1)  $T_1 > T_2$  proto  $\frac{T_1}{T_2} = 6.21$ .
- 2) Hodnota z legendy zvolím 6,69 (poslední křivka).
- 3) Normované zvlnění je  $R_n = \frac{R}{U_0 k} = \frac{0.9}{4.96 \cdot 1} = 0.18$ .
- 4) Z grafu se odečte hodnota  $Z_x = 7.5$ .
- 5)  $T = Z_x T_1 = 7.5 \cdot 0.14 = 1.05s.$

Na výstupu zadaného systému by tedy při periodě PWM 1,05s a velikosti impulsů 4,96 mělo být zvlnění 0,9. Tento výsledek je podobný s naměřeným průběhem z 6. měření (Obr. [3.13\)](#page-41-0).

## <span id="page-24-0"></span>**2.4 Určení velikosti zvlnění z amplitudy první harmonické složky výstupního signálu**

Výpočet zvlnění ze vztahu [\(2.13\)](#page-22-1) nemusí být vždy jednoduchý. Proto, pokud jsou známé frekvenční charakteristiky systému, může být jednodušší odhadnout velikost zvlnění právě z frekvenčních charakteristik, a to z amplitudy první harmonické složky výstupního signálu.

Nejprve odvodím velikost amplitudy první harmonické složky signálu PWM. Tuto hodnotu vynásobím zesílením systému na příslušném kmitočtu a dostanu tak amplitudu první harmonické složky výstupního signálu.

### <span id="page-25-0"></span>**2.4.1 Určení amplitudy první harmonické složky obdélníkového signálu**

Výpočet provedu na základě vzorce odvozeného v [\[10,](#page-46-2) s. 34]:

$$
c_m = \frac{2\sin(m\omega_0 a)}{m\omega_0 T}
$$
\n(2.14)

 $c_m$  je m-tý koeficient komplexní Fourierovy řady,  $\omega_0 = \frac{2\pi}{T}$  je úhlový kmitočet PWM a zároveň úhlový kmitočet první harmonické složky PWM a 2a je šířka pulsu (střída 50%).

$$
c_m = \frac{2\sin(m\omega_0 a)}{m\omega_0 T} = \left| a = \frac{T}{4} \right| = \frac{2\sin\left(m\frac{2\pi}{T} \cdot \frac{T}{4}\right)}{m\frac{2\pi}{T}T} = \frac{2\sin(m\frac{\pi}{2})}{2\pi m} = |m = 1| = \frac{\sin(\frac{\pi}{2})}{\pi} = \frac{1}{\pi} \to c_1 = c_{-1} = \frac{1}{\pi}
$$
\n(2.15)

$$
a_1 = c_1 e^{j\omega_0 t} + c_{-1} e^{-j\omega_0 t} = \frac{1}{\pi} \left( e^{j\omega_0 t} + e^{-j\omega_0 t} \right) = \frac{2}{\pi} \cos(\omega_0 t). \tag{2.16}
$$

Amplituda první harmonické složky obdélníkového signálu má tedy velikost $\frac{2}{\pi}$ . Pokud by obdélníkový signál měl výšku  $U_0$ , potom by velikost amplitudy byla  $\frac{2U_0}{\pi}$ . Stejný výsledek lze dostat, pokud v [\[9,](#page-46-1) s. 713] položíme  $v_1 = U_0$  a  $v_2 = 0$ .

### <span id="page-25-1"></span>**2.4.2 Určení amplitudy první harmonické složky výstupního signálu**

Hodnotu a<sup>1</sup> vynásobím zesílením systému na příslušném kmitočtu a měl bych tak získat hodnotu amplitudy první harmonické složky výstupního signálu.

$$
|\mathbf{a}_{n=1}| = |\mathbf{a}_{m=1}| \cdot |F(\omega_0)| \rightarrow \tag{2.17}
$$

index  $n$  platí pro výstupní signál, index  $m$  platí pro vstupní signál systému

$$
\rightarrow |a_{n=1}| = \frac{2U_0}{\pi} \cdot \frac{k}{\sqrt{(T_1^2 \omega_0^2 + 1)(T_2^2 \omega_0^2 + 1)}}.
$$
\n(2.18)

#### <span id="page-25-2"></span>**2.4.3 Zvlnění výstupního signálu**

Zvlnění od první harmonické složky má velikost  $R_{1,h} = 2|a_{n=1}|$ . Pro toto zvlnění jsem také vytvořil graf (Obr. [2.4\)](#page-26-1). Je tak vidět, že průběh zvlnění od první harmonické složky je obdobný jako analyticky odvozené zvlnění.

Pro vytvoření představy, jakou část zvlnění tvoří právě první harmonická složka výstupního signálu, jsem vytvořil graf (Obr. [2.5\)](#page-27-0). Na svislé ose grafu je vynesena chyba M, jaké se lze dopustit při uvažování pouze první harmonické složky. Chybu jsem počítal podle vzorce [\(2.19\)](#page-26-2).

<span id="page-26-2"></span>
$$
M = \frac{R_{\text{teor}} - R_{1,h}}{R_{\text{teor}}} \cdot 100
$$
\n(2.19)

Kde R<sub>teor</sub> je hodnota zvlnění vypočítaná podle vztahu [\(2.13\)](#page-22-1) a R<sub>1.h</sub> je zvlnění odvozené od první harmonické složky  $R_{1,h} = 2|a_{n=1}|$ .

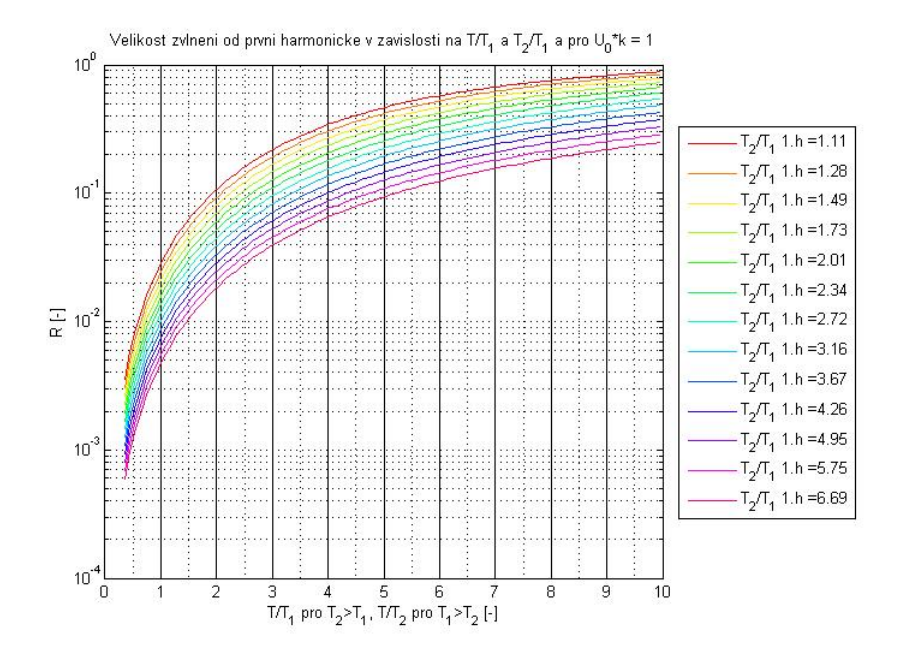

<span id="page-26-1"></span>Obr. 2.4: Graf zvlnění od první harmonické složky výstupního signálu

V programu MATLAB jsem napsal skript, ve kterém tento poměr počítám pro různé hodnoty T, T<sub>1</sub> a T<sub>2</sub> při U<sub>0</sub>k = 1. Výsledkem je (Obr. [2.5\)](#page-27-0). Z tohoto grafu je vidět, že chyba by se při uvažování pouze první harmonické složky pohybovala do 10%, což dokazují i hodnoty z měření z kapitoly [3.4.](#page-32-0) Pro hrubý odhad velikosti zvlnění výstupního signálu lze tedy říci, že toto zvlnění tvoří první harmonická složka výstupního signálu.

Dále je z grafu vidět, že pro některé hodnoty periody PWM je zvlnění od první harmonické složky (tzn. 2x její amplituda) větší než celkové zvlnění. Toto může být způsobeno různým vlivem vyšších harmonických složek, které deformují průběh první harmonické složky a snižují její velikost.

### <span id="page-26-0"></span>**2.5 Symetrie překmitu kolem střední hodnoty**

Pokud na vstupu lineárního spojitého systému druhého řádu působí PWM, vznikají na jeho výstupu překmity. Rovnice popisující výstupní signál systému byla analyticky odvozena v kapitole [1.3.](#page-13-0) Otázkou je, zda-li jsou překmity na výstupu systému

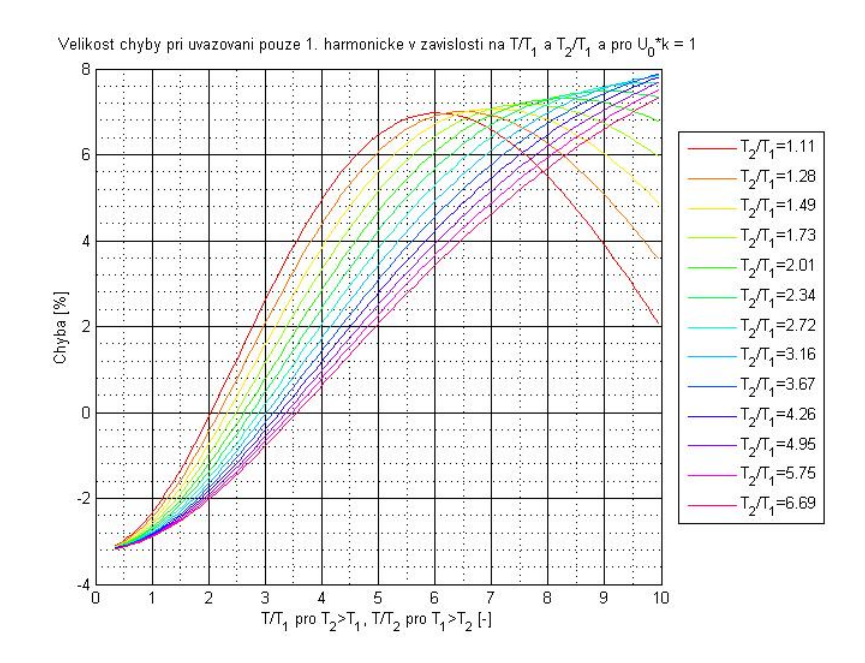

<span id="page-27-0"></span>Obr. 2.5: Graf chyby při uvažování pouze první harmonické složky

symetrické. Druhou otázkou může být vztah mezi střední hodnotou vstupního a výstupního signálu. Na tyto otázky bych se chtěl v této kapitole zaměřit.

Pro výpočet uvažuji ustálený stav, kdy lze přechodnou složku výstupního signálu zanedbat. Pro zpřehlednění výpočtů uvažuji v této kapitole, že  $U_0k = 1$ . Celý postup výpočtu je uveden v příloze.

Střední hodnota signálu PWM je  $u_{1str} = \varepsilon$ . Následující výraz definuje obecně střední hodnotu S :

$$
S = \frac{1}{T} \int_{t}^{t+T} f(t) dt.
$$
 (2.20)

Kde T je perioda funkce  $f(t)$ .

Při výpočtu střední hodnoty se integruje přes jednu periodu signálu, jehož střední hodnotu počítám. Časový průběh jedné periody výstupního signálu systému druhého řádu však definuje funkce  $u_{2T}(t)$ , která je právě definována pouze na intervalu  $t \in \langle$ 0; T) a jejímž periodickým opakováním vznikne periodická složka výstupního signálu *u*2per (*t*). Tato funkce byla odvozena hned v první kapitole mé práce. Jako integrand tedy použiji přímo funkci  $u_{2T}(t)$ .

$$
u_{2str} = \frac{1}{T} \int_{0}^{T} u_{2T}(t)dt = \frac{1}{T} \int_{0}^{\varepsilon T} u_{2T}(t \in <0; \varepsilon T)dt + \frac{1}{T} \int_{\varepsilon T}^{T} u_{2T}(t \in <\varepsilon T; T)dt. \tag{2.21}
$$

Kde  $\varepsilon$  je střída signálu. Dosadím za  $u_{2T}(t)$ :

$$
u_{2str} = \frac{1}{T} \int_{0}^{\varepsilon T} 1 + \frac{T_1}{T_2 - T_1} \cdot \frac{e^{\frac{\varepsilon T}{T_1}} - e^{\frac{T}{T_1}}}{1 - e^{\frac{T}{T_1}}} e^{\frac{-t}{T_1}} - \frac{T_2}{T_2 - T_1} \cdot \frac{e^{\frac{\varepsilon T}{T_2}} - e^{\frac{T}{T_2}}}{1 - e^{\frac{T}{T_2}}} e^{\frac{-t}{T_2}} dt + \frac{1}{T} \int_{\varepsilon T}^{T} \frac{T_1}{T_2 - T_1} \cdot \frac{e^{\frac{\varepsilon T}{T_1}} - 1}{1 - e^{\frac{T}{T_1}}} e^{\frac{-t}{T_1}} e^{\frac{-t}{T_1}} - \frac{T_2}{T_2 - T_1} \cdot \frac{e^{\frac{\varepsilon T}{T_2}} - 1}{1 - e^{\frac{T}{T_2}}} e^{\frac{-t}{T_2}} dt \qquad (2.22)
$$

Většina výrazů je při integraci podle času konstantní a lze je tedy vytknout před integrál. Integrovat se budou pouze jednoduché exponenciály. Po provedení integrace a několika úpravách lze dospět k následujícímu vztahu:

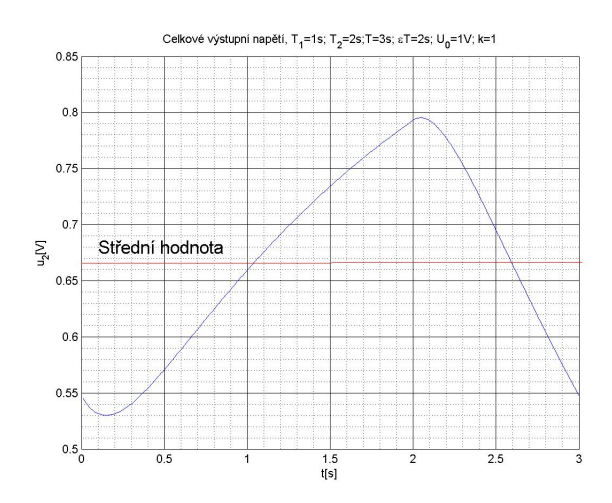

<span id="page-28-0"></span>Obr. 2.6: Vyznačení střední hodnoty

$$
u_{2str} = \frac{1}{T} \left[ \varepsilon T + \frac{T_1^2}{T_2 - T_1} \cdot \frac{e^{\frac{\varepsilon T}{T_1}} + e^{\frac{T}{T_1}} e^{\frac{-\varepsilon T}{T_1}} - e^{\frac{T}{T_1}} - 1}{1 - e^{\frac{T}{T_1}}} - \frac{T_2^2}{T_2 - T_1} \cdot \frac{e^{\frac{\varepsilon T}{T_2}} + e^{\frac{T}{T_2}} e^{\frac{-\varepsilon T}{T_2}} - e^{\frac{T}{T_2}} - 1}{1 - e^{\frac{T}{T_2}}} \right] + \frac{1}{T} \left[ \frac{T_1^2}{T_2 - T_1} \cdot \frac{e^{\frac{T}{T_1}} - e^{\frac{\varepsilon T}{T_1}} - e^{\frac{T}{T_1}} e^{\frac{-\varepsilon T}{T_1}} + 1}{1 - e^{\frac{T}{T_1}}} - \frac{T_2^2}{T_2 - T_1} \cdot \frac{e^{\frac{T}{T_2}} - e^{\frac{\varepsilon T}{T_2}} - e^{\frac{T}{T_2}} e^{\frac{-\varepsilon T}{T_2}} + 1}{1 - e^{\frac{T}{T_2}}} \right].
$$
\n(2.23)

Je vidět, že zlomky pod sebou se liší pouze znaménkem, takže se odečtou. Vyjadřují obsah plochy mezi křivkou výstupního signálu a střední hodnotou. Signál je symetrický podle střední hodnoty (Obr. [2.6\)](#page-28-0). Výsledkem tedy je:

$$
u_{2str} = \varepsilon = u_{1str}.\tag{2.24}
$$

Střední hodnota výstupního signálu tedy vyšla stejná jako střední hodnota vstupního signálu.

## <span id="page-29-0"></span>**3 OVĚŘENÍ VÝPOČTŮ**

### <span id="page-29-1"></span>**3.1 Úvod**

Ověření teoretických výpočtů proběhlo ve dvou fázích. V první fázi jsem provedl simulaci v programu MATLAB-SIMULINK. Ve druhé fázi jsem z pasivních součástek sestavil na nepájivém kontaktním poli setrvačný článek druhého řádu a ten budil signálem PWM z funkčního generátoru. Vstupní i výstupní signál setrvačného článku jsem zobrazoval na osciloskopu a ukládal naměřené průběhy.

## <span id="page-29-2"></span>**3.2 Porovnání časového průběhu z teoretického výpočtu a ze simulace**

Simulační schéma je na (Obr. [3.2\)](#page-30-1). Hlavní část schématu tvoří model systému popsaný operátorovým přenosem. Na vstup systému je připojen generátor obdélníkového signálu, jehož všechny parametry (tedy výška impulzů  $U_0$ , perioda T i střída  $\varepsilon$ ) lze měnit ve skriptu, ze kterého se simulační schéma volá. Bloky To Workspace ukládají simulovaná data do pracovního prostoru MATLABu a odtud se použijí pro vytvoření grafu (Obr. [3.1\)](#page-30-0). Blok Scope jsem využíval pouze při ladění programu. Krok solveru je nastaven na pevnou hodnotu *KrokCasu*, která se využívá i ve skriptu při výpočtu podle vztahu [\(1.20\)](#page-17-2). Délka simulace se nastavuje proměnnou *DelkaSimulace*.

Příslušný skript pro toto porovnání je v příloze [\(E.5\)](#page-73-0). V samotném skriptu se nejprve provede výpočet podle vzorce [\(1.20\)](#page-17-2) a následně se pro ty samé parametry systému a PWM provede simulace. Výsledek se nakreslí do jednoho grafu (Obr. [3.1\)](#page-30-0). K vypočítanému průběhu nepřičítám přechodnou složku z důvodu větší přehlednosti grafu. Je vidět, že periodické složky signálů jsou naprosto shodné.

## <span id="page-29-3"></span>**3.3 Porovnání velikosti zvlnění z teoretického výpočtu a ze simulace**

Pro ověření teoretického výpočtu zvlnění výstupního signálu systému druhého řádu řízeného PWM jsem vytvořil simulační schéma (Obr. [3.4\)](#page-31-1). Hlavní část schématu opět tvoří model systému. Na jeho vstup se opět přivádí PWM signál z generátoru obdélníkového průběhu, který má pevně nastavenou střídu na 50%. Výška impulzů je nastavena na 1. Jediné, co se mění, je perioda signálu T a časové konstanty systému.

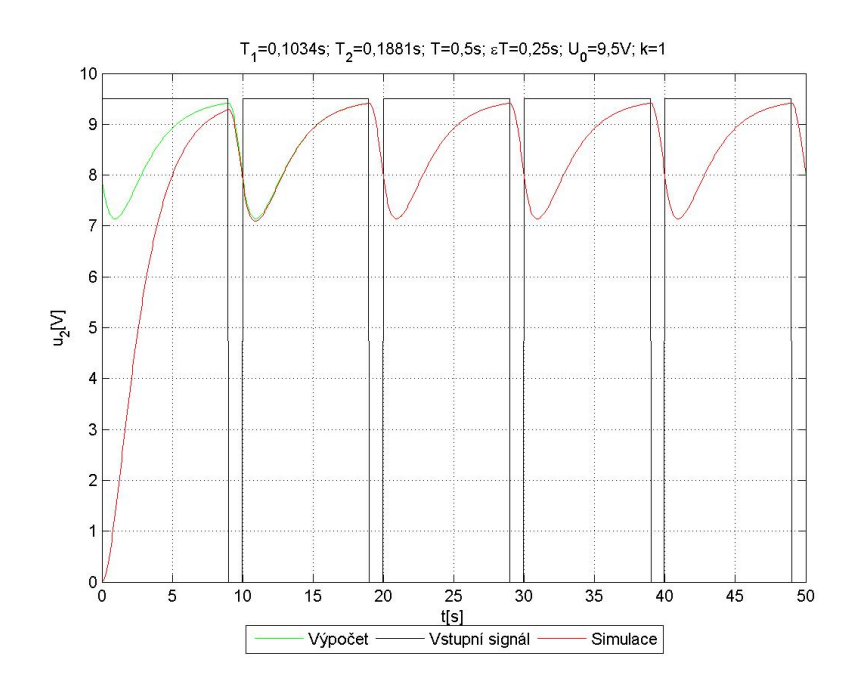

<span id="page-30-0"></span>Obr. 3.1: Porovnání výpočtu a simulace časového průběhu

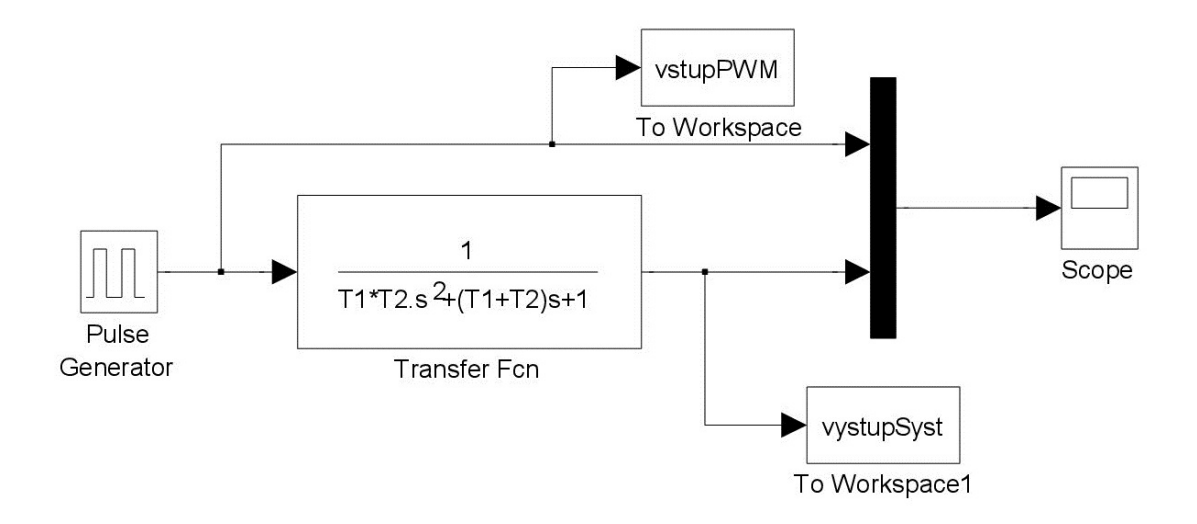

<span id="page-30-1"></span>Obr. 3.2: Simulační schéma pro ověření správnosti výpočtů časového průběhu

Blok To Workspace ukládá odsimulovaná data do pracovního prostoru MATLABu. Bloky Scope jsem používal pouze pro ladění programu.

Simulační schéma se opakovaně volá ze skriptu uvedeného v příloze [\(E.4\)](#page-71-0). Při jeho provádění se v cyklu nastavují parametry systému (tzn. hodnoty  $T_1$  a  $T_2$ ), perioda PWM T i simulace. Krok solveru *Step* a délka simulace *StopTime* se mění podle aktuální hodnoty periody T, aby se eliminoval vliv přechodné složky a také aby simulace netrvala příliš dlouho. Po dokončení simulace se pro ty samé parametry systému i PWM provede výpočet zvlnění podle vzorce [\(2.13\)](#page-22-1). Vše se nakonec nakreslí do jednoho grafu.

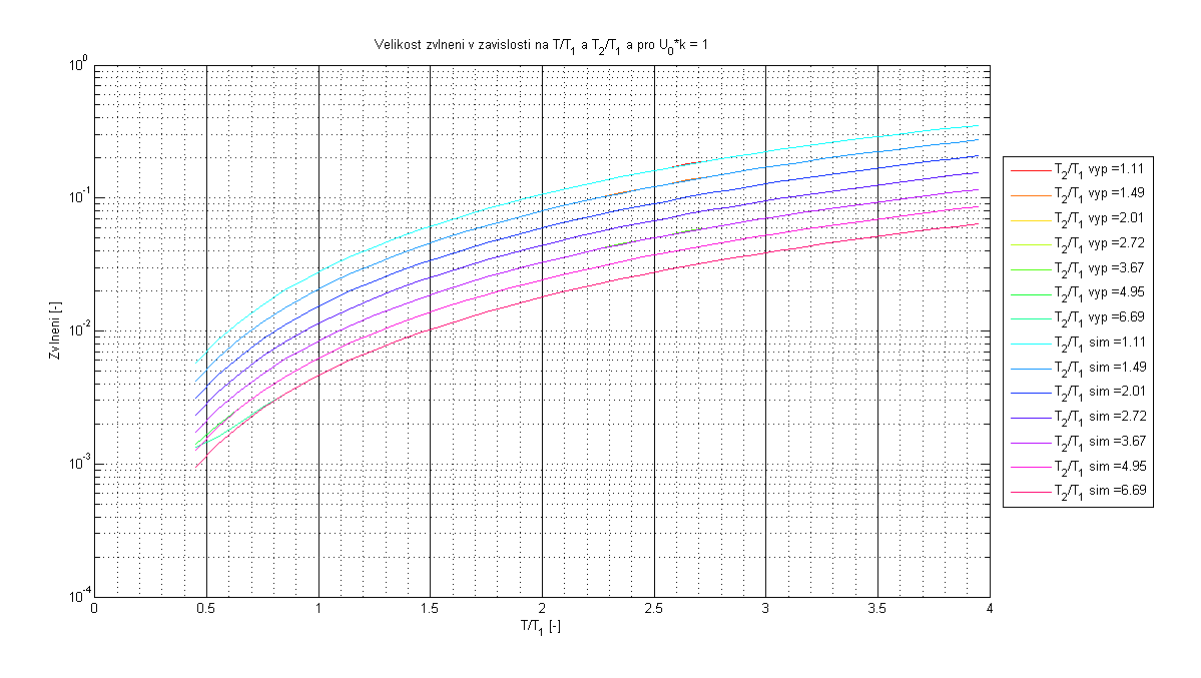

<span id="page-31-0"></span>Obr. 3.3: Porovnání výpočtu a simulace velikosti zvlnění

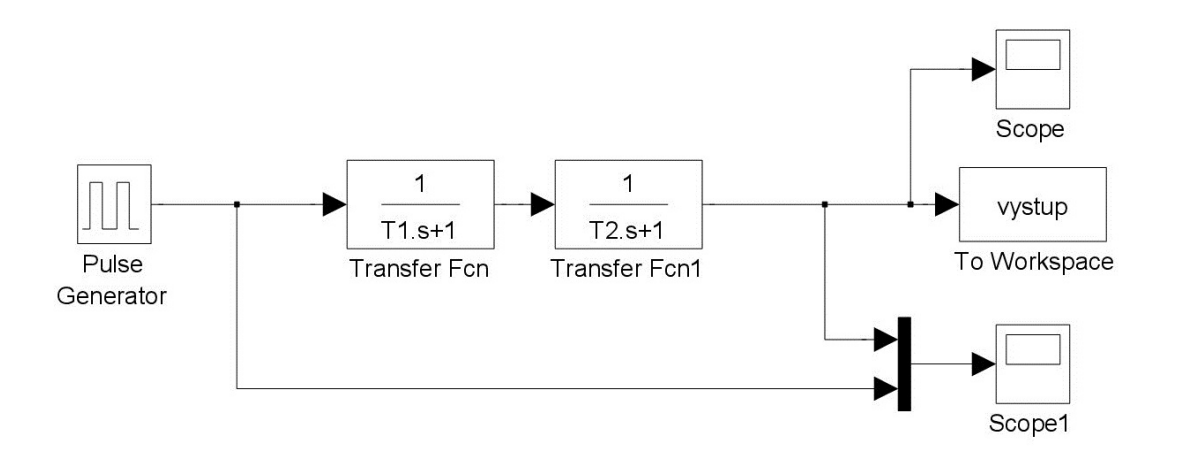

<span id="page-31-1"></span>Obr. 3.4: Simulační schéma pro ověření správnosti výpočtů zvlnění signálu

Z grafu (Obr. [3.3\)](#page-31-0) je vidět, že se průběhy překrývají s výjimkou nejnižších hodnot poměru <sup>T</sup>*/*<sup>T</sup>1. Důvodem je vliv přechodné složky, která právě pro tyto hodnoty doznívá nejpomaleji. Řešením by mohlo být ještě více prodloužit dobu simulace. Já jsem ovšem zvolil kompromis a dobu simulace jsem nastavil na hodnotu 60T -

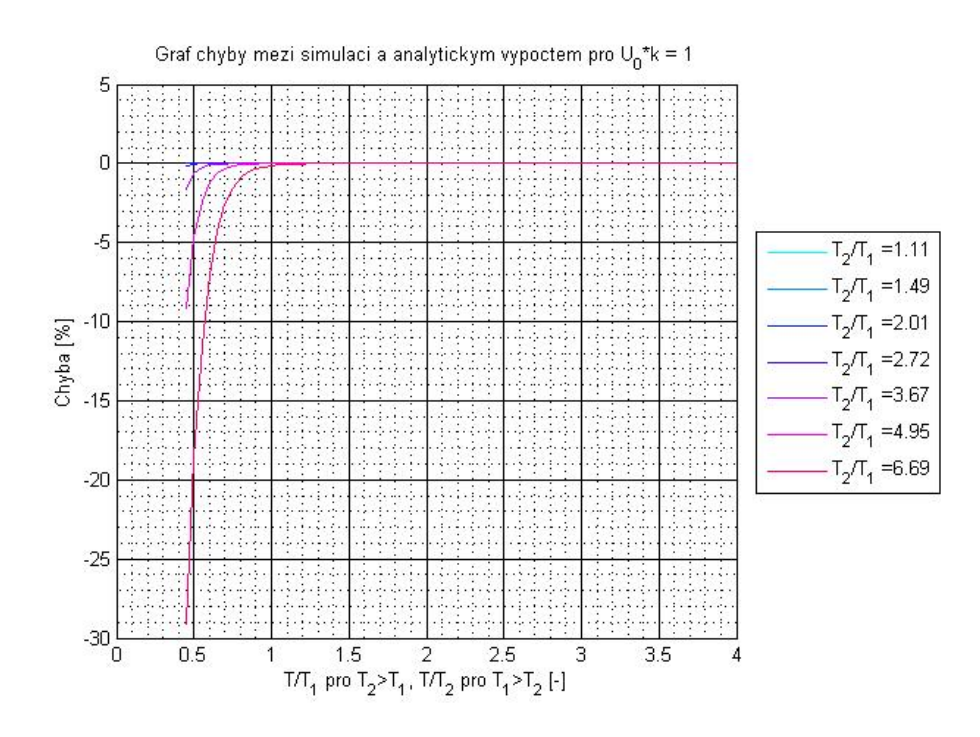

<span id="page-32-1"></span>Obr. 3.5: Graf chyby mezi analytickým výpočtem a simulací zvlnění

pro naprostou většinu hodnot toto vyhovuje. Graf chyby zvlnění mezi analytickým výpočtem a simulací je na (Obr. [3.5\)](#page-32-1).

## <span id="page-32-0"></span>**3.4 Porovnání velikosti zvlnění z teoretického výpočtu a z reálného měření**

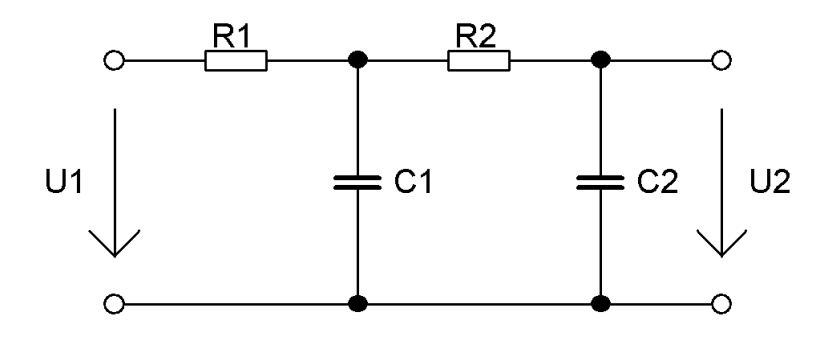

<span id="page-32-2"></span>Obr. 3.6: Setrvačný článek druhého řádu

Druhá fáze ověření výpočtů probíhala v laboratoři na nepájivém kontaktním poli se setrvačným článkem druhého řádu (Obr. [3.6\)](#page-32-2), funkčním generátorem a osciloskopem. Měřící schéma je na (Obr. [3.7\)](#page-33-0).

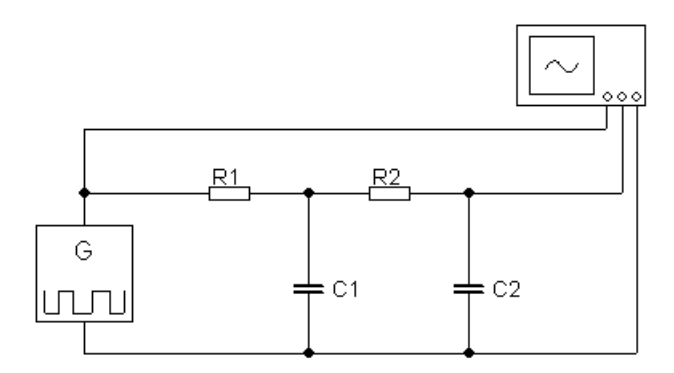

<span id="page-33-0"></span>Obr. 3.7: Měřící schéma

Nejprve jsem však musel odvodit vztah pro přenos setrvačného článku druhého řádu, jehož druhý RC článek zatěžuje svou relativně malou impedancí první RC článek. Celý postup odvození je zapsán v příloze. Jeho přenos vyšel následovně:

$$
\boldsymbol{F}(\boldsymbol{p}) = \frac{\boldsymbol{U}_2(\boldsymbol{p})}{\boldsymbol{U}_1(\boldsymbol{p})} = \frac{1}{\boldsymbol{p}^2 R_1 C_1 R_2 C_2 + \boldsymbol{p} \left( R_1 C_1 + R_1 C_2 + R_2 C_2 \right) + 1}.
$$
(3.1)

<span id="page-33-1"></span>Ve jmenovateli je polynom druhého řádu, který má v tomto případě reálné kořeny *p*1*, p*<sup>2</sup>

$$
\boldsymbol{p}_{1,2} = \frac{-R_1C_1 - R_1C_2 - R_2C_2 \pm \sqrt{(R_1C_1 + R_1C_2 + R_2C_2)^2 - 4R_1C_1R_2C_2}}{2R_1C_1R_2C_2}.
$$
 (3.2)

Časové konstanty systému, jehož druhý RC článek již nezatěžuje první RC článek, vycházejí následovně:

<span id="page-33-2"></span>
$$
T_1 = \frac{-1}{p_1}, T_2 = \frac{-1}{p_2}.
$$
\n(3.3)

Operátorový přenos tohoto článku pak lze napsat také takto:

$$
\boldsymbol{F}(\boldsymbol{p}) = \frac{1}{(\boldsymbol{p} - \boldsymbol{p}_1)(\boldsymbol{p} - \boldsymbol{p}_2)}\tag{3.4}
$$

nebo

$$
\boldsymbol{F}(\boldsymbol{p}) = \frac{1}{\left(\mathrm{T}_1 \boldsymbol{p} + 1\right) \left(\mathrm{T}_2 \boldsymbol{p} + 1\right)}.
$$
\n(3.5)

Konstanty T<sup>1</sup> a T<sup>2</sup> již pak lze použít pro výpočet zvlnění. Pro jednoduchý výpočet časových konstant T<sup>1</sup> a T<sup>2</sup> z hodnot pasivních součástek jsem v programu MATLAB napsal jednoduchou funkci polyRC [\(E.2\)](#page-70-0), která výpočet provádí.

#### **Použité součástky**

Všechny součástky jsem přeměřoval v laboratoři RLC metrem. Zkušební napětí 1V. Činitel jakosti u kondenzátorů byl měřen pro paralelní kombinaci R a C. Kondenzátory jsem použil tantalové.

| Rezistory                    |     |         |                                                              |     |             |             |     |  |
|------------------------------|-----|---------|--------------------------------------------------------------|-----|-------------|-------------|-----|--|
|                              |     | $R_{2}$ | $R_{\rm 3}$                                                  |     | $R_{\rm 5}$ | $R_{\rm 6}$ | K7  |  |
| nominální hodnota $[\Omega]$ | 20k | 22k     | 24k                                                          | 27k | 39k         | 39k         | 62k |  |
| změřená hodnota $[\Omega]$   |     |         | 20,02k   22,17k   23,90k   26,99k   38,74k   39,08k   62,05k |     |             |             |     |  |

<span id="page-34-0"></span>Tab. 3.1: Použité rezistory

| Kondenzátory                                                 |         |            |             |            |  |  |
|--------------------------------------------------------------|---------|------------|-------------|------------|--|--|
|                                                              |         | $C_1$      |             | $C_2$      |  |  |
| nominální hodnota [F]                                        | $10\mu$ |            | $10\mu$     |            |  |  |
| zkušební frekvence $f$ [Hz]                                  |         | 1k         | 100         | 1k         |  |  |
| změřená hodnota $C_{zmer}$ [F]                               |         | $9,875\mu$ | $10,150\mu$ | $10,04\mu$ |  |  |
| činitel jakosti $Q$ [-]                                      | 98,98   | 22,63      | 111,0       | 21,07      |  |  |
| ekvivalentní paralelní odpor kondenzátoru $R_n$ [ $\Omega$ ] |         | 364        | 17,40k      | 334        |  |  |
| přepočítaný sériový odpor kondenzátoru $R_s$ [ $\Omega$ ]    |         | 0,71       | 0.75        | 1,51       |  |  |

<span id="page-34-1"></span>Tab. 3.2: Použité kondenzátory

Výpočet ztrátových odporů podle [\[11\]](#page-46-3):

$$
R_p = \frac{Q}{2\pi f C_p} \qquad [\Omega] \tag{3.6}
$$

$$
R_s = \frac{1}{2\pi f Q C_s} \qquad [\Omega] \tag{3.7}
$$

V tomto měření uvažuji  $C_p = C_s = C_{zmer}$ . Paralelní ztrátový odpor vyšel u kondenzátorů relativně malý (Tab. [3.2\)](#page-34-1). To může být dáno vysokou zkušební frekvencí. Tantalové kondenzátory nejsou primárně určeny pro použití ve střídavých obvodech. Pro měření ztrátového odporu by tedy bylo vhodnější použít jinou metodu. Je vidět, že sériový odpor kondenzátorů je zanedbatelný, a proto ho v tomto měření neuvažuji.

#### **Použité vzorce**

Odchylka teoreticky vypočítané a změřené hodnoty zvlnění:

<span id="page-34-3"></span><span id="page-34-2"></span>
$$
\delta = \frac{\mathrm{R}_{\mathrm{teor}} - \mathrm{R}_{\mathrm{zmer}}}{\mathrm{R}_{\mathrm{zmer}}} \cdot 100 \qquad [\%]. \tag{3.8}
$$

Zvlnění od první harmonické složky výstupního signálu:

$$
R_{1,h} = 2|a_{n=1}| = \frac{4U_0k}{\pi\sqrt{(T_1^2\omega_0^2 + 1)(T_2^2\omega_0^2 + 1)}}.
$$
\n(3.9)

K rychlému výpočtu jsem používal funkci harm1 [\(E.1\)](#page-69-1). Teoretické zvlnění jsem počítal podle vzorce:

$$
R_{teor} = 2U_0k \frac{\left(1 + e^{\frac{T}{2T_1}}\right)^{\frac{T_1}{T_2 - T_1}}}{\left(1 + e^{\frac{T}{2T_2}}\right)^{\frac{T_2}{T_2 - T_1}}} - U_0k.
$$
 (3.10)

Pro rychlý výpočet R<sub>teor</sub> jsem vytvořil funkci zvlneni [\(E.3\)](#page-70-1). Vyjádření podílu zvlnění od první harmonické složky na celkovém teoreticky vypočítaném zvlnění:

<span id="page-35-1"></span>
$$
R_{1.h} = \frac{R_{1.h}}{R_{\text{teor}}} \cdot 100 \qquad [\%]. \qquad (3.11)
$$

#### **Použité měřící přístroje**

| RLC metr         | <b>MOTECH</b>      | MT4080 | 4080EV1225            |  |
|------------------|--------------------|--------|-----------------------|--|
| osciloskop       | Agilent Technology |        | DSO7012B   MY50340178 |  |
| generátor funkcí | Agilent            | 33220A | 312538-O              |  |

<span id="page-35-0"></span>Tab. 3.3: Použité přístroje

#### **Naměřené hodnoty**

V tomto měření platí vždy, že T<sub>1</sub> > T<sub>2</sub>. Pro ověření výsledků podle grafu (Obr. [2.3\)](#page-23-0) se tedy musí číslo křivky v legendě zjistit podílem <sup>T</sup>1*/*<sup>T</sup>2. Hodnota na vodorovné ose se pak zjistí podílem <sup>T</sup>/T<sub>2</sub>. Dále pro každé měření platí:  $C_1 = 9.972 \mu F$ ;  $C_2 =$  $10,150\,\mu\text{F}; k = 1; R_1 = 20,02k\Omega$ , tabulky a grafy jsou řazeny sestupně podle hodnot <sup>T</sup>1*/*<sup>T</sup><sup>2</sup> a <sup>T</sup>*/*<sup>T</sup>2. Hodnoty T<sup>1</sup> a T<sup>2</sup> jsem počítal podle vzorce [\(3.2\)](#page-33-1). Pro přehlednost ještě uvádím seznam zkratek použitých v tabulkách (kompletní seznam všech zkratek je uveden za seznamem literatury).

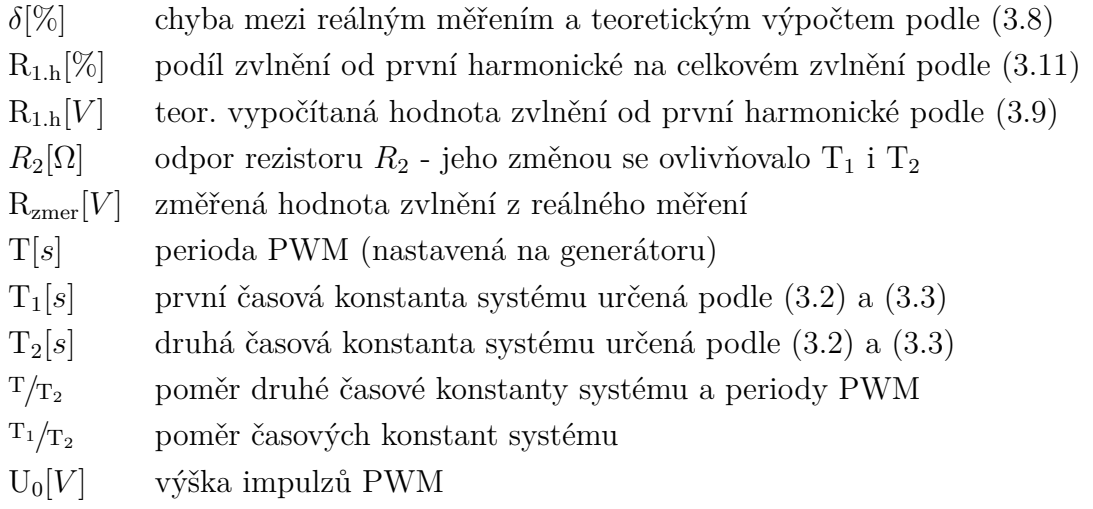
| 1. měření |                                                          |                 |              |              |               |  |  |  |
|-----------|----------------------------------------------------------|-----------------|--------------|--------------|---------------|--|--|--|
| $U_0[V]$  | T[s]<br>$R_2[\Omega]$<br>$T/T_2$<br>$T_1[s]$<br>$T_2[s]$ |                 |              |              |               |  |  |  |
| 4,95      | 0,759                                                    | $38,74k+39,08k$ | 1,02         | 0,15         | 5,06          |  |  |  |
|           |                                                          |                 |              |              |               |  |  |  |
| $T_1/T_2$ | $R_{teor}[V]$                                            | $R_{zmer}[V]$   | $\delta$ [%] | $R_{1,h}[V]$ | $R_{1.h}[\%]$ |  |  |  |
| 6,80      | 0,48                                                     | 0,450           | 6,67         | 0,47         | 97,86         |  |  |  |

Tab. 3.4: Tabulka pro 1. měření

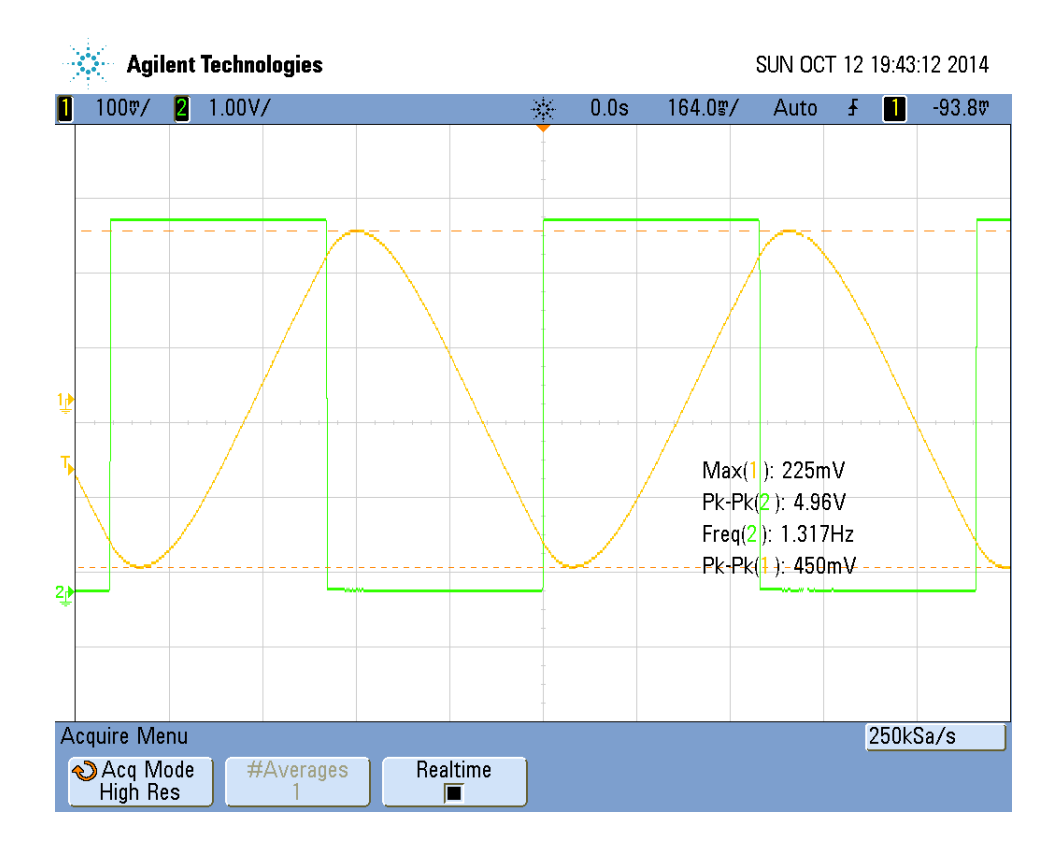

Obr. 3.8: Průběh signálů 1. měření

Na tomto průběhu je dobře vidět filtrační vlastnost setrvačného článku druhého řádu. Výstupní signál je téměř shodný s tvarem sinusoidy. Z průběhu je také vidět, že perioda výstupního signálu je stejná jako perioda vstupního signálu. Dále je také dobře viditelný překmit - výstupní signál stále roste (klesá), zatímco vstupní signál již klesl na hodnotu 0 (vystoupil na hodnotu 4,95). Výstupní signál tvoří v podstatě pouze první harmonická složka (97,86%).

| 2. měření |               |               |              |              |               |  |  |
|-----------|---------------|---------------|--------------|--------------|---------------|--|--|
| $U_0[V]$  | T[s]          | $R_2[\Omega]$ | $T_1[s]$     | $T_2[s]$     | $T/T_2$       |  |  |
| 4,96      | 5             | 22,17k        | 0,54         | 0,08         | 62,5          |  |  |
|           |               |               |              |              |               |  |  |
| $T_1/T_2$ | $R_{teor}[V]$ | $R_{zmer}[V]$ | $\delta$ [%] | $R_{1,h}[V]$ | $R_{1,h}[\%]$ |  |  |
| 6,75      | 4,85          | 4,83          | 0.41         | 5,20         | 107,26        |  |  |

Tab. 3.5: Tabulka pro 2. měření

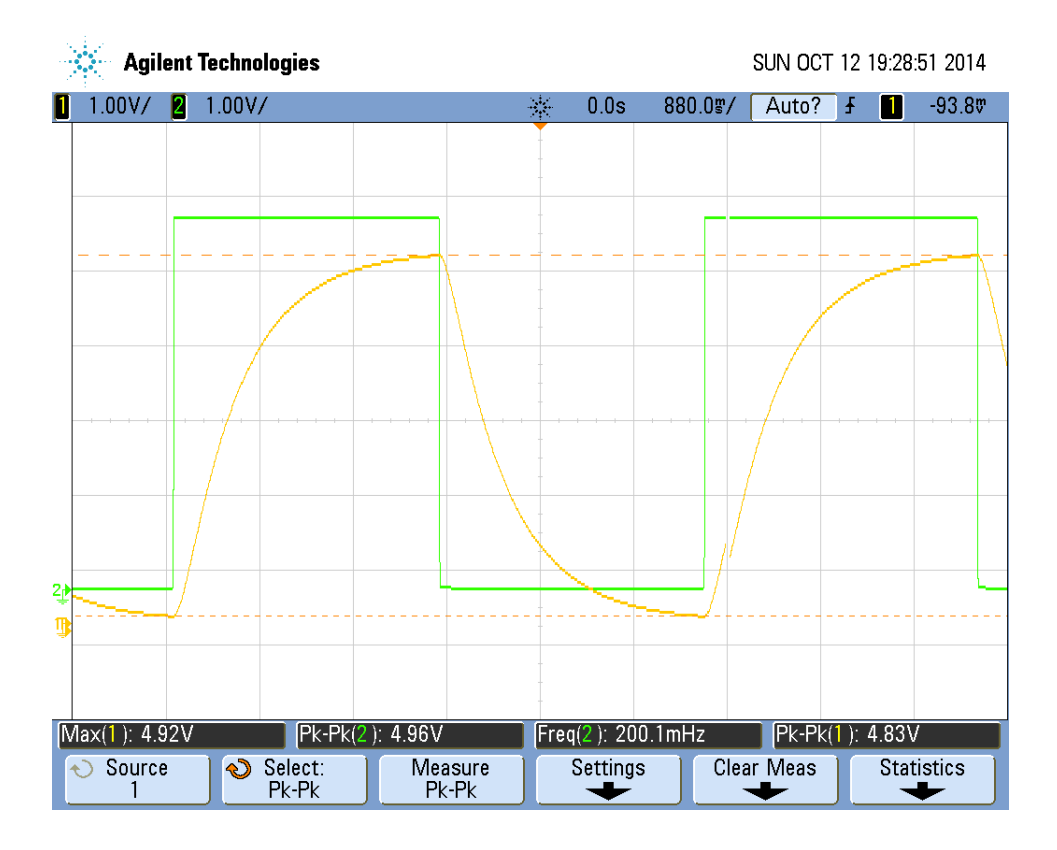

Obr. 3.9: Průběh signálů 2. měření

Na tomto obrázku není překmit téměř viditelný. Důvodem je velký poměr T<sub>1</sub>/<sub>T<sub>2</sub></sub> (druhá časová konstanta je příliš malá) a nízká frekvence vstupního signálu (přechodový děj od článku s malou časovou konstantou rychle odezní). Výstupní signál má také daleko vyšší počet vyšších harmonických složek, než průběh z prvního měření.

| 3. měření |               |               |              |              |               |  |  |
|-----------|---------------|---------------|--------------|--------------|---------------|--|--|
| $U_0[V]$  | T[s]          | $R_2[\Omega]$ | $T_1[s]$     | $T_2[s]$     | $T/T_2$       |  |  |
| 4,96      | 2             | 22,17k        | 0,54         | 0,08         | 25            |  |  |
|           |               |               |              |              |               |  |  |
| $T_1/T_2$ | $R_{teor}[V]$ | $R_{zmer}[V]$ | $\delta[\%]$ | $R_{1,h}[V]$ | $R_{1.h}[\%]$ |  |  |
| 6,75      | 3,40          | 3,36          | 1.19         | 3,11         | 91,45         |  |  |

Tab. 3.6: Tabulka pro 3. měření

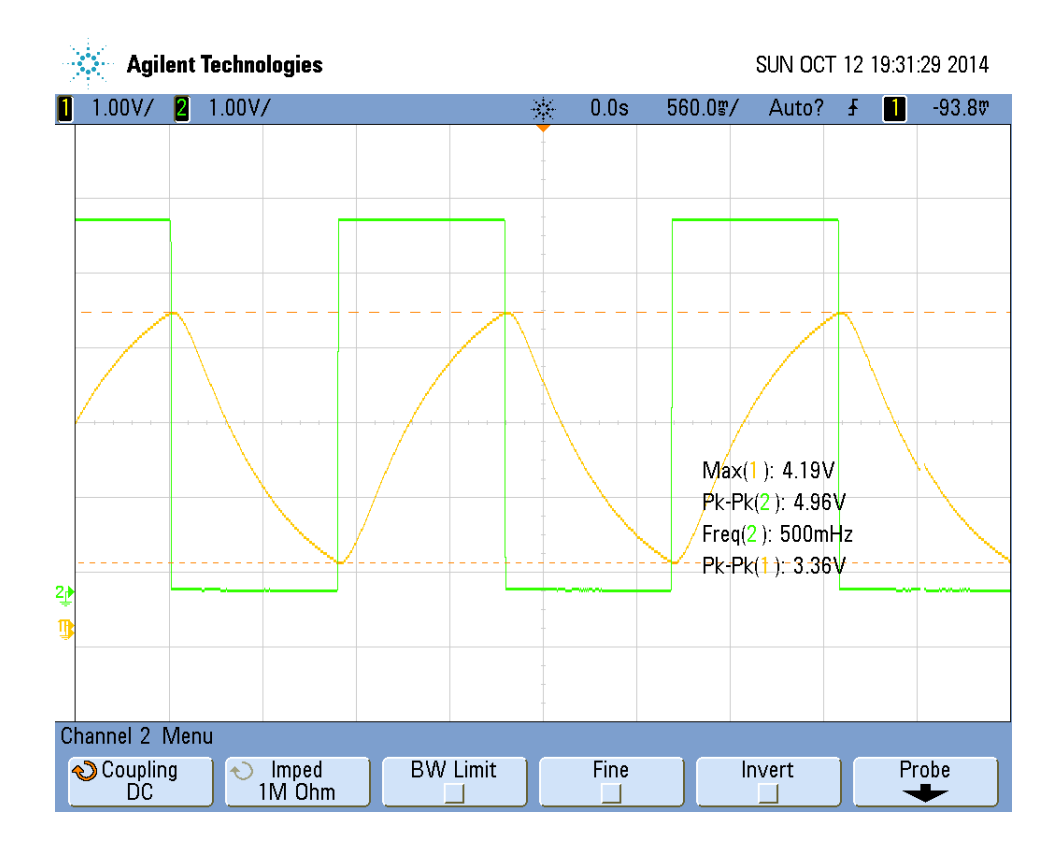

Obr. 3.10: Průběh signálů 3. měření

Překmit na tomto obrázku také není příliš zřetelný. Důvody jsou v podstatě stejné jako pro první obrázek. Změna tvaru výstupního signálu je způsobena zvýšením frekvence vstupního signálu, kdy už se projevuje přechodný děj i od článku s malou časovou konstantou. Také je více zřetelná první harmonická složka.

| 4. měření |               |               |              |              |               |  |
|-----------|---------------|---------------|--------------|--------------|---------------|--|
| $U_0[V]$  | T[s]          | $R_2[\Omega]$ | $T_1[s]$     | $T_2[s]$     | $T/T_2$       |  |
| 4,95      | 0,1           | 22,17k        | 0,54         | 0,08         | 1,25          |  |
|           |               |               |              |              |               |  |
| $T_1/T_2$ | $R_{teor}[V]$ | $R_{zmer}[V]$ | $\delta$ [%] | $R_{1,h}[V]$ | $R_{1,h}[\%]$ |  |
| 6,75      | 0,034         | 0,034         | $\theta$     | 0,036        | 102,73        |  |

Tab. 3.7: Tabulka pro 4. měření

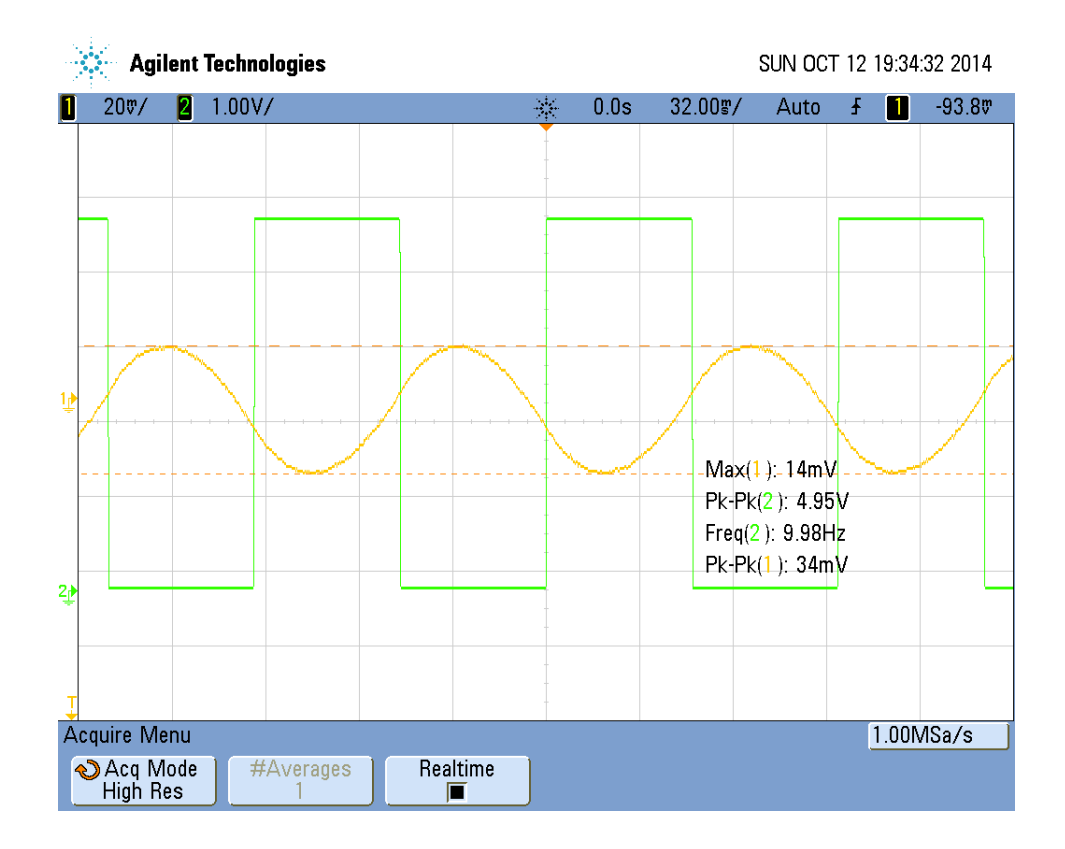

Obr. 3.11: Průběh signálů 4. měření

Hodnoty naměřené v tomto měření jsou spíše ilustrativní, protože výstupní signál systému je již na hranici rozlišitelnosti osciloskopu. Překmit je v tomto případě výrazný, avšak zvlnění je minimální. Maximum překmitu nastává až téměř v polovině doby, kdy je vstupní signál nulový.

| 5. měření |               |                   |              |              |               |  |  |
|-----------|---------------|-------------------|--------------|--------------|---------------|--|--|
| $U_0[V]$  | T[s]          | $R_2[\Omega]$     | $T_1[s]$     | $T_2[s]$     | $T/T_2$       |  |  |
| 4,95      | 2             | 62,05k            | 0,87         | 0,14         | 14,29         |  |  |
|           |               |                   |              |              |               |  |  |
| $T_1/T_2$ | $R_{teor}[V]$ | $R_{\rm zmer}[V]$ | $\delta[\%]$ | $R_{1.h}[V]$ | $R_{1,h}[\%]$ |  |  |
| 6,21      | 2,17          | 2,14              | 1,40         | 1,98         | 90,82         |  |  |

Tab. 3.8: Tabulka pro 5. měření

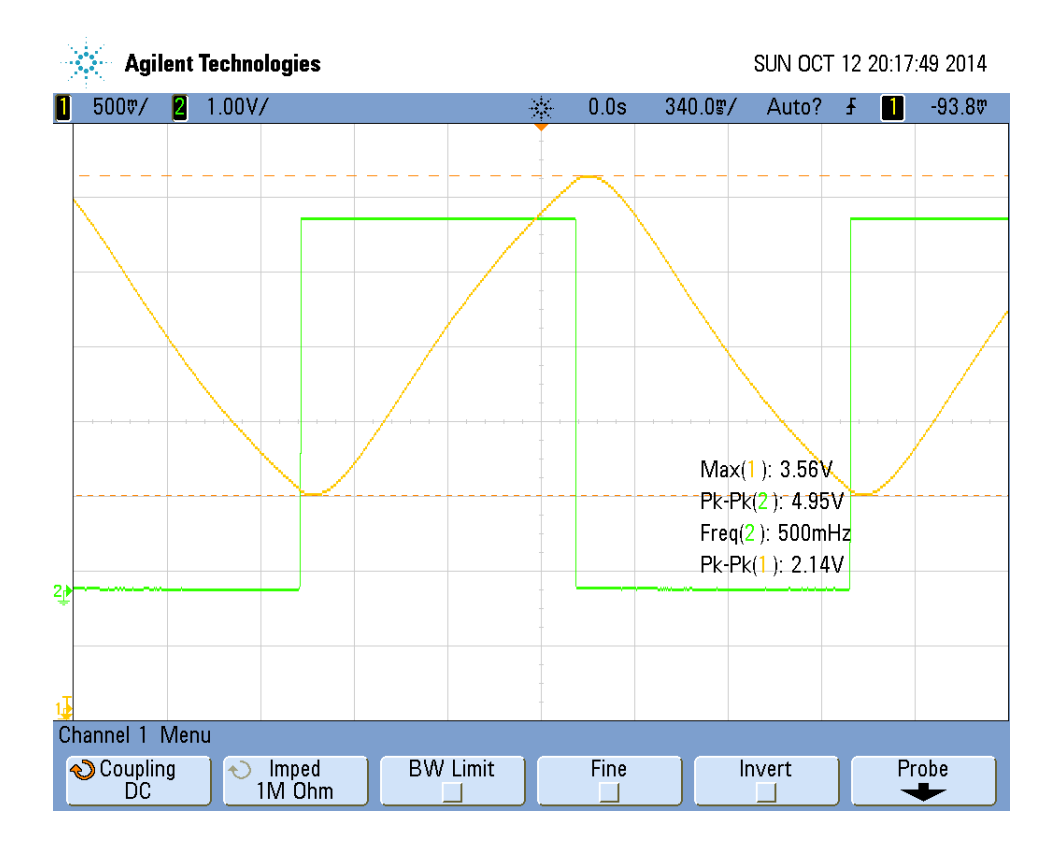

Obr. 3.12: Průběh signálů 5. měření

V tomto případě je překmit výstupního signálu znatelný. Tvarem připomíná výstupní signál spíše trojúhelníkový průběh.

| 6. měření |               |                   |              |              |               |  |  |
|-----------|---------------|-------------------|--------------|--------------|---------------|--|--|
| $U_0[V]$  | T[s]          | $R_2[\Omega]$     | $T_1[s]$     | $T_2[s]$     | $T/T_2$       |  |  |
| 4,96      |               | 62,05k            | 0,87         | 0,14         | 7,14          |  |  |
|           |               |                   |              |              |               |  |  |
| $T_1/T_2$ | $R_{teor}[V]$ | $R_{\rm zmer}[V]$ | $\delta[\%]$ | $R_{1,h}[V]$ | $R_{1,h}[\%]$ |  |  |
| 6,21      | 0,90          | 0,829             | 8,56         | 0,85         | 95,08         |  |  |

Tab. 3.9: Tabulka pro 6. měření

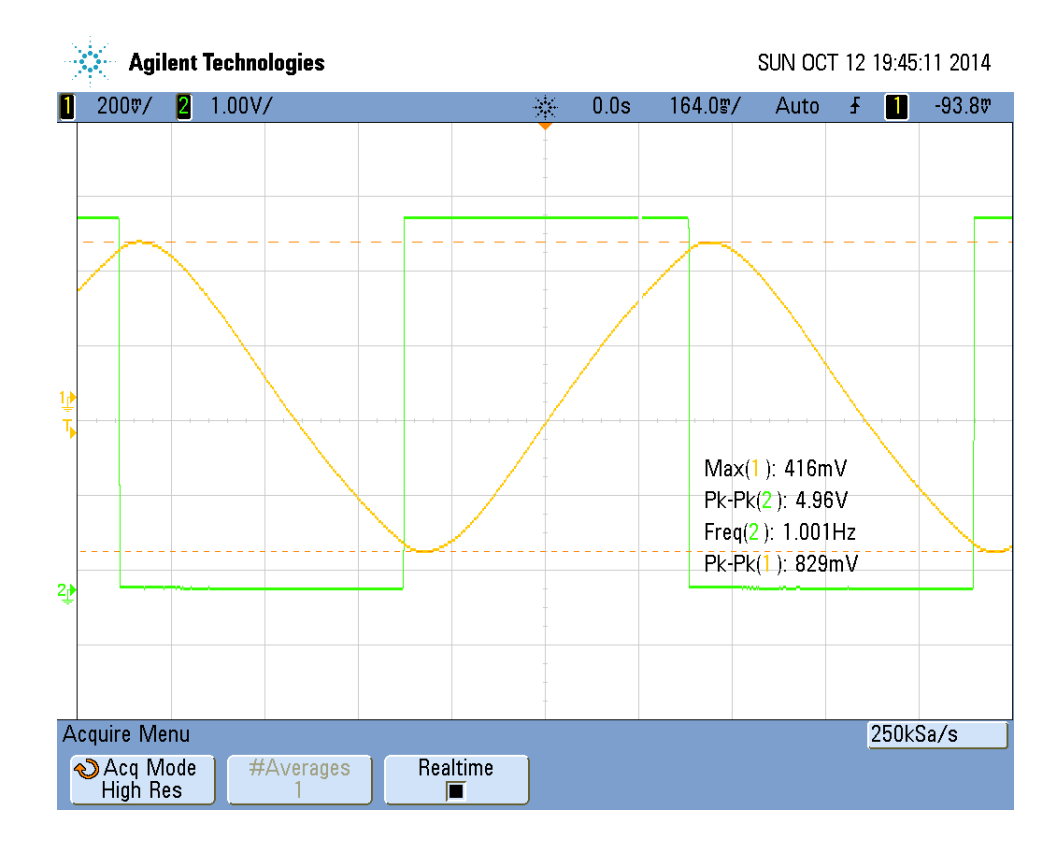

Obr. 3.13: Průběh signálů 6. měření

| 7. měření |               |               |              |              |               |  |  |
|-----------|---------------|---------------|--------------|--------------|---------------|--|--|
| $U_0[V]$  | T[s]          | $R_2[\Omega]$ | $T_1[s]$     | $T_2[s]$     | $T/T_2$       |  |  |
| 4,95      | 0,2           | 38,74k        | 0,67         | 0,12         | 1.67          |  |  |
|           |               |               |              |              |               |  |  |
| $T_1/T_2$ | $R_{teor}[V]$ | $R_{zmer}[V]$ | $\delta[\%]$ | $R_{1,h}[V]$ | $R_{1.h}[\%]$ |  |  |
| 5,58      | 0,077         | 0,076         | 1,32         | 0,077        | 102,32        |  |  |

Tab. 3.10: Tabulka pro 7. měření

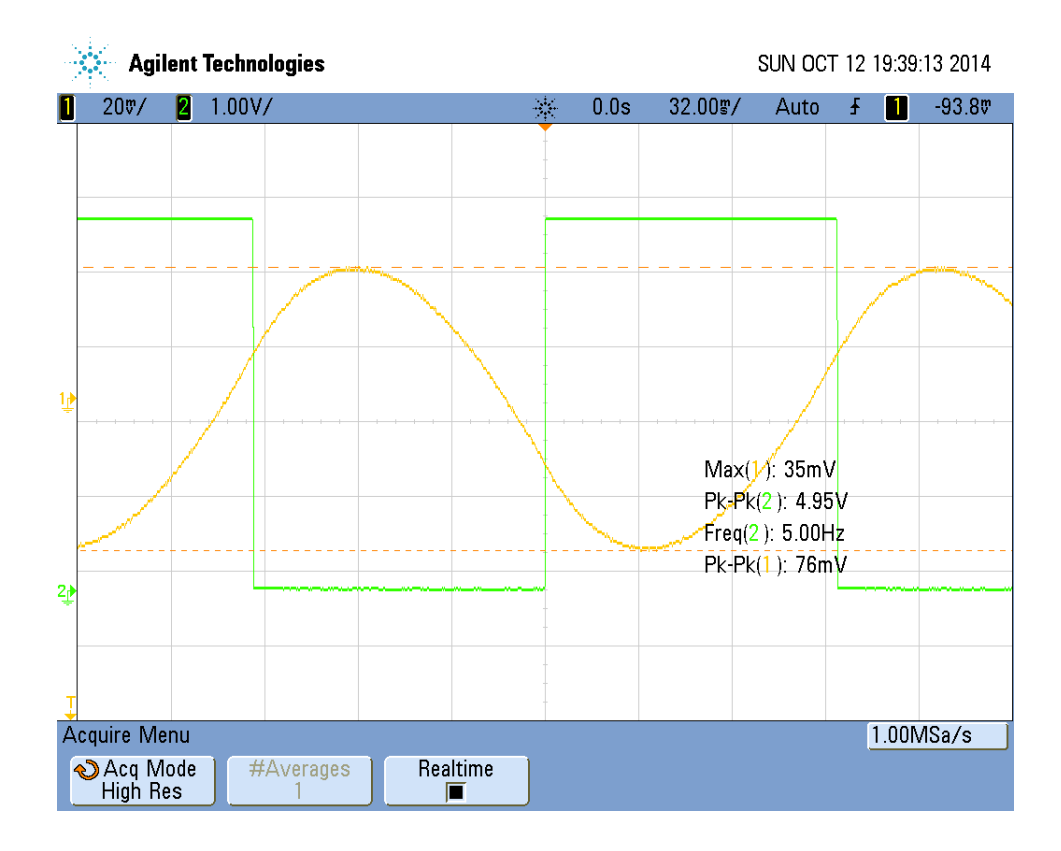

Obr. 3.14: Průběh signálů 7. měření

První harmonická složka je zde znatelná a překmit je také dost výrazný. Zvlnění výstupního signálu je však minimální.

| 8. měření |               |               |                  |              |               |  |
|-----------|---------------|---------------|------------------|--------------|---------------|--|
| $U_0[V]$  | T[s]          | $R_2[\Omega]$ | $T_1[s]$         | $T_2[s]$     | $T/T_2$       |  |
| 4,96      | 0,125         | 38,74k        | 0,67             | 0,12         | 1,04          |  |
|           |               |               |                  |              |               |  |
| $T_1/T_2$ | $R_{teor}[V]$ | $R_{zmer}[V]$ | $\delta$ [%]     | $R_{1,h}[V]$ | $R_{1,h}[\%]$ |  |
| 5,58      | 0,030         | 0,030         | $\left( \right)$ | 0,031        | 102,85        |  |

Tab. 3.11: Tabulka pro 8. měření

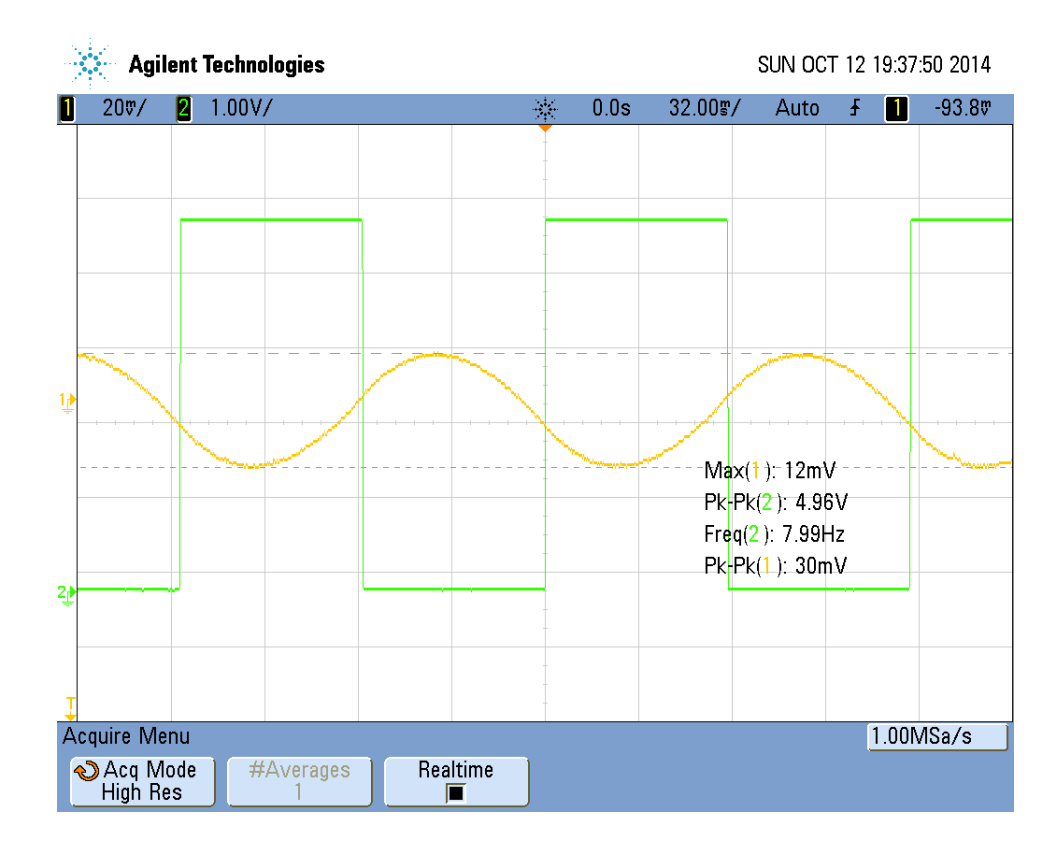

Obr. 3.15: Průběh signálů 8. měření

I v tomto případě nelze uvažovat naměřené hodnoty s příliš velkou váhou - jsou na hranici rozlišitelnosti osciloskopu. Zvlnění výstupního signálu je vůči střední hodnotě zanedbatelné. Je to však vykoupeno vysokou frekvencí vstupní PWM. Je tak otázka, zda by se tak malé zvlnění vyplatilo používat vzhledem k životnosti použitého elektromechanického akčního členu.

# **4 ZÁVĚR**

Podařilo se mi teoreticky odvodit časový průběh výstupního signálu ze systému druhého řádu, který je řízen pulsně šířkovou modulací. Výsledkem jsou vztahy [\(1.20\)](#page-17-0) a [\(1.22\)](#page-18-0). Dále jsem odvodil vztah pro výpočet zvlnění výstupního signálu systému druhého řádu [\(2.13\)](#page-22-0).

Pro snadnější výpočet požadované periody pulsní šířkové modulace na základě vztahu [\(2.13\)](#page-22-0) jsem vytvořil graf (Obr. [2.3\)](#page-23-0), ke kterému jsem přidal popis jeho použití.

Výpočet časového průběhu byl ověřen simulací. Rozdíl mezi vypočítanými hodnotami a simulací byl minimální. Výpočet zvlnění byl ověřen ve dvou fázích. V první fázi jsem porovnával teoretický výpočet se simulací v programu MATLAB-SIMULINK pro konkrétní parametry pulsní šířkové modulace a systému. Výsledky teoretického výpočtu i simulace byly stejné. Ve druhé fázi jsem sestavil z pasivních součástek setrvačný článek druhého řádu a v laboratoři jsem s funkčním generátorem a osciloskopem měřil zvlnění výstupního signálu článku při signálu PWM na jeho vstupu. Rozdíl mezi teoretickým výpočtem a měřením byl do 10%.

#### **LITERATURA**

- <span id="page-45-0"></span>[1] Pírko, Zdeněk. *Laplaceova transformace. Základy teorie a užití v elektrotechnice.* 2. oprav. vyd. Praha: SNTL, 1972, 245 s.
- [2] Steady-State Response of RC Circuit to Periodic Square Wave Input. In: MID-DLE EAST TECHNICAL UNIVERSITY. *Steady-State Response of RC Circuit to Periodic Square Wave Input* [online]. Ankara, 14. 5. 2011, 24. 5. 2011 [cit. 13. 5. 2014]. Dostupné z: *<*[http://www.eee.metu.edu.tr/~ccandan/ee202/](http://www.eee.metu.edu.tr/~ccandan/ee202/EE202_Spring201011/leaky_integrator_RC_circuit.pdf) [EE202\\_Spring201011/leaky\\_integrator\\_RC\\_circuit.pdf](http://www.eee.metu.edu.tr/~ccandan/ee202/EE202_Spring201011/leaky_integrator_RC_circuit.pdf)*>*.
- [3] DATTALO, Scott. SQUARE WAVES: Uses of Square Waves. DATTALO, Scott. *Scott's Page: Technical Stuff* [online]. Santa Clara, California, 10. 3. 2000, 18. 8. 2008 [cit. 2014-05-12]. Dostupné z: *<*[http://www.dattalo.com/](http://www.dattalo.com/technical/theory/sqwave.html) [technical/theory/sqwave.html](http://www.dattalo.com/technical/theory/sqwave.html)*>*.
- [4] Laplace Transforms of Periodic Functions. In: *Laplace Transforms of Periodic Functions* [online]. Blacksburg, VA 24061-0123: Virginia Tech, 14. 9. 2007, s. 8, 14. 9. 2007 [cit. 2014-05-13]. Dostupné z: *<*[http://www.math.vt.edu/people/](http://www.math.vt.edu/people/dlr/m2k_opm_lapper1.pdf) [dlr/m2k\\_opm\\_lapper1.pdf](http://www.math.vt.edu/people/dlr/m2k_opm_lapper1.pdf)*>*.
- [5] SURESH, G., H.A. TOLIYAT, D.A. RENDUSARA a P.N. ENJETI. Predicting the transient effects of PWM voltage waveform on the stator windings of random wound induction motors. In: *IEEE Transactions on Power Electronics* [online]. 1999, s. 23-30 [cit. 13.5.2014]. ISSN 08858993. DOI: 10.1109/63.737589. Dostupné z: *<*[http://ieeexplore.ieee.org/lpdocs/epic03/wrapper.htm?](http://ieeexplore.ieee.org/lpdocs/epic03/wrapper.htm?arnumber=737589) [arnumber=737589](http://ieeexplore.ieee.org/lpdocs/epic03/wrapper.htm?arnumber=737589)*>*.
- [6] KLIMA, J. Analytical model for the time and frequency domain analysis of space-vector PWM inverter fed induction motor based on the Laplace transform of space-vectors. In: *Proceedings of the Power Conversion Conference-Osaka 2002 (Cat. No.02TH8579): PCC Osaka 2002* [online]. United States?: IEEE, 2002 [cit. 13.5.2014]. DOI: http://dx.doi.org/10.1109/pcc.2002.998167. Dostupné z: *<*[http://ieeexplore.ieee.org/xpl/articleDetails.jsp?tp=](http://ieeexplore.ieee.org/xpl/articleDetails.jsp?tp=&arnumber=998167&queryText%3DAnalytical+Model+for+the+Time+and+Frequency+Domain) [&arnumber=998167&queryText%3DAnalytical+Model+for+the+Time+and+](http://ieeexplore.ieee.org/xpl/articleDetails.jsp?tp=&arnumber=998167&queryText%3DAnalytical+Model+for+the+Time+and+Frequency+Domain) [Frequency+Domain](http://ieeexplore.ieee.org/xpl/articleDetails.jsp?tp=&arnumber=998167&queryText%3DAnalytical+Model+for+the+Time+and+Frequency+Domain)*>*.
- [7] MAYURI, R, Noel.R. SINNOU, K. ILANGO a J. A. FERREIRA. Eddy current loss modelling in transformer iron losses operated by PWM inverter. In: CHAPTER], [organized by The IEEE PES - IAS Delhi. *Power Electronics, Drives and Energy Systems (PEDES)* [online]. Piscataway, N.J.: IEEE, 2010, s. 107-124 [cit. 13.5.2014]. ISBN 9781424477821.

DOI: 10.1109/PEDES.2010.5712417, 978-1-4244-7782-1. Dostupné z: *<*[http://ieeexplore.ieee.org/xpl/articleDetails.jsp?tp=&arnumber=](http://ieeexplore.ieee.org/xpl/articleDetails.jsp?tp=&arnumber=5712417&queryText%3DEddy+Current+Loss+Modelling+in+Transformer) [5712417&queryText%3DEddy+Current+Loss+Modelling+in+Transformer](http://ieeexplore.ieee.org/xpl/articleDetails.jsp?tp=&arnumber=5712417&queryText%3DEddy+Current+Loss+Modelling+in+Transformer)*>*.

- <span id="page-46-0"></span>[8] Jura, Pavel. *Signály a systémy: Část 2: Spojité systémy.* elektronické skriptum FEKT, 2. oprav. vyd. Brno, 2010, 76 s.
- [9] BARTSCH, Hans-Jochen. *Matematické vzorce.* 3. vyd. Praha: Mladá fronta, 1996, 831 s. ISBN 80-204-0607-7.
- [10] Jura, Pavel. *Signály a systémy: Část 1: Spojité signály.* elektronické skriptum FEKT, 2. oprav. vyd. Brno, 2010, 79 s.
- [11] MAŤÁTKO, Jan. *Elektronika*. 6. vyd., V Idea servis 4. vyd. Praha: Idea servis, 2005, 327 s. ISBN 80-859-7049-X.

## **SEZNAM SYMBOLŮ, VELIČIN A ZKRATEK**

- a<sup>1</sup> Amplituda první harmonické složky výstupního signálu systému druhého řádu
- C Kapacita kondenzátoru [F]
- $c_m$  M-tý koeficient komplexní Fourierovy řady vstupního signálu
- $c_n$  N-tý koeficient komplexní Fourierovy řady výstupního signálu systému druhého řádu
- $\varepsilon$  Střída signálu PWM [-]
- *f* Frekvence periodického signálu [Hz]
- *F*(*p*) Operátorový přenos systému
- k Statické zesílení systému
- $\omega$  Úhlový kmitočet
- $\omega_0$  Úhlový kmitočet první harmonické složky signálu
- *p* Komplexní nezávisle proměnná
- PWM Pulsní šířková modulace
- Q Činitel jakosti [-]
- R Hodnota zvlnění výstupního signálu
- R1*.ℎ* Hodnota zvlnění od první harmonické složky výstupního signálu
- $R_n$  Normované zvlnění výstupního signálu,  $R_n = \frac{R}{U_0}$  $U_0$ k
- Rteor Teoreticky vypočítaná hodnota zvlnění výstupního signálu ze systému druhého řádu
- Rzmer Změřené zvlnění výstupního signálu ze systému druhého řádu
- $\sigma(t)$  Jednotkový skok
- *t* Reálná nezávisle proměnná, má význam času
- T Perioda signálu PWM
- T<sup>1</sup> První časová konstanta systému druhého řádu
- T<sup>2</sup> Druhá časová konstanta systému druhého řádu
- *t*max Čas, kdy má výstupní signál systému druhého řádu maximum
- *t*min Čas, kdy má výstupní signál systému druhého řádu minimum
- U<sup>0</sup> Maximální hodnota signálu PWM
- *U*1(*p*) Obraz signálu PWM
- $u_{1T}(t)$  Jedna perioda signálu PWM v časové oblasti
- *U*1T(*p*) Obraz jedné periody signálu PWM
- *u*2(*t*) Výstupní signál ze systému druhého řádu v časové oblasti
- *U*2(*p*) Obraz výstupního signálu systému druhého řádu
- *u*2max Maximální hodnota výstupního signálu systému druhého řádu v ustáleném stavu
- *u*2min Minimální hodnota výstupního signálu systému druhého řádu v ustáleném stavu
- *u*2per(*t*) Periodická složka výstupního signálu systému druhého řádu v časové oblasti
- *U*2per(*p*) Obraz periodické složky výstupního signálu systému druhého řádu
- *u*2prech(*t*) Přechodná složka výstupního signálu systému druhého řádu v časové oblasti
- *U*2prech(*p*) Obraz přechodné složky výstupního signálu systému druhého řádu
- $u_{2T}(t)$  Jedna perioda výstupního signálu systému druhého řádu v časové oblasti
- *U*2T(*p*) Obraz jedné periody výstupního signálu systému druhého řádu

# **SEZNAM PŘÍLOH**

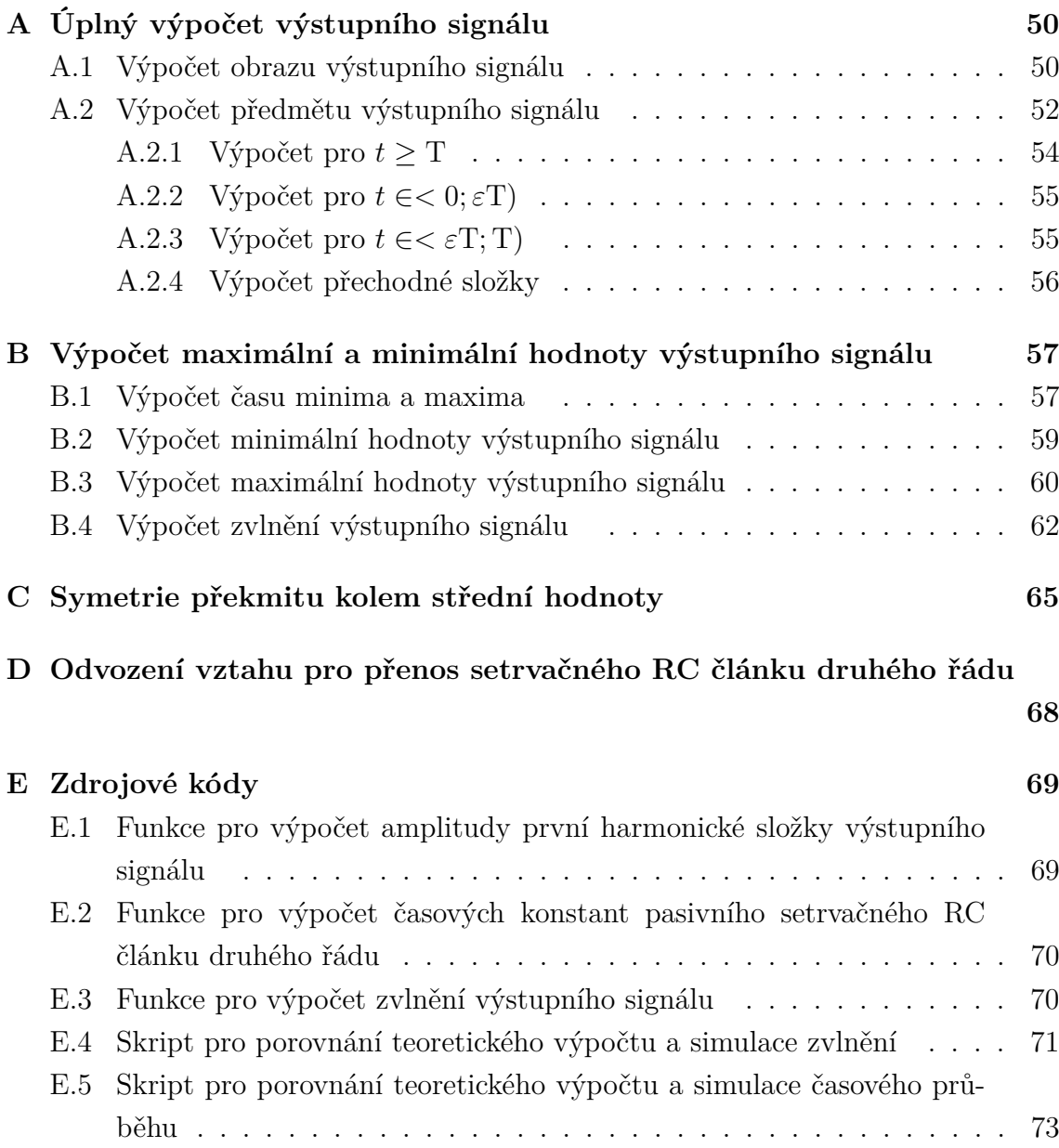

# <span id="page-50-0"></span>**A ÚPLNÝ VÝPOČET VÝSTUPNÍHO SIGNÁLU**

#### <span id="page-50-1"></span>**A.1 Výpočet obrazu výstupního signálu**

Jedna perioda PWM:

$$
u_{1T}(t) = U_0 \sigma(t) - U_0 \sigma(t - \varepsilon T). \tag{A.1}
$$

Obraz této časové funkce v operátorové oblasti:

$$
U_{1T}(\boldsymbol{p}) = \mathscr{L}\left\{u_{1T}(t)\right\} = \frac{U_0}{\boldsymbol{p}} - \frac{U_0 e^{-\boldsymbol{p}\varepsilon T}}{\boldsymbol{p}} = \frac{U_0(1 - e^{-\boldsymbol{p}\varepsilon T})}{\boldsymbol{p}}.
$$
 (A.2)

Obraz periodické funkce podle důkazu v [\[1,](#page-45-0) s. 70]:

$$
\boldsymbol{U}_{1}\left(\boldsymbol{p}\right) = \frac{\boldsymbol{U}_{1\mathrm{T}}\left(\boldsymbol{p}\right)}{1 - e^{-\boldsymbol{p}\mathrm{T}}}.\tag{A.3}
$$

Výsledný obraz PWM:

$$
\boldsymbol{U}_{1}(\boldsymbol{p}) = \frac{\mathrm{U}_{0}k(1 - e^{-\boldsymbol{p}\epsilon T})}{\boldsymbol{p}(1 - e^{-\boldsymbol{p}T})}.
$$
\n(A.4)

Operátorový přenos systému:

<span id="page-50-2"></span>
$$
\boldsymbol{F}(\boldsymbol{p}) = \frac{k}{(T_1\boldsymbol{p}+1)(T_2\boldsymbol{p}+1)}.
$$
\n(A.5)

Výstupní signál systému v operátorové oblasti je dán součinem obrazu vstupního signálu a operátorového přenosu systému[\[8,](#page-46-0) s. 23]:

$$
U_2(p) = U_1(p) \, \mathbf{F}(p) = \frac{U_0 k (1 - e^{-p \varepsilon T})}{p (T_1 p + 1) (T_2 p + 1) (1 - e^{-pT})}.
$$
 (A.6)

Tento součin racionální lomené funkce a nějaké periodické funkce lze vyjádřit ve tvaru [\[1,](#page-45-0) s. 112]:

<span id="page-50-3"></span>
$$
\boldsymbol{U}_{2}(\boldsymbol{p}) = \frac{A}{T_{1}\boldsymbol{p}+1} + \frac{B}{T_{2}\boldsymbol{p}+1} + \boldsymbol{U}_{2\text{per}}(\boldsymbol{p}). \tag{A.7}
$$

Členy  $\frac{A}{\mathrm{T}_1 p + 1} + \frac{B}{\mathrm{T}_2 p + 1} = U_{\text{2prech}}(p)$  tvoří přechodnou složku výstupního signálu. Pro účel rozkladu je nejprve nutné rozložit racionální část výrazu [\(A.6\)](#page-50-2) na parciální zlomky:

$$
\frac{U_0k}{p(T_1p+1)(T_2p+1)} = \frac{a}{p} + \frac{b}{T_1p+1} + \frac{c}{T_2p+1}.
$$
 (A.8)

$$
U_0k = a(T_1\mathbf{p} + 1)(T_2\mathbf{p} + 1) + b\mathbf{p}(T_2\mathbf{p} + 1) + c\mathbf{p}(T_1\mathbf{p} + 1)
$$
 (A.9)

$$
U_0k = (T_1T_2\mathbf{p}^2 + T_1\mathbf{p} + T_2\mathbf{p} + 1) + b(T_2\mathbf{p}^2 + \mathbf{p}) + c(T_1\mathbf{p}^2 + \mathbf{p})
$$
 (A.10)

$$
U_0k = p^2 a T_1 T_2 + p a (T_1 + T_2) + a + p^2 b T_2 + p b + p^2 c T_1 + p c \quad (A.11)
$$

$$
U_0k = p^2(aT_1T_2 + bT_2 + cT_1) + p(aT_1 + aT_2 + b + c) + a.
$$
 (A.12)

Soustava rovnic pro neznámé koeficienty:

$$
aT_1T_2 + bT_2 + cT_1 = 0
$$
  
\n
$$
aT_1 + aT_2 + bT_2 + cT_1 = 0
$$
  
\n
$$
U_0k = a.
$$
\n(A.13)

Ze třetí rovnice vyjde  $a = U_0$ k, toto dosadím do ostatních rovnic:

$$
U_0 k T_1 T_2 + b T_2 + c T_1 = 0
$$
  
\n
$$
U_0 k T_1 + U_0 k T_2 + b + c = 0.
$$
\n(A.14)

Vyjádřím koeficient c a dosadím do první rovnice:

$$
- U_0 k T_2 - b - U_0 k T_1 = c \tag{A.15}
$$

$$
U_0kT_1T_2 + bT_2 + T_1(-b - U_0kT_2 - U_0kT_1) = 0
$$
\n(A.16)

$$
U_0kT_1T_2 + bT_2 - bT_1 - U_0kT_1T_2 - U_0kT_1^2 = 0
$$
\n(A.17)

$$
U_0kT_1^2 = bT_2 - bT_1.
$$
\n(A.18)

Koeficient b je tedy:

$$
b = \frac{U_0 k T_1^2}{T_2 - T_1}.
$$
\n(A.19)

Výpočet koeficientu c:

$$
c = -\frac{U_0 k T_1^2}{T_2 - T_1} - U_0 k T_2 - U_0 k T_1
$$
 (A.20)

$$
c = \frac{-U_0 k T_1^2 - U_0 k T_2 (T_2 - T_1) - U_0 k T_1 (T_2 - T_1)}{T_2 - T_1} = -\frac{U_0 k T_2^2}{T_2 - T_1}.
$$
 (A.21)

Výsledek rozkladu:

$$
\frac{U_0 k}{p(T_1 p + 1)(T_2 p + 1)} = \frac{U_0 k}{p} + \frac{\frac{U_0 k T_1^2}{T_2 - T_1}}{T_1 p + 1} - \frac{\frac{U_0 k T_2^2}{T_2 - T_1}}{\frac{T_2}{T_2 p + 1}} = \tag{A.22}
$$

$$
= \frac{U_0 k}{p} + \frac{\frac{U_0 k T_1}{T_2 - T_1}}{p + \frac{1}{T_1}} - \frac{\frac{U_0 k T_2}{T_2 - T_1}}{p + \frac{1}{T_2}}
$$
(A.23)

$$
\frac{U_0 k}{\boldsymbol{p}(T_1 \boldsymbol{p} + 1)(T_2 \boldsymbol{p} + 1)} = \frac{U_0 k}{\boldsymbol{p}} + \frac{U_0 k \frac{T_1}{T_2 - T_1}}{\boldsymbol{p} + \frac{1}{T_1}} - \frac{U_0 k \frac{T_2}{T_2 - T_1}}{\boldsymbol{p} + \frac{1}{T_2}}.
$$
(A.24)

Po rozkladu racionální části má výstupní signál v operátorové oblasti následující tvar:  $\overline{1}$  $\Delta$ 

$$
U_2(p) = \left(\frac{U_0 k}{p} + \frac{U_0 k \frac{T_1}{T_2 - T_1}}{p + \frac{1}{T_1}} - \frac{U_0 k \frac{T_2}{T_2 - T_1}}{p + \frac{1}{T_2}}\right) \frac{1 - e^{-p\epsilon T}}{1 - e^{-pT}}.
$$
 (A.25)

Nyní dosadím do rovnice [\(A.7\)](#page-50-3):

$$
\frac{U_0 k}{\boldsymbol{p}} \frac{1 - e^{-\boldsymbol{p}\epsilon T}}{1 - e^{-\boldsymbol{p}T}} + \frac{U_0 k \frac{T_1}{T_2 - T_1}}{1} \frac{1 - e^{-\boldsymbol{p}\epsilon T}}{1 - e^{-\boldsymbol{p}T}} - \frac{U_0 k \frac{T_2}{T_2 - T_1}}{1} \frac{1 - e^{-\boldsymbol{p}\epsilon T}}{1 - e^{-\boldsymbol{p}T}} =
$$
\n
$$
\frac{\boldsymbol{p} + \frac{T_1}{T_1}}{1 - e^{-\boldsymbol{p}T}} = \frac{\boldsymbol{p} + \frac{B}{T_2}}{1 - e^{-\boldsymbol{p}T}}
$$
\n
$$
= \frac{A}{T_1 \boldsymbol{p} + 1} + \frac{B}{T_2 \boldsymbol{p} + 1} + \boldsymbol{U}_{2\text{per}}(\boldsymbol{p}).
$$
\n(A.26)

Ještě upravím pravou stranu rovnice:

$$
\frac{A}{T_1 p + 1} + \frac{B}{T_2 p + 1} + U_{2per}(p) = \frac{\frac{A}{T_1}}{p + \frac{1}{T_1}} + \frac{\frac{B}{T_2}}{p + \frac{1}{T_2}} + \frac{U_{2T}(p)}{1 - e^{-pT}}.
$$
 (A.27)

Konečný výsledek:

<span id="page-52-1"></span>
$$
\frac{U_0 k}{\boldsymbol{p}} \frac{1 - e^{-\boldsymbol{p}\epsilon T}}{1 - e^{-\boldsymbol{p}T}} + \frac{U_0 k \frac{T_1}{T_2 - T_1}}{1} \frac{1 - e^{-\boldsymbol{p}\epsilon T}}{1 - e^{-\boldsymbol{p}T}} - \frac{U_0 k \frac{T_2}{T_2 - T_1}}{1} \frac{1 - e^{-\boldsymbol{p}\epsilon T}}{1 - e^{-\boldsymbol{p}T}} =
$$
\n
$$
\frac{\boldsymbol{A}}{\boldsymbol{P}} + \frac{\boldsymbol{B}}{T_1}
$$
\n
$$
= \frac{\frac{A}{T_1}}{\boldsymbol{p} + \frac{1}{T_1}} + \frac{\frac{B}{T_2}}{1 - e^{-\boldsymbol{p}T}} + \frac{U_{2T}(\boldsymbol{p})}{1 - e^{-\boldsymbol{p}T}}
$$
\n
$$
= \frac{\boldsymbol{p}}{\boldsymbol{p} + \frac{1}{T_1}} \boldsymbol{p} + \frac{1}{T_2}
$$
\n(A.28)

### <span id="page-52-0"></span>**A.2 Výpočet předmětu výstupního signálu**

Celou upravenou rovnici  $(A.28)$  vynásobím  $1 - e^{-pT}$ 

<span id="page-52-2"></span>
$$
\frac{U_0 k}{p} \left( 1 - e^{-p\epsilon T} \right) + \frac{U_0 k \frac{T_1}{T_2 - T_1}}{1} \left( 1 - e^{-p\epsilon T} \right) - \frac{U_0 k \frac{T_2}{T_2 - T_1}}{1} \left( 1 - e^{-p\epsilon T} \right) =
$$
\n
$$
p + \frac{B}{T_1}
$$
\n
$$
= \frac{\frac{A}{T_1}}{p + \frac{1}{T_1}} \left( 1 - e^{-pT} \right) + \frac{\frac{B}{T_2}}{p + \frac{1}{T_2}} \left( 1 - e^{-pT} \right) + U_{2T} (p).
$$
\n(A.29)

Po roznásobení závorek lze celou rovnici člen po členu převést do časové oblasti.

$$
\mathscr{L}^{-1}\left\{\frac{\mathrm{U}_0\mathrm{k}}{\boldsymbol{p}}\right\} = \mathrm{U}_0\mathrm{k}\sigma(t) \tag{A.30}
$$

$$
\mathcal{L}^{-1}\left\{\frac{U_0 k e^{-p\varepsilon T}}{p}\right\} = U_0 k \sigma \left(t - \varepsilon T\right)
$$
\n(A.31)

$$
\mathscr{L}^{-1}\left\{\frac{U_0k\frac{T_1}{T_2-T_1}}{p+\frac{1}{T_1}}\right\} = U_0k\frac{T_1}{T_2-T_1}\sigma(t)e^{\frac{-t}{T_1}}
$$
(A.32)

$$
\mathscr{L}^{-1}\left\{\frac{U_0k\frac{T_1}{T_2-T_1}e^{-p\varepsilon T}}{p+\frac{1}{T_1}}\right\} = U_0k\frac{T_1}{T_2-T_1}\sigma\left(t-\varepsilon T\right)e^{-\frac{t-\varepsilon T}{T_1}}\tag{A.33}
$$

$$
\mathscr{L}^{-1}\left\{\frac{U_0k\frac{T_2}{T_2-T_1}}{p+\frac{1}{T_2}}\right\} = U_0k\frac{T_2}{T_2-T_1}\sigma(t)e^{\frac{-t}{T_2}}
$$
(A.34)

$$
\mathscr{L}^{-1}\left\{\frac{U_0k\frac{T_2}{T_2-T_1}e^{-p\varepsilon T}}{p+\frac{1}{T_2}}\right\} = U_0k\frac{T_2}{T_2-T_1}\sigma\left(t-\varepsilon T\right)e^{-\frac{t-\varepsilon T}{T_2}}\tag{A.35}
$$

$$
\mathscr{L}^{-1}\left\{\frac{\frac{A}{T_1}}{p+\frac{1}{T_1}}\right\} = \frac{A}{T_1}\sigma(t)e^{\frac{-t}{T_1}}
$$
(A.36)

$$
\mathscr{L}^{-1}\left\{\frac{\frac{A}{T_1}e^{-pT}}{p+\frac{1}{T_1}}\right\} = \frac{A}{T_1}\sigma\left(t-T\right)e^{-\frac{t-T}{T_1}}\tag{A.37}
$$

$$
\mathscr{L}^{-1}\left\{\frac{\frac{B}{\mathrm{T}_{2}}}{\mathbf{p}+\frac{1}{\mathrm{T}_{2}}}\right\} = \frac{B}{\mathrm{T}_{2}}\sigma(t)\mathrm{e}^{\frac{-t}{\mathrm{T}_{2}}} \tag{A.38}
$$

$$
\mathscr{L}^{-1}\left\{\frac{\frac{B}{T_2}e^{-pT}}{p+\frac{1}{T_2}}\right\} = \frac{B}{T_2}\sigma\left(t-T\right)e^{-\frac{t-T}{T_2}}\tag{A.39}
$$

$$
\mathscr{L}^{-1}\left\{\boldsymbol{U}_{2T}\left(\boldsymbol{p}\right)\right\} = u_{2T}\left(t\right). \tag{A.40}
$$

Rovnice [\(A.29\)](#page-52-2) po převedení do časové oblasti:

$$
U_0 k \sigma(t) - U_0 k \sigma(t - \varepsilon T) + U_0 k \frac{T_1}{T_2 - T_1} \sigma(t) e^{\frac{-t}{T_1}} - U_0 k \frac{T_1}{T_2 - T_1} \sigma(t - \varepsilon T) e^{-\frac{t - \varepsilon T}{T_1}} - U_0 k \frac{T_2}{T_2 - T_1} \sigma(t) e^{\frac{-t}{T_2}} - U_0 k \frac{T_2}{T_2 - T_1} \sigma(t - \varepsilon T) e^{-\frac{t - \varepsilon T}{T_2}} = \frac{A}{T_1} \sigma(t) e^{\frac{-t}{T_1}} - \frac{A}{T_1} \sigma(t - T) e^{-\frac{t - T}{T_1}} + \frac{B}{T_2} \sigma(t) e^{\frac{-t}{T_1}} - \frac{B}{T_2} \sigma(t - T) e^{-\frac{t - T}{T_2}} + u_{2T}(t).
$$
\n(A.41)

#### <span id="page-54-0"></span>**A.2.1 Výpočet pro**  $t \geq T$

 $\mathrm{T}_1$ 

Pro čas 
$$
t \geq T
$$
 platí z (A.41),  $u_{2T}(t) = 0$ ,  $\sigma(t) = \sigma(t - \varepsilon T) = \sigma(t - T) = 1$ .  
\n
$$
U_0k - U_0k + U_0k \frac{T_1}{T_2 - T_1} e^{-\frac{t}{T_1}} - U_0k \frac{T_1}{T_2 - T_1} e^{-\frac{t - \varepsilon T}{T_1}} - U_0k \frac{T_2}{T_2 - T_1} e^{-\frac{t}{T_2}} + U_0k \frac{T_2}{T_2 - T_1} e^{-\frac{t - \varepsilon T}{T_2}} = \frac{A}{T_1} e^{-\frac{t}{T_1}} - \frac{A}{T_1} e^{-\frac{t - T}{T_1}} + \frac{B}{T_2} e^{-\frac{t}{T_2}} - \frac{B}{T_2} e^{-\frac{t - T}{T_2}} \qquad (A.42)
$$
\n
$$
U_0k \frac{T_1}{T_2 - T_1} e^{-\frac{t}{T_1}} \left(1 - e^{\frac{\varepsilon T}{T_1}}\right) - U_0k \frac{T_2}{T_2 - T_1} e^{-\frac{t}{T_2}} \left(1 - e^{\frac{\varepsilon T}{T_2}}\right) =
$$
\n
$$
= \frac{A}{T_1} e^{\frac{-t}{T_1}} \left(1 - e^{\frac{T}{T_1}}\right) + \frac{B}{T_1} e^{-\frac{t}{T_2}} \left(1 - e^{\frac{T}{T_2}}\right).
$$
\n(A.43)

Jediné neznámé v této rovnici jsou konstanty  $A$  a  $B$  z rovnice  $(A.7)$ . Má-li být rovnice splněna, musí být koeficienty u členů e<sup> $\frac{-t}{T_1}$ </sup> a e $\frac{-t}{T_2}$  na obou stranách rovnice stejné. Vznikne tedy soustava rovnic:

<span id="page-54-1"></span> $\mathrm{T}_2$ 

$$
U_0 k \frac{T_1}{T_2 - T_1} e^{\frac{-t}{T_1}} \left( 1 - e^{\frac{\varepsilon T}{T_1}} \right) = \frac{A}{T_1} e^{\frac{-t}{T_1}} \left( 1 - e^{\frac{T}{T_1}} \right) \tag{A.44}
$$

$$
-U_0 k \frac{T_2}{T_2 - T_1} e^{\frac{-t}{T_2}} \left( 1 - e^{\frac{\varepsilon T}{T_2}} \right) = \frac{B}{T_2} e^{\frac{-t}{T_2}} \left( 1 - e^{\frac{T}{T_2}} \right)
$$
(A.45)

$$
U_0 k \frac{T_1}{T_2 - T_1} T_1 \left( 1 - e^{\frac{\varepsilon T}{T_1}} \right) = A \left( 1 - e^{\frac{T}{T_1}} \right)
$$
(A.46)

$$
-U_0 k \frac{T_2}{T_2 - T_1} T_2 \left( 1 - e^{\frac{\varepsilon T}{T_2}} \right) = B \left( 1 - e^{\frac{T}{T_2}} \right). \tag{A.47}
$$

Výsledné konstanty jsou:

$$
A = U_0 k \frac{T_1}{T_2 - T_1} T_1 \frac{1 - e^{\frac{\varepsilon T}{T_1}}}{1 - e^{\frac{T}{T_1}}} \tag{A.48}
$$

$$
B = U_0 k \frac{T_2}{T_2 - T_1} T_2 \frac{e^{\frac{\varepsilon T}{T_2}} - 1}{1 - e^{\frac{T}{T_2}}}.
$$
\n(A.49)

Nyní již lze vypočítat periodickou složku výstupního signálu  $u_{2T}(t)$ . Vychází se opět z rovnice [\(A.29\)](#page-52-2) po jejím převedení do časové oblasti. Řešení probíhá ve dvou částech. Nejprve se vypočítá výstupní signál pro interval  $t \in < 0; \varepsilon T$ ) a následně pro  $t \in \mathbb{R} \subset \mathbb{R}$ .

#### <span id="page-55-0"></span>**A.2.2** Výpočet pro  $t \in \langle 0; \varepsilon \rangle$

Pro čas  $t \in <0; \varepsilon T$ ) platí z [\(A.41\)](#page-54-1):  $\sigma(t) = 1$ ,  $\sigma(t - \varepsilon T) = \sigma(t - T) = 0$ ,  $u_{2T}(t) \neq 0$ 

$$
U_0k + U_0k \frac{T_1}{T_2 - T_1} e^{\frac{-t}{T_1}} - U_0k \frac{T_2}{T_2 - T_1} e^{\frac{-t}{T_2}} =
$$
  
=  $U_0k \frac{T_1}{T_2 - T_1} T_1 \frac{1 - e^{\frac{\varepsilon T}{T_1}}}{1 - e^{\frac{T}{T_1}}} \frac{1}{T_1} e^{\frac{-t}{T_1}} + U_0k \frac{T_2}{T_2 - T_1} T_2 \frac{e^{\frac{\varepsilon T}{T_2}} - 1}{1 - e^{\frac{T}{T_2}}} \frac{1}{T_2} e^{\frac{-t}{T_2}} + u_{2T}(t)$  (A.50)

$$
u_{2T}(t) = U_0 k \left( 1 + \frac{T_1}{T_2 - T_1} e^{\frac{-t}{T_1}} - \frac{T_2}{T_2 - T_1} e^{\frac{-t}{T_2}} - \frac{T_1}{T_2 - T_1} \frac{1 - e^{\frac{\varepsilon T}{T_1}}}{1 - e^{\frac{T}{T_1}}} e^{\frac{-t}{T_1}} \right) -
$$
  
- 
$$
U_0 k \frac{T_2}{T_2 - T_1} \frac{e^{\frac{\varepsilon T}{T_2}} - 1}{1 - e^{\frac{T}{T_2}}} e^{\frac{-t}{T_2}}
$$
(A.51)

$$
u_{2T}(t) = U_0 k \left[ 1 + \frac{T_1}{T_2 - T_1} e^{\frac{-t}{T_1}} \left( 1 - \frac{1 - e^{\frac{\varepsilon T}{T_1}}}{1 - e^{\frac{T}{T_1}}} \right) - \frac{T_2}{T_2 - T_1} e^{\frac{-t}{T_2}} \left( 1 + \frac{e^{\frac{\varepsilon T}{T_2}} - 1}{1 - e^{\frac{T}{T_2}}} \right) \right]
$$
(A.52)

<span id="page-55-2"></span>
$$
u_{2T}(t) = U_0 k \left( 1 + \frac{T_1}{T_2 - T_1} \frac{e^{\frac{\varepsilon T}{T_1}} - e^{\frac{T}{T_1}}}{1 - e^{\frac{T}{T_1}}} e^{\frac{-t}{T_1}} - \frac{T_2}{T_2 - T_1} \frac{e^{\frac{\varepsilon T}{T_2}} - e^{\frac{T}{T_2}}}{1 - e^{\frac{T}{T_2}}} e^{\frac{-t}{T_2}} \right). \tag{A.53}
$$

### <span id="page-55-1"></span>**A.2.3** Výpočet pro  $t \in \infty$   $\varepsilon$ T; T)

V tomto intervalu platí:  $\sigma(t) = \sigma(t - \varepsilon T) = 1$ ,  $\sigma(t - T) = 0$ ,  $u_{2T}(t) \neq 0$ 

$$
U_0k - U_0k + U_0k \frac{T_1}{T_2 - T_1} e^{-\frac{t}{T_1}} - U_0k \frac{T_1}{T_2 - T_1} e^{-\frac{t - \varepsilon T}{T_1}} - U_0k \frac{T_2}{T_2 - T_1} e^{-\frac{t}{T_2}} + U_0k \frac{T_2}{T_2 - T_1} e^{-\frac{\varepsilon T}{T_2}} + U_0k \frac{T_2}{T_2 - T_1} e^{-\frac{t - \varepsilon T}{T_2}} = U_0k \frac{T_1}{T_2 - T_1} \frac{1 - e^{\frac{\varepsilon T}{T_1}}}{1 - e^{\frac{T}{T_1}}} e^{-\frac{t}{T_1}} + U_0k \frac{T_2}{T_2 - T_1} \frac{e^{\frac{\varepsilon T}{T_2}} - 1}{1 - e^{\frac{T}{T_2}}} e^{-\frac{t}{T_2}} + u_{2T}(t)
$$
\n(A.54)

$$
u_{2T}(t) = U_0 k \frac{T_1}{T_2 - T_1} e^{\frac{-t}{T_1}} \left( 1 - e^{\frac{\varepsilon T}{T_1}} \right) - U_0 k \frac{T_2}{T_2 - T_1} e^{\frac{-t}{T_2}} \left( 1 - e^{\frac{\varepsilon T}{T_1}} \right) -
$$

$$
- U_0 k \frac{T_1}{T_2 - T_1} \frac{1 - e^{\frac{\varepsilon T}{T_1}}}{1 - e^{\frac{T}{T_1}}} e^{\frac{-t}{T_1}} + U_0 k \frac{T_2}{T_2 - T_1} \frac{1 - e^{\frac{\varepsilon T}{T_2}}}{1 - e^{\frac{T}{T_2}}} e^{\frac{-t}{T_2}} \qquad (A.55)
$$

$$
u_{2T}(t) = U_0 k \frac{T_1}{T_2 - T_1} \left( 1 - e^{\frac{\varepsilon T}{T_1}} - \frac{1 - e^{\frac{\varepsilon T}{T_1}}}{1 - e^{\frac{\varepsilon T}{T_1}}} \right) e^{\frac{-t}{T_1}} - U_0 k \frac{T_2}{T_2 - T_1} \left( 1 - e^{\frac{\varepsilon T}{T_2}} - \frac{1 - e^{\frac{\varepsilon T}{T_2}}}{1 - e^{\frac{T}{T_2}}} \right) e^{\frac{-t}{T_2}}
$$
(A.56)

$$
u_{2T}(t) = U_0 k \frac{T_1}{T_2 - T_1} \frac{1 - e^{\frac{\tau}{T_1}} - e^{\frac{\epsilon T}{T_1}} \left(1 - e^{\frac{\tau}{T_1}}\right) - \left(1 - e^{\frac{\epsilon T}{T_1}}\right)}{1 - e^{\frac{\tau}{T_1}}} e^{\frac{-t}{T_1}} - U_0 k \frac{T_2}{T_2 - T_1} \frac{1 - e^{\frac{\tau}{T_2}} - e^{\frac{\epsilon T}{T_2}} \left(1 - e^{\frac{\tau}{T_2}}\right) - \left(1 - e^{\frac{\epsilon T}{T_2}}\right)}{1 - e^{\frac{\tau}{T_2}}} e^{\frac{-t}{T_2}} \qquad (A.57)
$$

$$
u_{2T}(t) = U_0 k \frac{T_1}{T_2 - T_1} \frac{1 - e^{\frac{\epsilon T}{T_1}} - e^{\frac{\epsilon T}{T_1}} + e^{\frac{\epsilon T}{T_1}} e^{\frac{T}{T_1}} - 1 + e^{\frac{\epsilon T}{T_1}}}{1 - e^{\frac{T}{T_1}}} e^{\frac{-t}{T_1}} - U_0 k \frac{T_2}{T_2 - T_1} \frac{1 - e^{\frac{\epsilon T}{T_2}} - e^{\frac{\epsilon T}{T_2}} + e^{\frac{\epsilon T}{T_2}} e^{\frac{T}{T_2}} - 1 + e^{\frac{\epsilon T}{T_2}}}{1 - e^{\frac{T}{T_2}}} e^{\frac{-t}{T_2}}
$$
(A.58)

$$
u_{2T}(t) = U_0 k \frac{T_1}{T_2 - T_1} e^{\frac{\varepsilon T_1}{T_1} \frac{T}{T_1} - \frac{T_1}{T_1}} - \frac{T_2}{T_1} e^{\frac{\varepsilon T_1}{T_1} - \frac{T_2}{T_1}} - U_0 k \frac{T_2}{T_2 - T_1} e^{\frac{\varepsilon T_2}{T_2} \frac{T_2}{T_2} - \frac{T_2}{T_2}} - \frac{T_2}{T_2} e^{\frac{\varepsilon T_2}{T_2}} \tag{A.59}
$$

<span id="page-56-1"></span>
$$
u_{2T}(t) = U_0 k \left( \frac{T_1}{T_2 - T_1} \frac{e^{\frac{\varepsilon T}{T_1}} - 1}{1 - e^{\frac{T}{T_1}}} e^{-\frac{t - T}{T_1}} - \frac{T_2}{T_2 - T_1} \frac{e^{\frac{\varepsilon T}{T_2}} - 1}{1 - e^{\frac{T}{T_2}}} e^{-\frac{t - T}{T_2}} \right).
$$
 (A.60)

### <span id="page-56-0"></span>**A.2.4 Výpočet přechodné složky**

Vychází se ze vztahu [\(A.7\)](#page-50-3) a ze znalosti konstant $A$  a  $B$  :

$$
U_{\text{2prech}}\left(\boldsymbol{p}\right) = \frac{A}{T_1\boldsymbol{p}+1} + \frac{B}{T_2\boldsymbol{p}+1} = \frac{\frac{A}{T_1}}{\boldsymbol{p}+\frac{1}{T_1}} + \frac{\frac{B}{T_2}}{\boldsymbol{p}+\frac{1}{T_2}}
$$
(A.61)

$$
u_{\text{2prech}}\left(t\right) = \mathscr{L}^{-1}\left\{\mathbf{U}_{\text{2prech}}\left(\mathbf{p}\right)\right\} \tag{A.62}
$$

$$
u_{\text{2prech}}\left(t\right) = U_0 k \frac{T_1}{T_2 - T_1} \frac{1 - e^{\frac{\varepsilon T}{T_1}}}{1 - e^{\frac{T}{T_1}}} e^{\frac{-t}{T_1}} - U_0 k \frac{T_2}{T_2 - T_1} \frac{1 - e^{\frac{\varepsilon T}{T_2}}}{1 - e^{\frac{T}{T_2}}} e^{\frac{-t}{T_2}}.\tag{A.63}
$$

# <span id="page-57-0"></span>**B VÝPOČET MAXIMÁLNÍ A MINIMÁLNÍ HOD-NOTY VÝSTUPNÍHO SIGNÁLU**

### <span id="page-57-1"></span>**B.1 Výpočet času minima a maxima**

Čas, kdy má výstupní signál minimum vypočítám z intervalu  $t \in < 0; \varepsilon T$ ), kdy platí vztah [\(A.53\)](#page-55-2). Nejprve je nutné provést derivaci funkce a následně položit výsledek roven nule.

$$
u_{2T}(t) = U_0 k \left( 1 + \frac{T_1}{T_2 - T_1} e^{\frac{\varepsilon T}{T_1}} - e^{\frac{T}{T_1}}}{1 - e^{\frac{T}{T_1}}} e^{\frac{-t}{T_1}} - \frac{T_2}{T_2 - T_1} \frac{e^{\frac{\varepsilon T}{T_2}} - e^{\frac{T}{T_2}}}{1 - e^{\frac{T}{T_2}}} e^{\frac{-t}{T_2}} \right)
$$

$$
\frac{d}{dt} u_{2T}(t \in < 0; \varepsilon T) = U_0 k \frac{T_1}{T_2 - T_1} e^{\frac{\varepsilon T}{T_1}} - e^{\frac{T}{T_1}} \left( \frac{-1}{T_1} \right) e^{\frac{-t}{T_1}} - \frac{T_2}{T_2} e^{\frac{\varepsilon T}{T_2}} - e^{\frac{\varepsilon T}{T_2}} \left( \frac{-1}{T_1} \right) e^{\frac{-t}{T_1}} - \frac{T_2}{T_2} e^{\frac{\varepsilon T}{T_2}} - e^{\frac{\varepsilon T}{T_2}} \left( -1 \right) e^{\frac{-t}{T_1}} - \frac{T_2}{T_2} e^{\frac{-t}{T_2}} - e^{\frac{-t}{T_2}} \left( -1 \right) e^{\frac{-t}{T_2}} - \frac{T_2}{T_2} e^{\frac{-t}{T_2}} - e^{\frac{-t}{T_2}} \left( -1 \right) e^{\frac{-t}{T_2}} - \frac{T_2}{T_2} e^{\frac{-t}{T_2}} - \frac{T_2}{T_2} e^{\frac{-t}{T_2}} - \frac{T_2}{T_2} e^{\frac{-t}{T_2}} - \frac{T_2}{T_2} e^{\frac{-t}{T_2}} - \frac{T_2}{T_2} e^{\frac{-t}{T_2}} - \frac{T_2}{T_2} e^{\frac{-t}{T_2}} - \frac{T_2}{T_2} e^{\frac{-t}{T_2}} - \frac{T_2}{T_2} e^{\frac{-t}{T_2}} - \frac{T_2}{T_2} e^{\frac{-t}{T_2}} - \frac{T_2}{T_2} e^{\frac{-t}{T_2}} - \frac{T_2}{T_2} e^{\frac{-t}{T_2}} - \frac{T_2}{T_2} e^{\frac{-t}{T_2}} - \frac{T_2}{T_2} e
$$

$$
-U_0 k \frac{T_2}{T_2 - T_1} \frac{e^{\frac{\overline{T_2}}{T_2}} - e^{\frac{\overline{T_2}}{T_2}}}{1 - e^{\frac{T}{T_2}}} \left(\frac{-1}{T_2}\right) e^{\frac{-t}{T_2}} = \tag{B.1}
$$

$$
=U_0k\frac{T_1}{T_2-T_1}\cdot\frac{-1}{T_1}\cdot\frac{e^{\frac{\varepsilon T}{T_1}}-e^{\frac{T}{T_1}}}{1-e^{\frac{T}{T_1}}}e^{\frac{-t}{T_1}}-U_0k\frac{T_2}{T_2-T_1}\cdot\frac{-1}{T_2}\cdot\frac{e^{\frac{\varepsilon T}{T_2}}-e^{\frac{T}{T_2}}}{1-e^{\frac{T}{T_2}}}e^{\frac{-t}{T_2}}=\quad (B.2)
$$

$$
=\frac{U_0k}{T_2-T_1}\left(\frac{e^{\frac{\varepsilon T}{T_1}}-e^{\frac{T}{T_1}}}{1-e^{\frac{T}{T_1}}}e^{\frac{-t}{T_1}}-\frac{e^{\frac{\varepsilon T}{T_2}}-e^{\frac{T}{T_2}}}{1-e^{\frac{T}{T_2}}}e^{\frac{-t}{T_2}}\right).
$$
(B.3)

Čas minima  $t_{\min}$  spočítám vyjádřením času z rovnice  $\frac{d}{dt}u_{2T}(t \in < 0; \varepsilon T)$ ) = 0.

$$
\frac{e^{\frac{T}{T_1}} - e^{\frac{\varepsilon T}{T_1}}}{1 - e^{\frac{T}{T_1}}} e^{\frac{-t}{T_1}} = \frac{e^{\frac{T}{T_2}} - e^{\frac{\varepsilon T}{T_2}}}{1 - e^{\frac{T}{T_2}}} e^{\frac{-t}{T_2}}
$$
(B.4)

$$
\frac{\left(e^{\frac{T}{T_1}} - e^{\frac{\varepsilon T}{T_1}}\right)\left(1 - e^{\frac{T}{T_2}}\right)}{\left(e^{\frac{T}{T_2}} - e^{\frac{\varepsilon T}{T_2}}\right)\left(1 - e^{\frac{T}{T_1}}\right)} = \frac{e^{\frac{-t}{T_2}}}{e^{\frac{-t}{T_1}}}.
$$
\n(B.5)

<span id="page-57-2"></span>Rovnici zlogaritmují a vyjádřím  $t_{\text{min}}$ :

$$
\ln \frac{\left(e^{\frac{T}{T_1}} - e^{\frac{\varepsilon T}{T_1}}\right)\left(1 - e^{\frac{T}{T_2}}\right)}{\left(e^{\frac{T}{T_2}} - e^{\frac{\varepsilon T}{T_2}}\right)\left(1 - e^{\frac{T}{T_1}}\right)} = t\left(\frac{1}{T_1} - \frac{1}{T_2}\right) = t_{\min} \frac{T_2 - T_1}{T_2 T_1}
$$
(B.6)

$$
t_{\min} = \frac{T_2 T_1}{T_2 - T_1} \ln \frac{\left(e^{\frac{T}{T_1}} - e^{\frac{\varepsilon T}{T_1}}\right) \left(1 - e^{\frac{T}{T_2}}\right)}{\left(e^{\frac{T}{T_2}} - e^{\frac{\varepsilon T}{T_2}}\right) \left(1 - e^{\frac{T}{T_1}}\right)}.
$$
(B.7)

Čas maxima $t_{\text{max}}$ vypočítám z intervalu $t\in<\varepsilon\mathcal{T};\mathcal{T}),$ kdy platí vztah [\(A.60\)](#page-56-1).

$$
u_{2T}(t) = U_0 k \left( 1 + \frac{T_1}{T_2 - T_1} e^{\frac{\varepsilon T}{T_1}} - e^{\frac{T}{T_1}} e^{\frac{-t}{T_1}} - \frac{T_2}{T_2 - T_1} e^{\frac{\varepsilon T}{T_2}} - e^{\frac{T}{T_2}} e^{\frac{-t}{T_2}} \right)
$$

$$
\frac{d}{dt}u_{2T}(t \in <\varepsilon T; T)) =
$$
\n
$$
= U_0 k \frac{T_1}{T_2 - T_1} \frac{e^{\frac{\varepsilon T}{T_1}} - 1}{1 - e^{\frac{T}{T_1}}} \left(\frac{-1}{T_1}\right) e^{-\frac{t - T}{T_1}} - U_0 k \frac{T_2}{T_2 - T_1} \frac{e^{\frac{\varepsilon T}{T_2}} - 1}{1 - e^{\frac{T}{T_2}}} \left(\frac{-1}{T_2}\right) e^{-\frac{t - T}{T_2}} = (B.8)
$$

$$
U_0 k \frac{T_1}{T_2 - T_1} \cdot \frac{-1}{T_1} \cdot \frac{e^{\frac{\varepsilon T}{T_1}} - 1}{1 - e^{\frac{T}{T_1}}} e^{-\frac{t - T}{T_1}} - U_0 k \frac{T_1}{T_2 - T_1} \cdot \frac{-1}{T_2} \cdot \frac{e^{\frac{\varepsilon T}{T_2}} - 1}{1 - e^{\frac{T}{T_2}}} e^{-\frac{t - T}{T_2}} = (B.9)
$$

$$
=\frac{U_0k}{T_2-T_1}\left(\frac{1-e^{\frac{\varepsilon T}{T_1}}}{1-e^{\frac{T}{T_1}}}e^{-\frac{t-T}{T_1}}-\frac{1-e^{\frac{\varepsilon T}{T_2}}}{1-e^{\frac{T}{T_2}}}e^{-\frac{t-T}{T_2}}\right).
$$
(B.10)

Čas maxima  $t_{\text{max}}$  spočítám vyjádřením času z rovnice  $\frac{d}{dt}u_{2T}(t \in <\varepsilon T; T)) = 0$ .

$$
\frac{1 - e^{\frac{\varepsilon T}{T_1}}}{1 - e^{\frac{T}{T_1}}} e^{-\frac{t - T}{T_1}} = \frac{1 - e^{\frac{\varepsilon T}{T_2}}}{1 - e^{\frac{T}{T_2}}} e^{-\frac{t - T}{T_2}}
$$
(B.11)

$$
\frac{\left(1 - e^{\frac{\varepsilon T}{T_1}}\right)\left(1 - e^{\frac{T}{T_2}}\right)}{\left(1 - e^{\frac{\varepsilon T}{T_2}}\right)\left(1 - e^{\frac{T}{T_1}}\right)} = \frac{e^{-\frac{t - T}{T_2}}}{e^{-\frac{t - T}{T_1}}}.
$$
\n(B.12)

Rovnici zlogaritmuji a vyjádřím $t_{\rm max}$ :

$$
\ln\frac{\left(1 - e^{\frac{\varepsilon T}{T_1}}\right)\left(1 - e^{\frac{T}{T_2}}\right)}{\left(1 - e^{\frac{\varepsilon T}{T_2}}\right)\left(1 - e^{\frac{T}{T_1}}\right)} = \frac{T}{T_2} - \frac{t_{\text{max}}}{T_2} - \frac{T}{T_1} + \frac{t_{\text{max}}}{T_1}
$$
(B.13)

<span id="page-58-0"></span>
$$
t_{\max} \frac{T_2 - T_1}{T_1 T_2} = \ln \frac{\left(1 - e^{\frac{\varepsilon T}{T_1}}\right) \left(1 - e^{\frac{T}{T_2}}\right)}{\left(1 - e^{\frac{\varepsilon T}{T_2}}\right) \left(1 - e^{\frac{T}{T_1}}\right)} + T \frac{T_2 - T_1}{T_1 T_2}
$$
(B.14)

$$
t_{\max} = \frac{T_1 T_2}{T_2 - T_1} \ln \frac{\left(1 - e^{\frac{\varepsilon T}{T_1}}\right) \left(1 - e^{\frac{T}{T_2}}\right)}{\left(1 - e^{\frac{\varepsilon T}{T_2}}\right) \left(1 - e^{\frac{T}{T_1}}\right)} + T.
$$
\n(B.15)

# <span id="page-59-0"></span>**B.2 Výpočet minimální hodnoty výstupního signálu**

Hodnotu výstupního signálu v čase  $t_{\text{min}}$  vypočítám tak, že dosadím [\(B.7\)](#page-57-2) do rovnice [\(A.53\)](#page-55-2):

$$
u_{2\min} = u_{2\text{T}}(t = t_{\min}) =
$$
  
= U<sub>0</sub>k  $\left(1 + \frac{T_1}{T_2 - T_1} \frac{e^{\frac{\varepsilon T}{T_1}} - e^{\frac{T}{T_1}}}{1 - e^{\frac{T}{T_1}}} e^{-\frac{t_{\min}}{T_1}} - \frac{T_2}{T_2 - T_1} \frac{e^{\frac{\varepsilon T}{T_2}} - e^{\frac{T}{T_2}}}{1 - e^{\frac{T}{T_2}}} e^{-\frac{t_{\min}}{T_2}}\right).$  (B.16)

Pro zjednodušení nejprve vypočítám e<sup>-t</sup>min a e<sup>-t</sup>min)

$$
e^{-\frac{t_{\min}}{T_1}} = e^{-\frac{\frac{T_2 T_1}{T_2 - T_1} \ln \left(\frac{\frac{T}{e^{T_2} - e^{T_2}}}{\left(\frac{T}{e^{T_2} - e^{T_2}}\right)\left(1 - e^{T_1}\right)}\right)}}{T_1} = \frac{\left(\left(e^{\frac{T}{T_2}} - e^{\frac{\varepsilon T}{T_2}}\right)\left(1 - e^{\frac{T}{T_1}}\right)\right)^{\frac{T_2}{T_2 - T_1}}}{\left(\left(e^{\frac{T}{T_1}} - e^{\frac{\varepsilon T}{T_1}}\right)\left(1 - e^{\frac{T}{T_2}}\right)\right)}
$$
\n(B.17)

$$
e^{-\frac{t_{\min}}{T_2 - T_1} \ln \left( e^{\frac{T}{T_2} - e^{\frac{\varepsilon T}{T_2}} \right) \left( 1 - e^{\frac{T}{T_1}} \right)}}{e^{\frac{\frac{T}{T_2} - T_1}{T_2}}} = \left[ \frac{\left( e^{\frac{T}{T_2} - e^{\frac{\varepsilon T}{T_2}} \right) \left( 1 - e^{\frac{T}{T_1}} \right)}}{\left( e^{\frac{T}{T_2} - e^{\frac{\varepsilon T}{T_2}} \right) \left( 1 - e^{\frac{\varepsilon T}{T_2}} \right) \left( 1 - e^{\frac{T}{T_2}} \right)}} \right]^{\frac{T_1}{T_2 - T_1}}.
$$
\n(B.18)

Výsledek dosadím do [\(A.53\)](#page-55-2):

$$
u_{2\min} = U_0 k + U_0 k \frac{T_1}{T_2 - T_1} \frac{e^{\frac{\varepsilon T}{T_1}} - e^{\frac{T}{T_1}}}{1 - e^{\frac{T}{T_1}}} \left[ \frac{\left( e^{\frac{T}{T_2}} - e^{\frac{\varepsilon T}{T_2}} \right) \left( 1 - e^{\frac{T}{T_1}} \right)}{\left( e^{\frac{T}{T_1}} - e^{\frac{\varepsilon T}{T_1}} \right) \left( 1 - e^{\frac{T}{T_2}} \right)} \right]^{\frac{T_2}{T_2 - T_1}} - U_0 k \frac{T_2}{T_2 - T_1} \frac{e^{\frac{\varepsilon T}{T_2}} - e^{\frac{T}{T_2}}}{1 - e^{\frac{T}{T_2}}} \left[ \frac{\left( e^{\frac{T}{T_2}} - e^{\frac{\varepsilon T}{T_2}} \right) \left( 1 - e^{\frac{T}{T_1}} \right)}{\left( e^{\frac{T}{T_1}} - e^{\frac{\varepsilon T}{T_1}} \right) \left( 1 - e^{\frac{T}{T_2}} \right)} \right]^{\frac{T_1}{T_2 - T_1}} \tag{B.19}
$$

$$
u_{2\min} = U_0 k + U_0 k \frac{T_2}{T_2 - T_1} \frac{e^{\frac{T}{T_2}} - e^{\frac{\varepsilon T}{T_2}}}{1 - e^{\frac{T}{T_2}}} \left[ \frac{\left( e^{\frac{T}{T_2}} - e^{\frac{\varepsilon T}{T_2}} \right) \left( 1 - e^{\frac{T}{T_1}} \right)}{\left( e^{\frac{T}{T_1}} - e^{\frac{\varepsilon T}{T_1}} \right) \left( 1 - e^{\frac{T}{T_2}} \right)} \right]^{\frac{T_1}{T_2 - T_1}} - U_0 k \frac{T_1}{T_2 - T_1} \frac{e^{\frac{T}{T_1}} - e^{\frac{\varepsilon T}{T_1}}}{1 - e^{\frac{\varepsilon T}{T_1}}} \left[ \frac{\left( e^{\frac{T}{T_2}} - e^{\frac{\varepsilon T}{T_2}} \right) \left( 1 - e^{\frac{T}{T_1}} \right)}{\left( e^{\frac{T}{T_1}} - e^{\frac{\varepsilon T}{T_1}} \right) \left( 1 - e^{\frac{T}{T_2}} \right)} \right]^{\frac{T_2}{T_2 - T_1}} - (B.20)
$$

Při úpravě využiji toho, že

$$
\frac{T_1}{T_2 - T_1} + 1 = \frac{T_1 + T_2 - T_1}{T_2 - T_1} = \frac{T_2}{T_2 - T_1}
$$
\n
$$
\frac{T_2}{T_2 - T_1} - 1 = \frac{T_2 - T_2 + T_1}{T_2 - T_1} = \frac{T_1}{T_2 - T_1}
$$
\n
$$
u_{2\min} = U_0 k + U_0 k \frac{T_2}{T_2 - T_1} e^{\frac{\epsilon T}{T_2}} - e^{\frac{\epsilon T}{T_2}} \left[ \frac{\left( e^{\frac{T}{T_2}} - e^{\frac{\epsilon T}{T_2}} \right) \left( 1 - e^{\frac{T}{T_1}} \right)}{\left( e^{\frac{T}{T_1}} - e^{\frac{\epsilon T}{T_1}} \right) \left( 1 - e^{\frac{T}{T_2}} \right)} \right]^{\frac{T_1}{T_2 - T_1}}
$$
\n
$$
- U_0 k \frac{T_1}{T_2 - T_1} \frac{e^{\frac{T}{T_1}} - e^{\frac{\epsilon T}{T_1}}}{e^{\frac{T}{T_1}} - e^{\frac{\epsilon T}{T_2}} \left( e^{\frac{T}{T_2}} - e^{\frac{\epsilon T}{T_2}} \right) \left( 1 - e^{\frac{T}{T_1}} \right)} \left[ \frac{\left( e^{\frac{T}{T_2}} - e^{\frac{\epsilon T}{T_2}} \right) \left( 1 - e^{\frac{T}{T_1}} \right)}{\left( e^{\frac{T}{T_1}} - e^{\frac{\epsilon T}{T_2}} \right) \left( 1 - e^{\frac{T}{T_1}} \right)} \right]^{\frac{T_1}{T_2 - T_1}}
$$
\n
$$
- U_0 k \frac{T_1}{T_2 - T_1} \frac{e^{\frac{T}{T_1}} - e^{\frac{\epsilon T}{T_1}}}{e^{\frac{T}{T_1}} - e^{\frac{\epsilon T}{T_1}}} \left( e^{\frac{T}{T_1}} - e^{\frac{\epsilon T}{T_2}} \right) \left( 1 - e^{\frac{T}{T_2}} \right) \left[ \frac{\left( e^{\frac{T}{T_1}} - e^{\frac{\epsilon T}{T_1}} \right) \left( 1 - e^{\frac{T}{T_2}} \right)}{\left( e^{\frac{T}{T_1}} - e^{\frac{\epsilon T}{T_1}} \right)} \left( 1 - e^
$$

$$
u_{2\min} = U_0 k + U_0 k \left[ \frac{\left( e^{\frac{T}{T_2}} - e^{\frac{\varepsilon T}{T_2}} \right) \left( 1 - e^{\frac{T}{T_1}} \right)}{\left( e^{\frac{T}{T_1}} - e^{\frac{\varepsilon T}{T_1}} \right) \left( 1 - e^{\frac{T}{T_2}} \right)} \right]^{\frac{T_1}{T_2 - T_1}} \cdot \frac{\frac{T}{T_2 - e^{\frac{\varepsilon T}{T_2}}}}{\frac{e^{\frac{T}{T_2}} - e^{\frac{\varepsilon T}{T_2}}}{\frac{T}{T_2}}}} \cdot \frac{\left( \frac{T_2}{T_2 - T_1} \right) e^{\frac{T}{T_2}} - e^{\frac{\varepsilon T}{T_2}}}{\frac{T_2 - T_1}{T_2 - T_1} \frac{e^{\frac{T}{T_2}} - e^{\frac{\varepsilon T}{T_2}}}{1 - e^{\frac{T}{T_2}}}} \right)} \cdot (B.22)
$$

Výsledný vzorec pro $\dot{u}_{2\rm min}$ :

$$
u_{2\min} = U_0 k + U_0 k \frac{e^{\frac{T}{T_2}} - e^{\frac{\varepsilon T}{T_2}}}{1 - e^{\frac{T}{T_2}}} \left[ \frac{\left( e^{\frac{T}{T_2}} - e^{\frac{\varepsilon T}{T_2}} \right) \left( 1 - e^{\frac{T}{T_1}} \right)}{\left( e^{\frac{T}{T_1}} - e^{\frac{\varepsilon T}{T_1}} \right) \left( 1 - e^{\frac{T}{T_2}} \right)} \right]^{\frac{T_1}{T_2 - T_1}}.
$$
(B.23)

# <span id="page-60-0"></span>**B.3 Výpočet maximální hodnoty výstupního signálu**

Hodnotu výstupního signálu v čase $t_{\text{max}}$ dostanu dosazením hodnoty  $t_{\text{max}}$  [\(B.15\)](#page-58-0) do vzorce [\(A.60\)](#page-56-1):

$$
u_{2\max} = u_{2T}(t = t_{\max}) =
$$
  
=
$$
U_0 k \left( \frac{T_1}{T_2 - T_1} e^{-\frac{e^{\frac{\varepsilon T}{T_1}}}{T_1}} - \frac{1}{T_2 - T_1} e^{-\frac{e^{\frac{\varepsilon T}{T_2}}}{T_1}} - \frac{T_2}{T_2 - T_1} e^{-\frac{t_{\max} - T}{T_2}} \right).
$$
 (B.24)

Další postup je obdobný jako pro výpočet minimální hodnoty:

$$
e^{-\frac{t_{n}x-T}{T_1}} = e^{-\frac{\frac{\varepsilon T}{T_1}}{T_1}} = e^{-\frac{\frac{\varepsilon T}{T_2}}{T_1}} \frac{\left(1 - e^{\frac{\varepsilon T}{T_2}}\right)\left(1 - e^{\frac{T}{T_1}}\right)}{\left(1 - e^{\frac{\varepsilon T}{T_1}}\right)\left(1 - e^{\frac{T}{T_1}}\right)}} = \frac{\left(1 - e^{\frac{\varepsilon T}{T_2}}\right)\left(1 - e^{\frac{T}{T_1}}\right)}{\left(1 - e^{\frac{\varepsilon T}{T_1}}\right)\left(1 - e^{\frac{T}{T_2}}\right)}
$$
\n(B.25)

$$
e^{-\frac{t_{\max}-T}{T_2}} = e^{-\frac{\frac{\varepsilon T}{T_2-T_1}\ln\left(\frac{1-e^{\frac{\varepsilon T}{T_2}}}{T_2}\right)\left(1-e^{\frac{\varepsilon T}{T_2}}\right)}{T_2}} = \left[\frac{\left(1-e^{\frac{\varepsilon T}{T_2}}\right)\left(1-e^{\frac{\varepsilon T}{T_1}}\right)}{\left(1-e^{\frac{\varepsilon T}{T_1}}\right)\left(1-e^{\frac{\varepsilon T}{T_1}}\right)\left(1-e^{\frac{\varepsilon T}{T_2}}\right)}\right]^{\frac{T_1}{T_2-T_1}} (B.26)
$$

$$
u_{2\max} = U_0 k \frac{T_1}{T_2 - T_1} \frac{e^{\frac{\varepsilon T}{T_1}} - 1}{1 - e^{\frac{T}{T_1}}} \left[ \frac{\left(1 - e^{\frac{\varepsilon T}{T_2}}\right)\left(1 - e^{\frac{T}{T_1}}\right)}{\left(1 - e^{\frac{\varepsilon T}{T_1}}\right)\left(1 - e^{\frac{T}{T_2}}\right)} \right]^{\frac{T_2}{T_2 - T_1}} - U_0 k \frac{T_2}{T_2 - T_1} \frac{e^{\frac{\varepsilon T}{T_2}} - 1}{1 - e^{\frac{T}{T_2}}} \left[ \frac{\left(1 - e^{\frac{\varepsilon T}{T_2}}\right)\left(1 - e^{\frac{T}{T_1}}\right)}{\left(1 - e^{\frac{\varepsilon T}{T_1}}\right)\left(1 - e^{\frac{T}{T_2}}\right)} \right]^{\frac{T_1}{T_2 - T_1}}
$$
\n(B.27)

$$
u_{2\max} = U_0 k \frac{T_2}{T_2 - T_1} \frac{1 - e^{\frac{\varepsilon T}{T_2}}}{1 - e^{\frac{T}{T_2}}} \left[ \frac{\left(1 - e^{\frac{\varepsilon T}{T_2}}\right) \left(1 - e^{\frac{T}{T_1}}\right)}{\left(1 - e^{\frac{\varepsilon T}{T_1}}\right) \left(1 - e^{\frac{T}{T_2}}\right)} \right]^{\frac{T_1}{T_2 - T_1}} - U_0 k \frac{T_1}{T_2 - T_1} \frac{1 - e^{\frac{\varepsilon T}{T_1}}}{1 - e^{\frac{T}{T_1}}} \left[ \frac{\left(1 - e^{\frac{\varepsilon T}{T_2}}\right) \left(1 - e^{\frac{T}{T_1}}\right)}{\left(1 - e^{\frac{\varepsilon T}{T_1}}\right) \left(1 - e^{\frac{T}{T_2}}\right)} \right]^{\frac{T_2}{T_2 - T_1}} \qquad (B.28)
$$

$$
u_{2\max} = U_0 k \frac{T_2}{T_2 - T_1} \frac{1 - e^{\frac{\varepsilon T}{T_2}}}{1 - e^{\frac{T}{T_2}}} \left[ \frac{\left(1 - e^{\frac{\varepsilon T}{T_2}}\right) \left(1 - e^{\frac{T}{T_1}}\right)}{\left(1 - e^{\frac{\varepsilon T}{T_1}}\right) \left(1 - e^{\frac{T}{T_2}}\right)} \right]^{-\frac{T_1}{T_2 - T_1}} - U_0 k \frac{T_1}{T_2 - T_1} \frac{1 - e^{\frac{\varepsilon T}{T_1}}}{1 - e^{\frac{\varepsilon T}{T_1}}} \left(1 - e^{\frac{\varepsilon T}{T_2}}\right) \left(1 - e^{\frac{T}{T_1}}\right) \left(1 - e^{\frac{\varepsilon T}{T_2}}\right) \left(1 - e^{\frac{\varepsilon T}{T_1}}\right) \left(1 - e^{\frac{T}{T_1}}\right) \left(1 - e^{\frac{T}{T_1}}\right) \left(1 - e^{\frac{T}{T_2}}\right) \left(1 - e^{\frac{T}{T_2}}\right) \left(1 - e^{\frac{T
$$

$$
u_{2\max} = U_0 k \left[ \frac{\left(1 - e^{\frac{\varepsilon T}{T_2}}\right) \left(1 - e^{\frac{T}{T_1}}\right)}{\left(1 - e^{\frac{\varepsilon T}{T_1}}\right) \left(1 - e^{\frac{T}{T_2}}\right)} \right]^{\frac{T_1}{T_2 - T_1}} \cdot \frac{1 - e^{\frac{\varepsilon T}{T_2}}}{\frac{1 - e^{\frac{\varepsilon T}{T_2}}}{\frac{T}{T_2}}}
$$

$$
\cdot \left( \frac{T_2}{T_2 - T_1} \frac{1 - e^{\frac{\varepsilon T}{T_2}}}{1 - e^{\frac{\varepsilon T}{T_2}}} \frac{T_1}{T_2 - T_1} \frac{1 - e^{\frac{\varepsilon T}{T_2}}}{1 - e^{\frac{T}{T_2}}}\right). \tag{B.30}
$$

Výsledný vzorec pro maximální hodnotu výstupního signálu:

$$
u_{2\max} = U_0 k \frac{1 - e^{\frac{\varepsilon T}{T_2}}}{1 - e^{\frac{T}{T_2}}} \left[ \frac{\left(1 - e^{\frac{\varepsilon T}{T_2}}\right) \left(1 - e^{\frac{T}{T_1}}\right)}{\left(1 - e^{\frac{\varepsilon T}{T_1}}\right) \left(1 - e^{\frac{T}{T_2}}\right)} \right]^{\frac{T_1}{T_2 - T_1}}.
$$
(B.31)

### <span id="page-62-0"></span>**B.4 Výpočet zvlnění výstupního signálu**

Zvlnění výstupního signálu je dáno rozdílem *u*2max − *u*2min. Výpočet provedu pouze pro hodnotu střídy  $\varepsilon = 0.5$ , tedy pro  $\varepsilon T = \frac{1}{2}T$ , kdy je zvlnění největší.

$$
R = u_{2\text{max}} - u_{2\text{min}} \tag{B.32}
$$

$$
R = U_0 k \frac{1 - e^{\frac{T}{2T_2}}}{1 - e^{\frac{T}{T_2}}} \left[ \frac{\left(1 - e^{\frac{T}{2T_2}}\right) \left(1 - e^{\frac{T}{T_1}}\right)}{\left(1 - e^{\frac{T}{T_2}}\right) \left(1 - e^{\frac{T}{T_2}}\right)} \right]^{\frac{T_1}{T_2 - T_1}} - U_0 k \frac{e^{\frac{T}{T_2}} - e^{\frac{T}{2T_2}}}{1 - e^{\frac{T}{T_2}}} \left[ \frac{\left(e^{\frac{T}{T_2}} - e^{\frac{T}{2T_2}}\right) \left(1 - e^{\frac{T}{T_1}}\right)}{\left(e^{\frac{T}{T_1}} - e^{\frac{T}{2T_1}}\right) \left(1 - e^{\frac{T}{T_2}}\right)} \right]^{\frac{T_1}{T_2 - T_1}} - U_0 k. \tag{B.33}
$$

V dalších úpravách využiji toho, že

$$
\frac{1 - e^{\frac{T}{2T_2}}}{1 - e^{\frac{T}{T_2}}} = \frac{1}{1 + e^{\frac{T}{2T_2}}}
$$

$$
\frac{e^{\frac{T}{T_2}} - e^{\frac{T}{2T_2}}}{1 - e^{\frac{T}{T_2}}} = \frac{-e^{\frac{T}{2T_2}}}{1 + e^{\frac{T}{2T_2}}}
$$

$$
\frac{1 - e^{\frac{T}{T_1}}}{1 - e^{\frac{T}{2T_1}}} = 1 + e^{\frac{T}{2T_1}}
$$

$$
\frac{1 - e^{\frac{T}{T_1}}}{e^{\frac{T}{T_1}} - e^{\frac{T}{2T_1}}} = -1 - e^{\frac{T}{2T_1}}
$$

$$
R = U_0 k \frac{1}{1 + e^{\frac{T}{2T_2}}} \left( \frac{1 + e^{\frac{T}{2T_1}}}{1 + e^{\frac{T}{2T_2}}} \right)^{\frac{T_1}{T_2 - T_1}} + U_0 k \frac{e^{\frac{T}{2T_2}}}{1 + e^{\frac{T}{2T_2}}} \left[ \frac{e^{\frac{T}{2T_2}} \left( 1 + e^{\frac{-T}{2T_1}} \right)}{1 + e^{\frac{T}{2T_2}}} \right]^{\frac{T_1}{T_2 - T_1}} - U_0 k
$$
\n(B.34)

$$
R = U_0 k \frac{1}{1 + e^{\frac{T}{2T_2}}} \left( \frac{1 + e^{\frac{T}{2T_1}}}{1 + e^{\frac{T}{2T_2}}} \right)^{\frac{T_1}{T_2 - T_1}} +
$$
  
+ 
$$
U_0 k \frac{e^{\frac{T}{2T_2}}}{1 + e^{\frac{T}{2T_2}}} \cdot \frac{e^{\frac{-T}{2T_2}}}{e^{\frac{-T}{2T_2}}} \left[ \frac{e^{\frac{T}{2T_2}} \left( 1 + e^{\frac{-T}{2T_1}} \right)}{1 + e^{\frac{T}{2T_2}}} \cdot \frac{e^{\frac{-T}{2T_2}}}{e^{\frac{-T}{2T_2}}} \right]^{\frac{T_1}{T_2 - T_1}} - U_0 k \tag{B.35}
$$

$$
R = U_0 k \frac{1}{1 + e^{\frac{T}{2T_2}}} \left( \frac{1 + e^{\frac{T}{2T_1}}}{1 + e^{\frac{T}{2T_2}}} \right)^{\frac{T_1}{T_2 - T_1}} + U_0 k \frac{1}{1 + e^{\frac{-T}{2T_2}}} \left( \frac{1 + e^{\frac{-T}{2T_1}}}{1 + e^{\frac{-T}{2T_2}}} \right)^{\frac{T_1}{T_2 - T_1}} - U_0 k. \tag{B.36}
$$

Výsledný vztah pro výpočet zvlnění je následující:

$$
R = U_0 k \frac{\left(1 + e^{\frac{T}{2T_1}}\right)^{\frac{T_1}{T_2 - T_1}}}{\left(1 + e^{\frac{T}{2T_2}}\right)^{\frac{T_2}{T_2 - T_1}}} + U_0 k \frac{\left(1 + e^{\frac{-T}{2T_1}}\right)^{\frac{T_1}{T_2 - T_1}}}{\left(1 + e^{\frac{-T}{2T_2}}\right)^{\frac{T_2}{T_2 - T_1}}} - U_0 k. \tag{B.37}
$$

Vydělením posledního výsledku $\rm U_0$  vznikne normalizované zvlnění  $\rm R_n:$ 

$$
R_n = \frac{\left(1 + e^{\frac{T}{2T_1}}\right)^{\frac{T_1}{T_2 - T_1}}}{\left(1 + e^{\frac{T}{2T_2}}\right)^{\frac{T_2}{T_2 - T_1}}} + \frac{\left(1 + e^{\frac{-T}{2T_1}}\right)^{\frac{T_1}{T_2 - T_1}}}{\left(1 + e^{\frac{-T}{2T_2}}\right)^{\frac{T_2}{T_2 - T_1}}} - 1.
$$
\n(B.38)

Poslední výsledek lze ještě zjednodušit.

$$
R_n = \frac{\left(1 + e^{\frac{T}{2T_1}}\right)^{\frac{T_1}{T_2 - T_1}}}{\left(1 + e^{\frac{T}{2T_2}}\right)^{\frac{T_2}{T_2 - T_1}}} + \frac{\left(1 + \frac{1}{e^{\frac{T}{2T_1}}}\right)^{\frac{T_1}{T_2 - T_1}}}{\left(1 + \frac{1}{e^{\frac{T}{2T_2}}}\right)^{\frac{T_2}{T_2 - T_1}}} - 1 = \tag{B.39}
$$

$$
= \frac{\left(1 + e^{\frac{T}{2T_1}}\right)^{\frac{T_1}{T_2 - T_1}}}{\left(1 + e^{\frac{T}{2T_2}}\right)^{\frac{T_2}{T_2 - T_1}}} + \frac{\left(\frac{e^{\frac{T}{2T_1}} + 1}{e^{\frac{T}{2T_1}}}\right)^{\frac{T_2 - T_1}{T_2 - T_1}}}{\left(\frac{e^{\frac{T}{2T_2}} + 1}{e^{\frac{T_2}{2T_2}}}\right)^{\frac{T_2}{T_2 - T_1}}} - 1 = \tag{B.40}
$$

$$
= \frac{\left(1 + e^{\frac{T}{2T_1}}\right)^{\frac{T_1}{T_2 - T_1}}}{\left(1 + e^{\frac{T}{2T_2}}\right)^{\frac{T_2}{T_2 - T_1}}} + \frac{\left(1 + e^{\frac{T}{2T_1}}\right)^{\frac{T_1}{T_2 - T_1}}}{\left(1 + e^{\frac{T}{2T_2}}\right)^{\frac{T_2}{T_2 - T_1}}} \cdot \frac{\left(e^{\frac{T}{2T_2}}\right)^{\frac{T_2}{T_2 - T_1}}}{\left(e^{\frac{T}{2T_1}}\right)^{\frac{T_1}{T_2 - T_1}}} - 1 = \qquad (B.41)
$$

$$
= \frac{\left(1 + e^{\frac{T}{2T_1}}\right)^{\frac{T_1}{T_2 - T_1}}}{\left(1 + e^{\frac{T}{2T_2}}\right)^{\frac{T_2}{T_2 - T_1}}} + \frac{\left(1 + e^{\frac{T}{2T_1}}\right)^{\frac{T_1}{T_2 - T_1}}}{\left(1 + e^{\frac{T}{2T_2}}\right)^{\frac{T_2}{T_2 - T_1}}} - 1.
$$
\n(B.42)

Konečný výsledek tedy je:

$$
R_n = 2 \frac{\left(1 + e^{\frac{T}{2T_1}}\right)^{\frac{T_1}{T_2 - T_1}}}{\left(1 + e^{\frac{T}{2T_2}}\right)^{\frac{T_2}{T_2 - T_1}}} - 1.
$$
\n(B.43)

# <span id="page-65-0"></span>**C SYMETRIE PŘEKMITU KOLEM STŘEDNÍ HODNOTY**

Ve výpočtu uvažuji, že  $U_0k = 1$ . Střední hodnota signálu PWM je  $u_{1str} = \varepsilon$ . Následující výraz definuje obecně střední hodnotu S :

$$
S = \frac{1}{T} \int_{t}^{t+T} f(t)dt.
$$
\n(C.1)

Kde T je perioda signálu  $f(t)$ . Jako integrand tedy použiji přímo funkci  $u_{2T}(t)$ . Ta je definována právě na intervalu *t* ∈*<* 0; T).

$$
u_{2str} = \frac{1}{T} \int_{0}^{T} u_{2T}(t)dt = \frac{1}{T} \int_{0}^{\varepsilon T} u_{2T}(t \infty 0; \varepsilon T)dt + \frac{1}{T} \int_{\varepsilon T}^{T} u_{2T}(t \infty \varepsilon T; T)dt.
$$
 (C.2)

Kde  $\varepsilon$  je střída signálu. Dosadím za  $u_{2T}(t)$ :

$$
u_{2str} = \frac{1}{T} \int_{0}^{\varepsilon T} 1 + \frac{T_1}{T_2 - T_1} \frac{e^{\frac{\varepsilon T}{T_1}} - e^{\frac{T}{T_1}}}{1 - e^{\frac{T}{T_1}}} e^{\frac{-t}{T_1}} - \frac{T_2}{T_2 - T_1} \frac{e^{\frac{\varepsilon T}{T_2}} - e^{\frac{T}{T_2}}}{1 - e^{\frac{T}{T_2}}} e^{\frac{-t}{T_2}} dt +
$$
  
+ 
$$
\frac{1}{T} \int_{\varepsilon T}^{T} \frac{T_1}{T_2 - T_1} \cdot \frac{e^{\frac{\varepsilon T}{T_1}} - 1}{1 - e^{\frac{T}{T_1}}} e^{\frac{-t}{T_1}} e^{\frac{-t}{T_1}} - \frac{T_2}{T_2 - T_1} \cdot \frac{e^{\frac{\varepsilon T}{T_2}} - 1}{1 - e^{\frac{T}{T_2}}} e^{\frac{-t}{T_2}} e^{\frac{-t}{T_2}} dt = \qquad (C.3)
$$

$$
= \frac{1}{T} \left[ [t]_0^{\varepsilon T} + \frac{T_1}{T_2 - T_1} \cdot \frac{e^{\frac{\varepsilon T}{T_1}} - e^{\frac{T}{T_1}}}{1 - e^{\frac{T}{T_1}}} \int_0^{\varepsilon T} e^{\frac{-t}{T_1}} dt - \frac{T_2}{T_2 - T_1} \cdot \frac{e^{\frac{\varepsilon T}{T_2}} - e^{\frac{T}{T_2}}}{1 - e^{\frac{T}{T_2}}} \int_0^{\varepsilon T} e^{\frac{-t}{T_2}} dt \right] +
$$
  
+ 
$$
\frac{1}{T} \left[ \frac{T_1}{T_2 - T_1} \frac{e^{\frac{\varepsilon T}{T_1}} - 1}{1 - e^{\frac{T}{T_1}}} e^{\frac{T}{T_1}} \int_0^T e^{\frac{-t}{T_1}} dt - \frac{T_2}{T_2 - T_1} \frac{e^{\frac{\varepsilon T}{T_2}} - 1}{1 - e^{\frac{T}{T_2}}} e^{\frac{T}{T_2}} \int_0^T e^{\frac{-t}{T_2}} dt \right].
$$
 (C.4)

Většina výrazů v závorkách je při integraci podle času konstantní a lze je tedy vytknout před integrál. Integrovat se budou pouze jednoduché exponenciály:

<span id="page-65-1"></span>
$$
\int_{0}^{\varepsilon T} e^{\frac{-t}{T_1}} dt = \left[ -T_1 e^{\frac{-t}{T_1}} \right]_{0}^{\varepsilon T} = T_1 - T_1 e^{\frac{-\varepsilon T}{T_1}}
$$
(C.5)

$$
\int_{0}^{\varepsilon T} e^{\frac{-t}{T_2}} dt = \left[ -T_2 e^{\frac{-t}{T_2}} \right]_{0}^{\varepsilon T} = T_2 - T_2 e^{\frac{-\varepsilon T}{T_2}}
$$
(C.6)

$$
\int_{\varepsilon T}^{\overline{T}} e^{\frac{-t}{T_1}} dt = \left[ -T_1 e^{\frac{-t}{T_1}} \right]_{\varepsilon T}^{\overline{T}} = T_1 e^{\frac{-\varepsilon T}{T_1}} - T_1 e^{\frac{-T}{T_1}}
$$
(C.7)

$$
\int_{\varepsilon T}^{\overline{T}} e^{\frac{-t}{T_2}} dt = \left[ -T_2 e^{\frac{-t}{T_2}} \right]_{\varepsilon T}^{\overline{T}} = T_2 e^{\frac{-\varepsilon T}{T_2}} - T_2 e^{\frac{-T}{T_2}}.
$$
\n(C.8)

Nejprve upravím tu část výrazu [\(C.4\)](#page-65-1), kde se integruje od 0 do  $\varepsilon$ T s tím, že dosadím příslušné mezivýpočty:

$$
\frac{1}{T} \left[ \varepsilon T + \frac{T_1}{T_2 - T_1} \cdot \frac{e^{\frac{\varepsilon T}{T_1}} - e^{\frac{T}{T_1}}}{1 - e^{\frac{T}{T_1}}} \left( T_1 - T_1 e^{\frac{-\varepsilon T}{T_1}} \right) \right] - \frac{1}{T} \left[ \frac{T_2}{T_2 - T_1} \cdot \frac{e^{\frac{\varepsilon T}{T_2}} - e^{\frac{T}{T_2}}}{1 - e^{\frac{T}{T_2}}} \left( T_2 - T_2 e^{\frac{-\varepsilon T}{T_2}} \right) \right] = \tag{C.9}
$$

$$
= \frac{1}{T} \left[ \varepsilon T + \frac{T_1^2}{T_2 - T_1} \frac{e^{\frac{\varepsilon T}{T_1}} - e^{\frac{T}{T_1}}}{1 - e^{\frac{T}{T_1}}} - \frac{T_1^2}{T_2 - T_1} \frac{e^{\frac{\varepsilon T}{T_1}} e^{\frac{-\varepsilon T}{T_1}} - e^{\frac{T}{T_1}} e^{\frac{-\varepsilon T}{T_1}}}{1 - e^{\frac{T}{T_1}}} \right] - \frac{1}{T} \left[ \frac{T_2^2}{T_2 - T_1} \frac{e^{\frac{\varepsilon T}{T_2}} - e^{\frac{T}{T_2}} - e^{\frac{T}{T_2}}}{1 - e^{\frac{T}{T_2}}} - \frac{T_2^2}{T_2 - T_1} \frac{e^{\frac{\varepsilon T}{T_2}} - e^{\frac{T}{T_2}}}{1 - e^{\frac{T}{T_2}}} \right] = \qquad (C.10)
$$

$$
= \frac{1}{T} \left[ \varepsilon T + \frac{T_1^2}{T_2 - T_1} \frac{e^{\frac{\varepsilon T}{T_1}} + e^{\frac{T}{T_1}} e^{\frac{-\varepsilon T}{T_1}} - e^{\frac{T}{T_1}} - 1}{1 - e^{\frac{T}{T_1}}} - \frac{T_2^2}{T_2 - T_1} \frac{e^{\frac{\varepsilon T}{T_2}} + e^{\frac{T}{T_2}} e^{\frac{-\varepsilon T}{T_2}} - e^{\frac{T}{T_2}} - 1}{1 - e^{\frac{T}{T_2}}} \right].
$$
\n(C.11)

Nyní upravím část pro interval od $\varepsilon T$ do T s dosazením příslušných mezivýpočtů:

$$
\frac{1}{T} \left[ \frac{T_1}{T_2 - T_1} e^{\frac{\epsilon T_1}{T_1}} - 1 \frac{T}{T_1} e^{\frac{T}{T_1}} T_1 \left( e^{\frac{-\epsilon T}{T_1}} - e^{\frac{-T}{T_1}} \right) \right] - \frac{1}{T} \left[ \frac{T_2}{T_2 - T_1} e^{\frac{\epsilon T}{T_2}} - 1 \frac{T}{T_2} e^{\frac{T}{T_2}} T_2 \left( e^{\frac{-\epsilon T}{T_2}} - e^{\frac{-T}{T_2}} \right) \right] = \qquad (C.12)
$$

$$
= \frac{1}{T} \left[ \frac{T_1^2}{T_2 - T_1} e^{\frac{\varepsilon T}{T_1}} e^{\frac{-\varepsilon T}{T_1}} - e^{\frac{\varepsilon T}{T_1}} e^{\frac{T}{T_1}} - e^{\frac{T}{T_1}} e^{\frac{-\varepsilon T}{T_1}} - e^{\frac{T}{T_1}} e^{\frac{-\varepsilon T}{T_1}} + e^{\frac{T}{T_1}} e^{\frac{-\varepsilon T}{T_1}}}{1 - e^{\frac{T}{T_1}}} \right] - \frac{1}{T} \left[ \frac{T_2^2}{T_2 - T_1} e^{\frac{\varepsilon T}{T_2}} e^{\frac{T}{T_2}} e^{\frac{-\varepsilon T}{T_2}} - e^{\frac{\varepsilon T}{T_2}} e^{\frac{T}{T_2}} e^{\frac{-\varepsilon T}{T_2}} - e^{\frac{T}{T_2}} e^{\frac{-\varepsilon T}{T_2}} + e^{\frac{T}{T_2}} e^{\frac{-\varepsilon T}{T_2}}}{1 - e^{\frac{T}{T_2}}} \right] = \qquad (C.13)
$$

$$
\frac{1}{T} \left[ \frac{T_1^2}{T_2 - T_1} \frac{e^{\frac{T}{T_1}} - e^{\frac{\varepsilon T}{T_1}} - e^{\frac{T}{T_1}} e^{\frac{-\varepsilon T}{T_1}} + 1}{1 - e^{\frac{T}{T_1}}} - \frac{T_2^2}{T_2 - T_1} \frac{e^{\frac{T}{T_2}} - e^{\frac{\varepsilon T}{T_2}} - e^{\frac{T}{T_2}} e^{\frac{-\varepsilon T}{T_2}} + 1}{1 - e^{\frac{T}{T_2}}} \right].
$$
\n(C.14)

Výsledky úprav opět sloučím do jedné rovnice:

$$
u_{2str} =
$$
\n
$$
= \frac{1}{T} \left[ \varepsilon T + \frac{T_1^2}{T_2 - T_1} e^{\frac{\varepsilon T}{T_1}} + e^{\frac{T}{T_1}} e^{\frac{-\varepsilon T}{T_1}} - e^{\frac{T}{T_1}} - 1 - \frac{T_2^2}{T_2 - T_1} e^{\frac{\varepsilon T}{T_2}} + e^{\frac{T}{T_2}} e^{\frac{-\varepsilon T}{T_2}} - e^{\frac{T}{T_2}} - 1 \right] +
$$
\n
$$
+ \frac{1}{T} \left[ \frac{T_1^2}{T_2 - T_1} e^{\frac{T}{T_1}} - e^{\frac{\varepsilon T}{T_1}} - e^{\frac{T}{T_1}} e^{\frac{-\varepsilon T}{T_1}} + 1 - \frac{T_2^2}{T_2 - T_1} e^{\frac{T}{T_2}} - e^{\frac{\varepsilon T}{T_2}} - e^{\frac{T}{T_2}} e^{\frac{-\varepsilon T}{T_2}} + 1 \right].
$$
\n
$$
- \frac{T}{T_2 - T_1} \left[ \frac{T_1^2}{T_2 - T_1} e^{\frac{T}{T_1}} - e^{\frac{T}{T_1}} - e^{\frac{T}{T_1}} e^{\frac{T}{T_1}} - T_1 e^{\frac{T}{T_2}} - T_1 e^{\frac{T}{T_2}} - e^{\frac{T}{T_2}} - e^{\frac{T}{T_2}} e^{\frac{-\varepsilon T}{T_2}} + 1 \right].
$$
\n(C.15)

Je vidět, že zlomky pod sebou se liší pouze znaménkem, takže se odečtou.

$$
u_{2str} = \varepsilon = u_{1str}.\tag{C.16}
$$

Střední hodnota výstupního signálu tedy vyšla stejná jako střední hodnota vstupního signálu.

# <span id="page-68-0"></span>**D ODVOZENÍ VZTAHU PRO PŘENOS SETR-VAČNÉHO RC ČLÁNKU DRUHÉHO ŘÁDU**

Odvození vztahu [\(3.1\)](#page-33-0) pro výpočet přenosu setrvačného článku druhého řádu, jehož druhý RC článek zatěžuje svou malou impedancí první RC článek. Pro výpočet

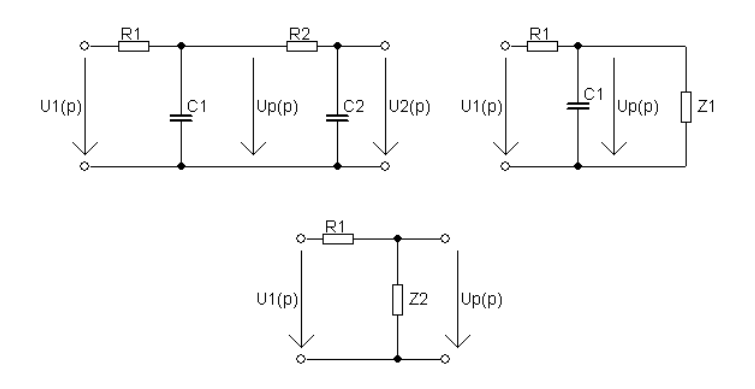

Obr. D.1: Schéma pro výpočet přenosu setrvačného článku druhého řádu

použiji metodu zjednodušování. *U*<sup>p</sup> (*p*) je pomocné napětí.

$$
Z_1 = R_2 + \frac{2}{pC_2} = \frac{pR_2C_2 + 1}{pC_2}
$$
 (D.1)

$$
Z_2 = \frac{1}{pC_1} || Z_1 = \frac{\frac{1}{pC_1} \frac{pR_2C_2+1}{pC_2}}{\frac{1}{pC_1} + \frac{pR_2C_2+1}{pC_2}} = \frac{\frac{pR_2C_2+1}{p^2C_1C_2}}{\frac{pC_2+pC_1(pR_2C_2+1)}{p^2C_1C_2}} = \frac{pR_2C_2+1}{p(C_2+pC_1C_2R_2+C_1)}
$$
(D.2)

$$
U_{\rm p}(\boldsymbol{p}) = U_1 \frac{Z_2}{Z_2 + R_1} = U_1 \frac{\frac{pR_2C_2 + 1}{p(C_2 + pC_1C_2R_2 + C_1)}}{\frac{pR_2C_2 + 1}{p(C_2 + pC_1C_2R_2 + C_1)} + R_1} =
$$
  
= 
$$
U_1 \frac{pR_2C_2 + 1}{pR_2C_2 + pR_1(C_2 + pC_1C_2R_2 + C_1) + 1}
$$
(D.3)

$$
U_{2} (p) = U_{p} (p) \frac{\frac{1}{pC_{2}}}{R_{2} + \frac{1}{pC_{2}}} =
$$
  
=  $U_{1} \frac{pR_{2}C_{2} + 1}{pR_{2}C_{2} + pR_{1}(C_{2} + pC_{1}C_{2}R_{2} + C_{1}) + 1} \cdot \frac{1}{pR_{2}C_{2} + 1} =$   
=  $U_{1} \frac{1}{p^{2}R_{1}C_{1}R_{2}C_{2} + p(R_{1}C_{1} + R_{1}C_{2} + R_{2}C_{2}) + 1}$  (D.4)

$$
\boldsymbol{F}(\boldsymbol{p}) = \frac{\boldsymbol{U}_2(\boldsymbol{p})}{\boldsymbol{U}_1(\boldsymbol{p})} = \frac{1}{\boldsymbol{p}^2 R_1 C_1 R_2 C_2 + \boldsymbol{p} \left( R_1 C_1 + R_1 C_2 + R_2 C_2 \right) + 1}.
$$
 (D.5)

# <span id="page-69-0"></span>**E ZDROJOVÉ KÓDY**

Některé kódy jsem musel před vložením upravit tak, aby bylo možné je vytisknout a nepřesahovaly šířku stránky.

# <span id="page-69-1"></span>**E.1 Funkce pro výpočet amplitudy první harmonické složky výstupního signálu**

```
function [amp, R] = harm1(T1, T2, T, U0, k)% vypocita velikost (AMPLITUDU) 1. harmonicke vystupniho signalu a
\frac{1}{2} prislusne zvlneni, [amp, R] = harm1(T1, T2, T, U0, k),
% zvlneni = 2*amplituda
% T1, T2 ... casove konstanty systemu
% T ... perioda PWM
% k ... zesileni systemu
% U0 ... vyska impulzu PWM
if (T1<=0) ||(T2<=0) ||(T<=0) ||(k<=0) ||(U0<=0)disp('spatna vstupni hodnota');
   R = NaN;
    amp = \text{NaN};
else
    w0 = (2*pi)/T;amp = (2*U0*k) / (pixsqrt( T1^2*w0^2+1)*(T2^2*w0^2+1));
    R = 2*amp; jend
```

```
end
```
# <span id="page-70-0"></span>**E.2 Funkce pro výpočet časových konstant pasivního setrvačného RC článku druhého řádu**

```
function [p1, p2, T1, T2] = polyRC(N1, C1, R2, C2)% funkce pocita casove konstanty pro zatizeny pasivni
% setrvacny clanek 2.radu
% zapis funkce: [pol1, pol2, T1, T2] = polyRC(R1, C1, R2, C2)
if (R1<=0) ||(R2<=0) ||(C1<=0) ||(C2<=0)disp('spatna vstupni hodnota');
   p1 =NaN;
   p2 =NaN;
   T1 = NaN;
    T2 = NaN:
else
K=2*R1*C1*R2*C2;p1 = (-R1*C1-R1*C2-R2*C2+sqrt(C1+R1*C1+R1*C2+R2*C2)^2-4*N1*C1*N2*C2)/K;
p2 = (-R1*C1-R1*C2-R2*C2-sqrt((R1*C1+R1*C2+R2*C2)^2-4*K1*C1*K2*C2))/K;T1 = -1/p1;T2 = -1/p2;
end
end
```
# <span id="page-70-1"></span>**E.3 Funkce pro výpočet zvlnění výstupního signálu**

```
function [R] = zvlneni(T1, T2, T, U0, k)% funkce pocita zvlneni vystupniho signalu
% R = zvlneni( T1, T2, T, U0, k )if (T1<=0)||(T2<=0)||(T<=0)||(k<=0)||(U0<=0)disp('spatna vstupni hodnota');
       R = NaN;
    elseif T1==T2
        disp('spatna vstupni hodnota T1 nebo T2');
        R = NaN;
    else
        R=2*U0*k*(1+exp(T/(2*T1)))^(T1/(T2-T1))/(1+exp(T/(2*T2)))^{\wedge}(T2/(T2-T1))-U0*k;
    end
end
```
## <span id="page-71-0"></span>**E.4 Skript pro porovnání teoretického výpočtu a simulace zvlnění**

```
% Autor: Martin Petera
% Datum vytvoreni: 16.4.2014, komentare: 10.5.2014
% Skript pro porovnani teoretickeho vypoctu a simulace v SIMULINKu
% Tento skript cyklicky vola schema 'zvlneni_graficky_schema.mdl'
% Data ze simulace i z teoretickeho vypoctu jsou kreslena do jednoho grafu
clear all;
close all;
clc;
b = T2/T1b1 = 0.1:0.3:2; % rada koeficientu - parametr grafu T2/T1
b = exp(b1(:)); % krivky maji konstantni rozestup
a = T/T1a = 0.45:0.1:4; % rada koeficientu - pro vodorovnou osu T/T1
cc = hsv(2*length(b)); % definuji se barvy pro krivky
T1 = 1; T1 = 1 T2 = 1 T3 = 1 T4 = 1R = zeros(1,length(a)); % predpripravi se pole pro zvlneni z teor. vypoctu
R1 = zeros(1,length(b)); \frac{1}{6} predpripravi se pole pro zvlneni ze simulace
fig=figure(1); \frac{1}{3} abovy figure
disp('celkovy pocet cyklu:'); %
disp(length(b)); % vypise pocet cyklu - pro informaci
for i = 1:1:length(b) % hlavni cyklus - pro ruzny pomer T2/T1
    disp(i); % zobrazovani aktualniho cyklu simulace
   for j = 1:1:length(a) % vedlejsi cyklus - pro pomer T/T1
       T = a(j) * T1; % vypocet periody PWM
       T2 = b(i) * T1; % vypoctet druhe casove konstanty systemu
       StopTime = 60*T; \frac{1}{2} & doba simulace v simulinku
       Step = T/300; <br> & krok solveru simulinku
       sim('zvlneni_graficky_schema.mdl'); % volani simulinkovskeho schema
       % vysledkem simulace je pole hodnot vystupniho signalu systemu
       h = 0; % pocitadlo maxim a minim z odsimulovanych prubehu
       k = length(vystup.signals.values); % zjisteni delky pole ze simulace
       maxindex = 0; \frac{1}{2} \frac{1}{2} \frac{1}{2} and \frac{1}{2} and \frac{1}{2} and \frac{1}{2} and \frac{1}{2} and \frac{1}{2} and \frac{1}{2} and \frac{1}{2} and \frac{1}{2} and \frac{1}{2} and \frac{1}{2} and \frac{1}{2} and \frac{1}{2} and \fracminindex = 0; % index minima v poli ze simulace
       maxvalue = 0; % maximalni hodnota ze simulace
       minvalue = 0; % minimalni hodnota ze simulace
       while h \sim = 2 % prochazi se pole vracene ze simulace
                      % dokud se nenajde jedno maximum a jedno minimum
           if (vystup.signals.values(k-2) < vystup.signals.values(k-1))&&
               (vystup.signals.values(k-1) > vystup.signals.values(k))
                        % pole se prochazi od konce a hleda se maximum
               maxindex = k-1; % ulozi se index maxima z pole
```
```
maxvalue = vystup.signals.values(k-1); \frac{1}{2} hodnota maxima
                  h = h + 1; \frac{1}{2} \frac{1}{2} \frac{1}{2} \frac{1}{2} \frac{1}{2} \frac{1}{2} \frac{1}{2} \frac{1}{2} \frac{1}{2} \frac{1}{2} \frac{1}{2} \frac{1}{2} \frac{1}{2} \frac{1}{2} \frac{1}{2} \frac{1}{2} \frac{1}{2} \frac{1}{2} \frac{1}{2} \frac{1}{2} \frac{1}{2} end
             if (vystup.signals.values(k-2) > vystup.signals.values(k-1)) &\&(vystup.signals.values(k-1) < vystup.signals.values(k))
                                      % prochazi se odkonce pole ze simulace a
                                      % hleda se minimum
                 minindex = k - 1; ulozi se index minima z pole
                 minvalue = vystup.signals.values(k-1); % hodnota minima
                  h = h + 1; \frac{1}{2} a inkrementace pocitadla maxim a minim
             end
             k = k - 1; \frac{1}{2} \frac{1}{2} \frac{1}{2} \frac{1}{2} \frac{1}{2} \frac{1}{2} \frac{1}{2} \frac{1}{2} \frac{1}{2} \frac{1}{2} \frac{1}{2} \frac{1}{2} \frac{1}{2} \frac{1}{2} \frac{1}{2} \frac{1}{2} \frac{1}{2} \frac{1}{2} \frac{1}{2} \frac{1}{2} \frac{1}{2} end
        R1(j) = maxvalue - minvalue; \frac{1}{2} zvlneni signalu
   end
   semilogy(a,R1,'Color',cc(i,:)); % krivka do grafu pro dane T2/T1
   hold on;
end
grid minor; % zobrazeni vedlejsi mrizky
xlabel('T/T 1 [-]'); \frac{1}{3} s popisek osy x
ylabel('Zvlneni [-]'); % popisek osy y
title('Velikost zvlneni v zavislosti na T/T_1 a T_2/T_1 a pro U_0*k = 1');
popis = cell(2*length(b),1); % predpripravy se pole bunek pro text
for i = 1:1:length(b) % vytvoreni textu pro legendu
    popis{i} = strcat('T 2/T 1 sim = ',num2str( round(b(i)/0.01)*0.01 ));
end \frac{1}{3} prvni polovina legendy - ze simulace
hodnota = i; % ulozeni indexu posledniho textu v poli bunek
disp('numericky vypocet...'); % informace - konec simulace
for i = 1:1:length(b) % nyni numericky vypocet zvlnenim, cyklus pro T2/T1
    for j = 1:1: length(a) % s cyklus pro T/T1
         R(j) = 2*(1 + exp(0.5*a(j))) \wedge(1/(b(i)-1))/
         (1 + \exp(0.5*a(j)/b(i)))^(b(i)/(b(i)-1)) - 1;
                           % vypocet zvlneni - vzorec 2.12 v bakalarske praci
    end
    semilogy(a, R, 'Color', cc(hodnota+i,:)); % prikresleni hodnot do grafu
    hold on;
end
    % druha polovina legendy - numericky vypocet
for i = (hodnota+1):1:(hodnota + length(b)) & text pro numericky vypocet
    popis\{i\} = strcat('T 2/T 1 vyp = ',num2str( round(b(i-hodnota)
    (0.01)*(0.01);
end
legend( popis{:}); % vyobrazeni legendy do grafu
legend('Orientation','Vertical','Location','EastOutside');
```
## **E.5 Skript pro porovnání teoretického výpočtu a simulace časového průběhu**

```
% Autor: Martin Petera
% Datum vytvoreni: 19.1.2014
% Skript pro porovnani teoretickeho vypoctu a simulace v SIMULINKU
% vystupniho signalu systemu rizeneho PWM. Tento skript vola schema
% 'simulace.mdl'. Data z teoretickeho vypoctu a ze simulace jsou kreslena
% do jednoho grafu
clear all;
close all;
clc;
%%%%%%%%%%%% Vstupni hodnoty %%%%%%%%%%%%%%%%
T1 = 1; % prvni casova konstanta systemu
T2 = 2; % druha casova konstanta systemu
zesileni = 1; <br> 8 zesileni systemu
U0 = 9.5; % vyska impulzu PWM
T = 10; % perioda PWM
epsT = 9; \frac{1}{2} epsT = 9;
PocetVzorkuNaPeriodu = 200;
PocetPeriod = 5; <br> 8 pocet period zobrazenych v grafu
%%%%%%%%%%%% Predvypocet hodnot %%%%%%%%%%%%%%%%
k1 = T1/(T2-T1);k2 = T2 / (T2-T1);
Tvzork=PocetVzorkuNaPeriodu;% prepocet periody na pocet vzorku
epsTvz = (epsT/T) *PocetVzorkuNaPeriodu;% prepocet epsT na pocet vzorku
Konst1 0eT = double((exp(epT/T1) - exp(T/T1))/(1 - exp(T/T1)));
% 1.koeficient z intervalu <0;epsT) (ze vzorce 1.17 v bakalarske praci)
Konst2_0eT = double((exp(epsT/T2) - exp(T/T2))/(1 - exp(T/T2)));
% 2.koeficient z intervalu <0;epsT) (ze vzorce 1.17 v bakalarske praci)
Konst1_eTT = double((exp(epsT/T1) - 1)/(1 - exp(T/T1)));
% 1.koeficient z intervalu <epsT;T) (ze vzorce 1.19 v bakalarske praci)
Konst2_eTT = double((exp(epsT/T2) - 1)/(1 - exp(T/T2)));
% 2.koeficient z intervalu <epsT;T) (ze vzorce 1.19 v bakalarske praci)
PocetVzorku = PocetPeriod*PocetVzorkuNaPeriodu;
KrokCasu = T/PocetVzorkuNaPeriodu; % zaroven krok simulace v SIMULINKu
%%%%%%%%%%%%%%%%%%%%%%%%% Definovani promennych %%%%%%%%%%%%%%%%
HodnotyCasu = zeros(1,PocetVzorku);
VystupniSignal = zeros(1,PocetVzorku);
j = double(0); % pro vypocty v pohyblive radove carce - v exponencialach
l = double(0); % vypocty v pohyblive radove carce - hodnoty vodorov. osy
k = \text{uint16(0)}; \frac{1}{8} promenna pro nacitani period
pocet = uint16(0); % pocita kazdou iteraci, nuluje se pri dosazeni periody
```

```
%%%%%%%%%%%% Vypocet vystupniho signalu podle teoretickeho vzorce %%%%%
for i=1:1:PocetVzorku
   j = j + 1; % promenne typu double se musi inkrementovat zvlast
   l = l + 1;HodnotyCasu(i) = l*KrokCasu; % hodnoty vodorovne osy pro graf
   if (i > k*Tvzork) & (i < = k*Tvzork + epsTvz)% rozhodnuti, v jakem intervalu je pruchod a podle toho se urci
       % vzorec pro vypocet hodnoty vystupniho signalu
       VystupniSignal(i) = zesileni*U0+zesileni*U0*Konst1_0eT*k1*exp
       (-j*KrokCasu/T1)-zesileni*U0*Konst2_0eT*k2*exp(-j*KrokCasu/T2);
       % vypocet podle vzorce 1.17 v bakalarske praci
    else
       VystupniSignal(i) = zesileni*U0*k1*Konst1_eTT*exp((T-j*KrokCasu)/
       T1)-zesileni*U0*k2*Konst2_eTT*exp((T-j*KrokCasu)/T2);
        % vypocet podle vzorce 1.19 v bakalarske praci
    end
    pocet = pocet + 1;
    if pocet == PocetVzorkuNaPeriodu
      pocet = 0;j = 0;k = k + 1:
    end
end
%%%%%%%%%%%% Simulace v SIMULINKu %%%%%%%%%%%%%%%%
DelkaSimulace = KrokCasu*(PocetVzorku-1);
sim('simulace.mdl');
%%%%%%%%%%%% Kresleni ziskanych dat %%%%%%%%%%%%%%%%
figure();
plot(HodnotyCasu,VystupniSignal,'Color','blue');
hold on;
plot(vstupPWM.time,vstupPWM.signals.values,'Color','black');
hold on;
plot(vystupSyst.time,vystupSyst.signals.values,'Color','red');
grid on;
xlabel('t[s]');
ylabel('u_2[V]');
title('T_1=1s; T_2=2s; T=10; \epsilonT=9s; U_0=9,5V; k=1');
legend('Výpočet','Vstupní signál','Simulace');
legend('Orientation','Horizontal','Location','SouthOutside');
```